## **آزمايش شماره (1)**

# **آشنايي با انواع ديود ها و منحني ولت -آمپر**

#### **هدف:**

هدف از اين آزمايش آشنايي با پايه هاي ديودهاي معمولي، *LED* و زنر همراه با رسم منحني مشخصه ولت- آمپر در دو گرايش مستقيم و معكوس مي باشد.

### **وسايل آزمايش:**

ديودهاي: *<sup>V</sup> Zener* 6.2 *LED*  $1N4001$  :مقاومت *<sup>K</sup>*<sup>Ω</sup> <sup>Ω</sup> *<sup>K</sup>*<sup>Ω</sup> . 2.2 ,220 ,1 فانكشن ژنراتور: منبع تغذيه: اسيلوسكوپ: ولت متر: 2 عدد

### **مباني نظري:**

**ساختار ديود**

به هر پيوند *PN* يك ديود مي گويند كه به دو سر آن دو قطعه سيم فلزي جهت اتصال به مدار خارجي تعبيه گرديده و مجموعه ان داخل يك پوشش مناسب قرار داده شده است . همچنين ديود يك المان غير خطي يك طرفه است يعني هنگامي كه كه در مدار قرار مي گيرد بايد آند و كاتد آن در نظر گرفته شود.

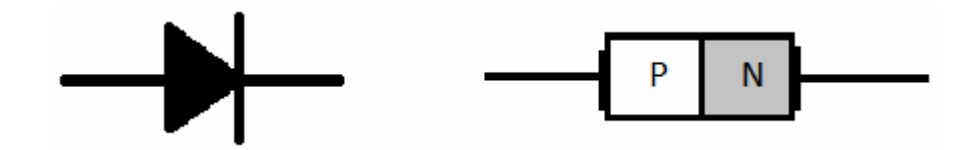

اگر آند در ديود به ولتاژي بزرگتر از كاتد وصل شود آنگاه در باياس مستقيم است و در غير اين صورت در باياس معكوس قرار دارد.

**انواع ديود** 

.1يكسوساز .2زنر .3نوري .4نوراني

.5خازني

كه هر يك از اين ديودها كاربرد و ويژگي هاي خاص خود را دارد.

#### **ديود يكسوساز(Rectifier (**

براي يكسوسازي و حفاظت در مقابل پلاريته اشتباه به كار مي رود.

#### **ديود زنر(Zener (**

اين ديود به منظور استفاده در ناحيه شكست معكوس ساخته مي شود و چون به صورت معكوس باياس مي شود كاتد ان به قطب مثبت منبع ولتاژ و آند آن به قطب منفي وصل مي شود در اين صورت جهت جريان از كاتد به آند خواهد بود . از ديود زنر جهت تثبيت ولتاژ در تنظيم كننده هاي ولتاژ استفاده مي شود

### **ديود نوري (photo)**

يك پيوند *PN* معمولي است . كه در داخل يك پوشش پلاستيكي كه يك سوي آن شفاف مي باشد قرار گرفته است و مقدار جرياني كه از خود عبور مي دهد بستگي به مقدار نوري دارد كه به آن مي رسد . اين ديود از جمله در شمردن اشيا در خط توليد، خواندن اطلاعات كارتهاي سوراخ شده كامپيوتري، كليدهاي نوري و ...كاربرد دارد.

### **ديود نوراني(LED (**

اين ديود از بلور نيمه هادي گاليم\_آرسنيك ساخته مي شود و در آن تركيب هر الكترون آزاد و حفره به صورت تابش يك فوتون نوري است و مانند ديود معمولي به صورت مستقيم باياس مي گردد . اين ديود در نمايشگرهاي ديجيتالي و مخابرات فيبر نوري كاربرد دارد.

**ديود خازني** با تغذيه معكوسي كه به آن داده مي شود يك حالت خازني بين دو قسمت *PN* ايحاد مي شود كه مقدار ظرفيت اين خازن ايجاد شده بستگي به مقدار ولتاژ معكوس اعمال شده به اين ديود دارد . از اين ديود براي تنظيم ولتاژ مدارات تشديد *LC* در نوسانسازها و نيز در مدارهاي مدولاسيون فركانس استفاده مي شود.

كه هر يك از اين ديود ها كه در بالا به ان اشاره شد داراي علامت مداري زير مي باشند.

**فتو ديود ديود زنر ديود معمولي** 

$$
I_D + V_D - I_D + V_D -
$$
\n
$$
I_D \rightarrow V_D -
$$
\n
$$
I_D \rightarrow V_D -
$$
\n
$$
I_D \rightarrow V_D -
$$
\n
$$
I_D \rightarrow V_D -
$$

**روش هاي نام گذاري ديودها:** 

**استاندارد آمريكايي:** 

شماره گذاري ديودها از 4001N1 شروع و ادامه پيدا مي كند.

**استاندارد اروپايي:**

نام هر ديود با دو حرف لاتين شروع و به يك شماره ختم مي شود.

**استاندارد ژاپن:** 

شماره گذاري با s1 شروع و به يك شماره ختم مي شود.

**بررسي رفتار ديود:** رفتار يك ديود را مي توان از روي منحني مشخصه آن طبق نمودار زير مورد بررسي قرار داد كه در عمل اين كار به دو روش نقطه يابي و اسيلوسكوپ انجام مي گيرد.

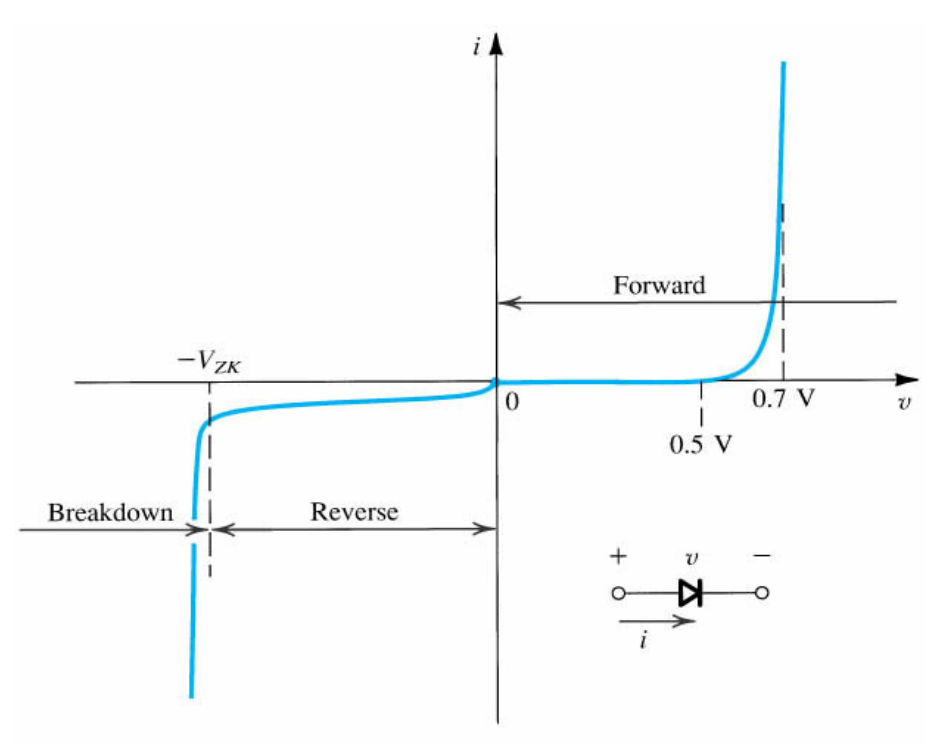

### **معادله مشخصه ديود:**

رابطه بين جريان و ولتاژ دو سر ديود را معادله مشخصه مي گويند.

$$
I_{D} = I_{S} (e^{\frac{V_{D}}{\eta V_{T}}} - 1)
$$

$$
I_{\scriptscriptstyle S}
$$
دیان اشباع معکوس

 $Ge=1$  يک پارامتر ثابت است كه به جنس ديود و ساختار فيزيكي آن بستگي دارد. مقدار آن براي 1.4 = *Si* و 1 *Ge* مي باشد. : ولتاژ حرارتي كه داراي رابطه زير مي باشد *VT*

$$
V_T = \frac{KT}{q}
$$

*K* : ثابت بولتزمن *T* : دما بر حسب كلوين *q* : بار الكترون

مقدار
$$
V_T
$$
 در دمای معمولی  $V_T$  است.

**ولتاژ شكست معكوس:**  اگر ولتاژ معكوس ديود را افزايش دهيم به مقداري خواهيم رسيد كه جريان معكوس ديود به طور ناگهاني شروع به افزايش سريع مي كند اين پديده را پديده شكست و ولتاژي كه در آن اين پديده صورت مي گيرد را ولتاژ شكست معكوس گويند.

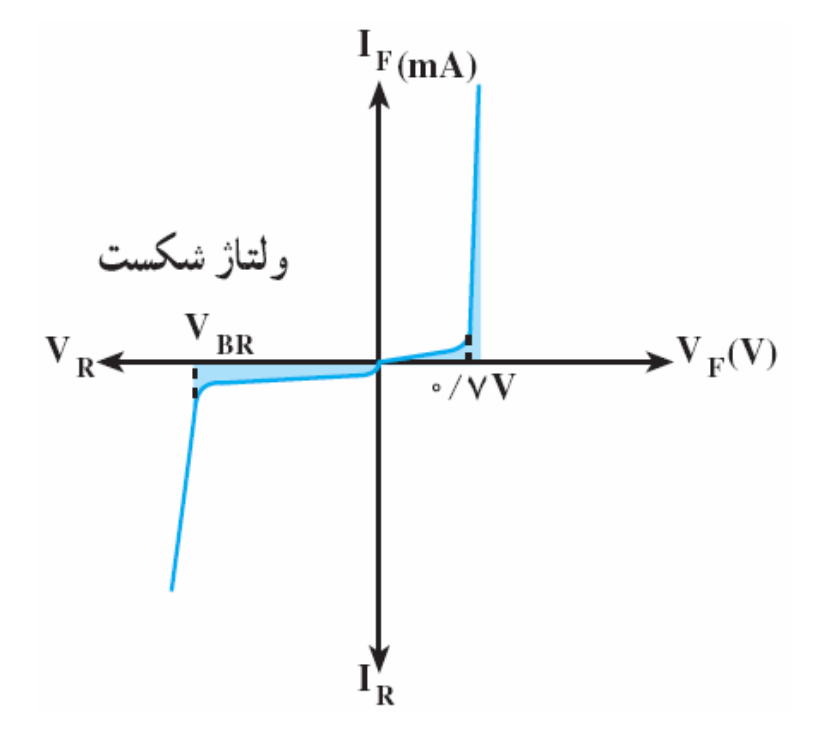

### **روش آزمايش:**

**قدم1 :** با استفاده از اهم متر عقربه اي طبق شكل زير پايه ها آند و كاتد را مشخص كنيد.

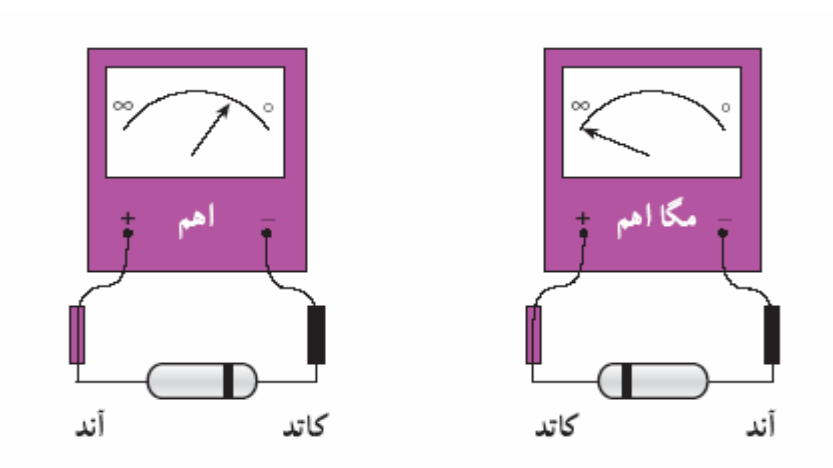

**قدم :2** با استفاده از ولت متر ديجيتال طبق شكل زير پايه ها آند و كاتد را مشخص كنيد.

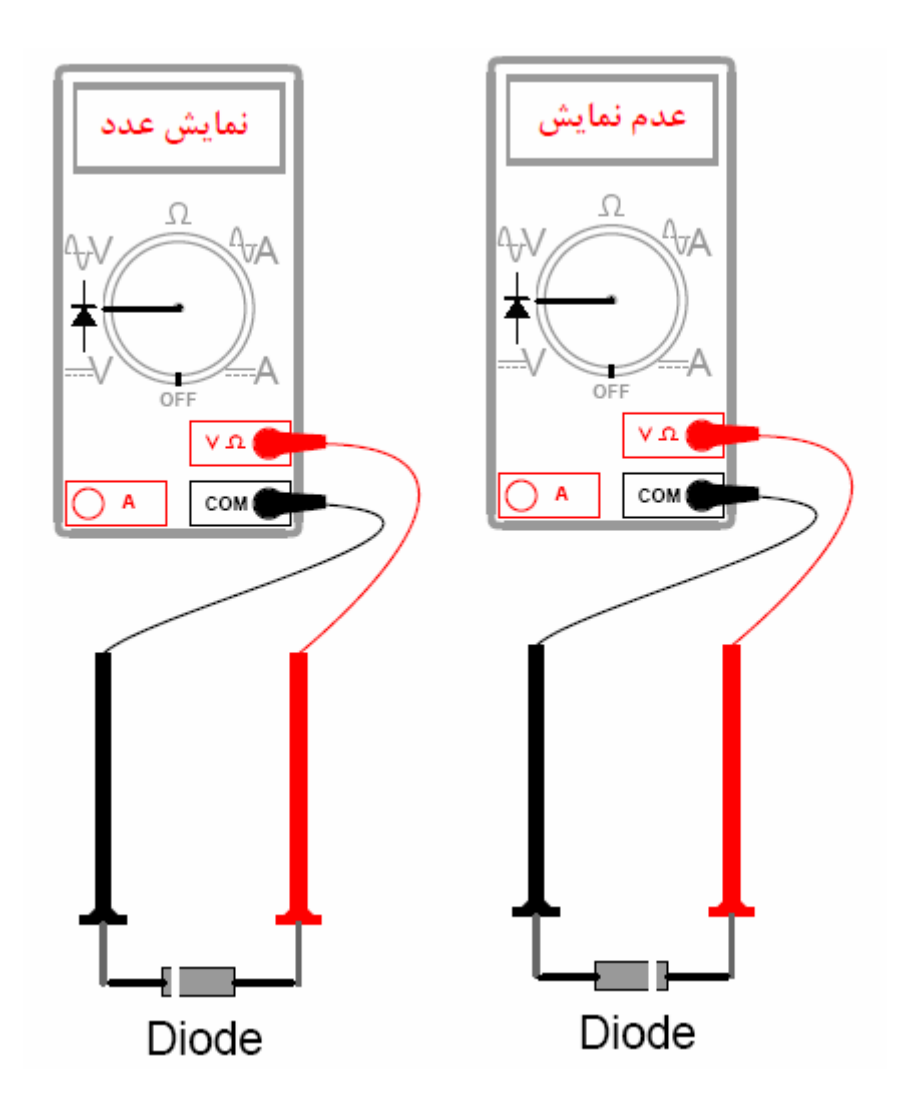

**قدم 3 :** با استفاده از مدار زير ابتدا جدول را تكميل و سپس منحني ولت- آمپر ديود را در گرايش مستقيم رسم كنيد**.** 

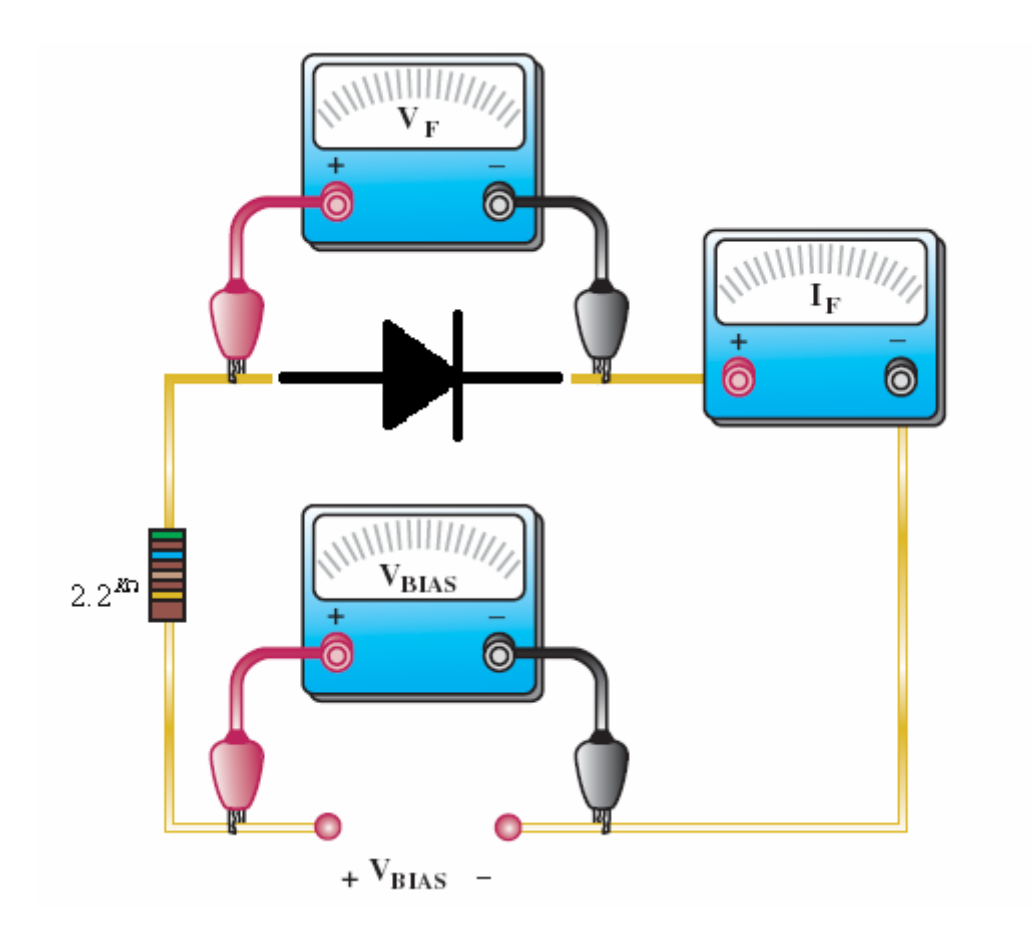

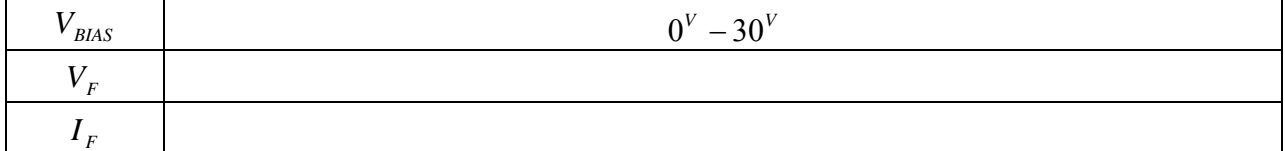

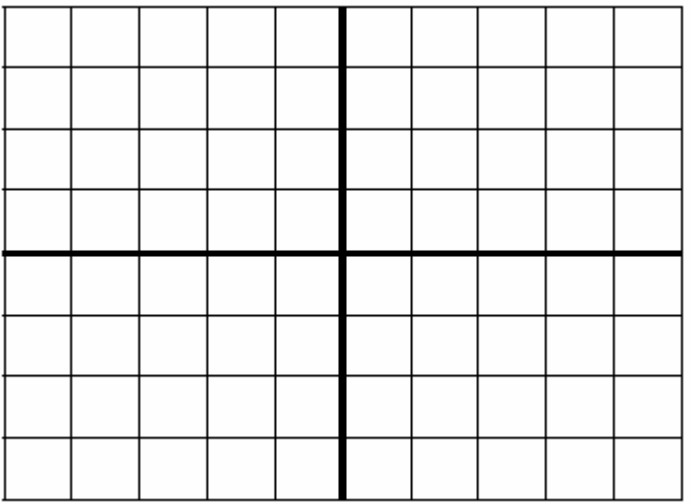

**قدم :4** با استفاده از مدار زير ابتدا جدول را تكميل و سپس منحني ولت- آمپر ديود را در گرايش معكوس رسم كنيد**.**

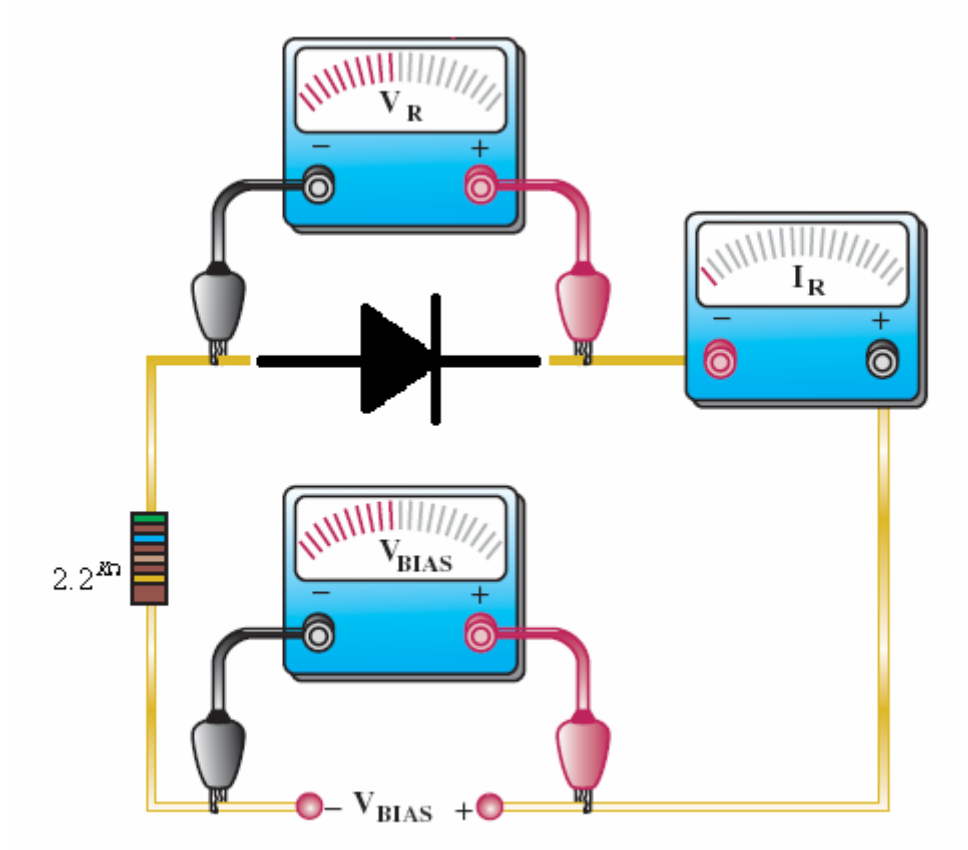

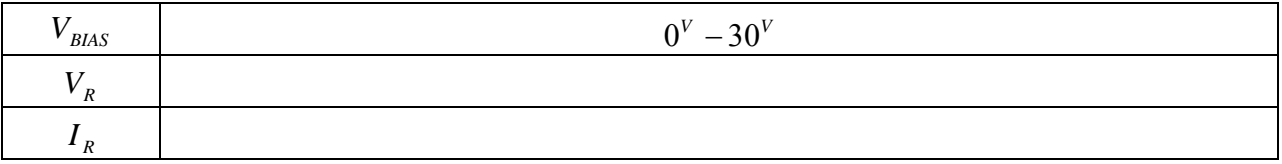

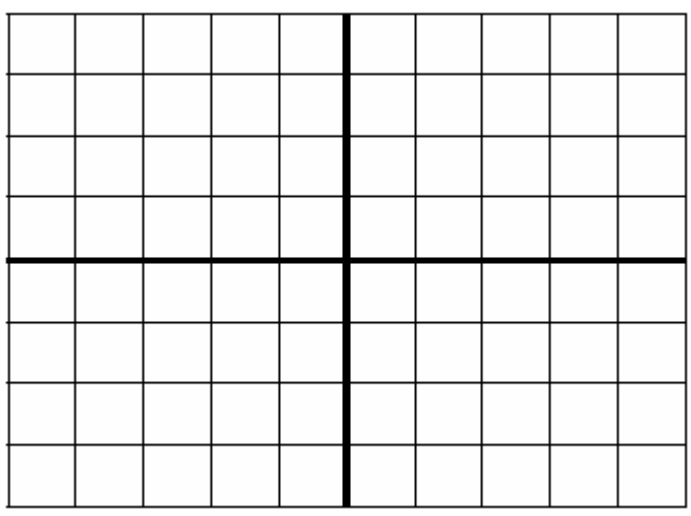

**قدم :5** قدم 3 و 4 را با قرار دادن يك ديود نوراني *LED* به جاي ديود تكرار كنيد.

**قدم :6** در قدم 3 نوك هويه را به ديود نزديك كنيد و پس از تكميل جدول مربوطه اثر دما بر كار ديود را بررسي كنيد. **قدم :7** با استفاده از مدار زير منحني ولت- آمپر ديود زنر را در گرايش معكوس رسم كنيد**.**

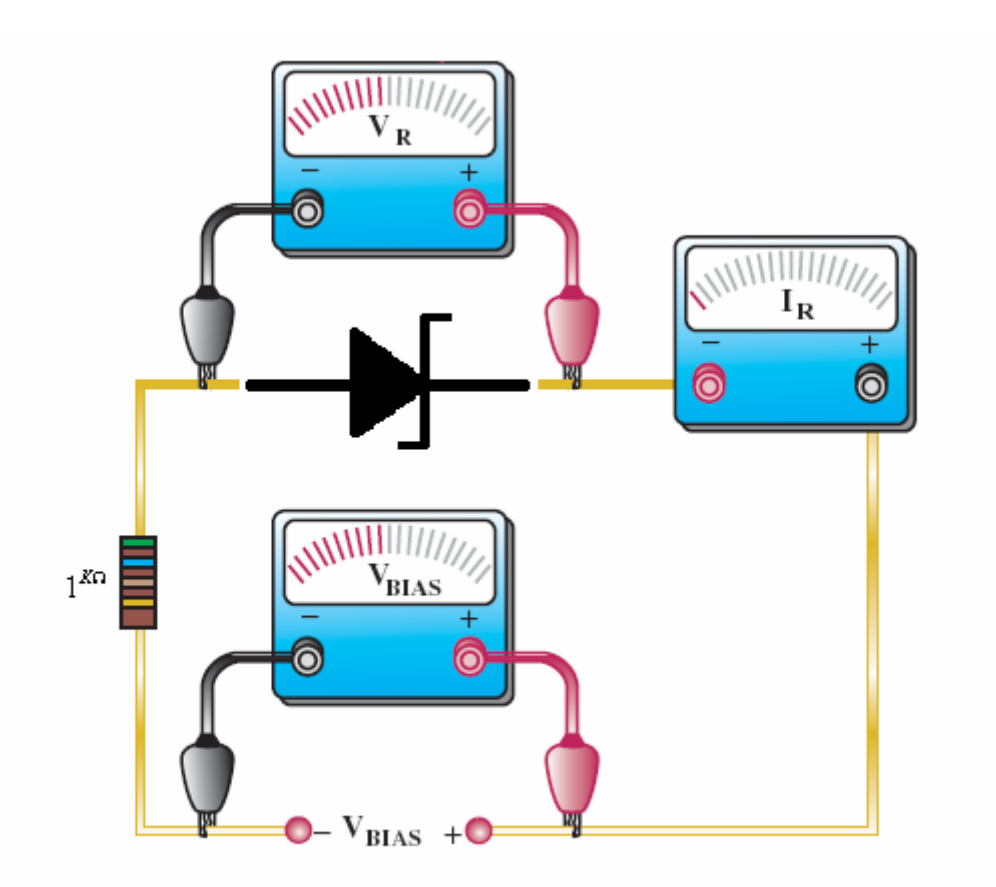

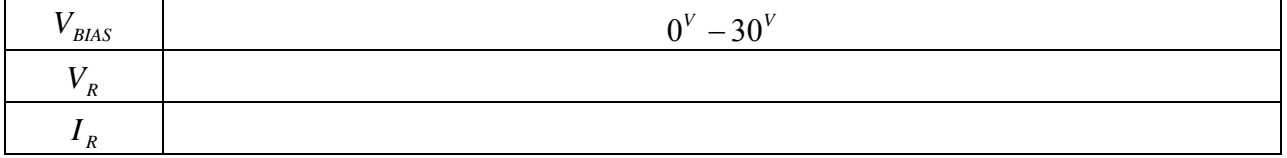

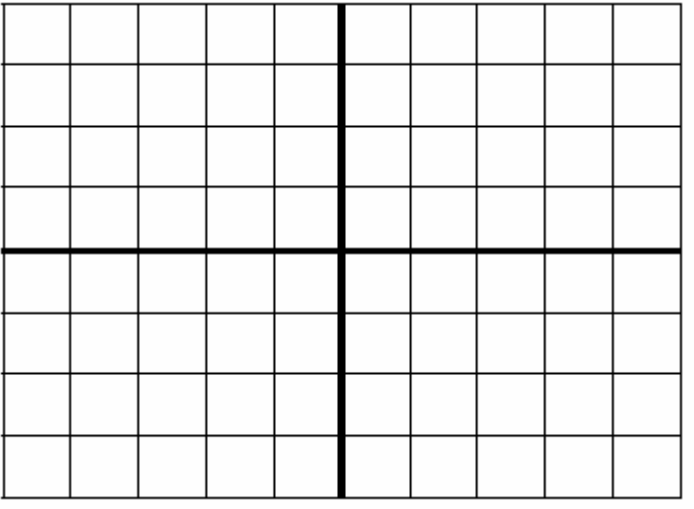

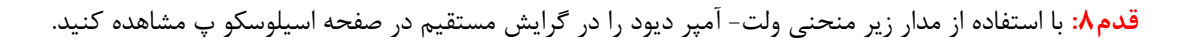

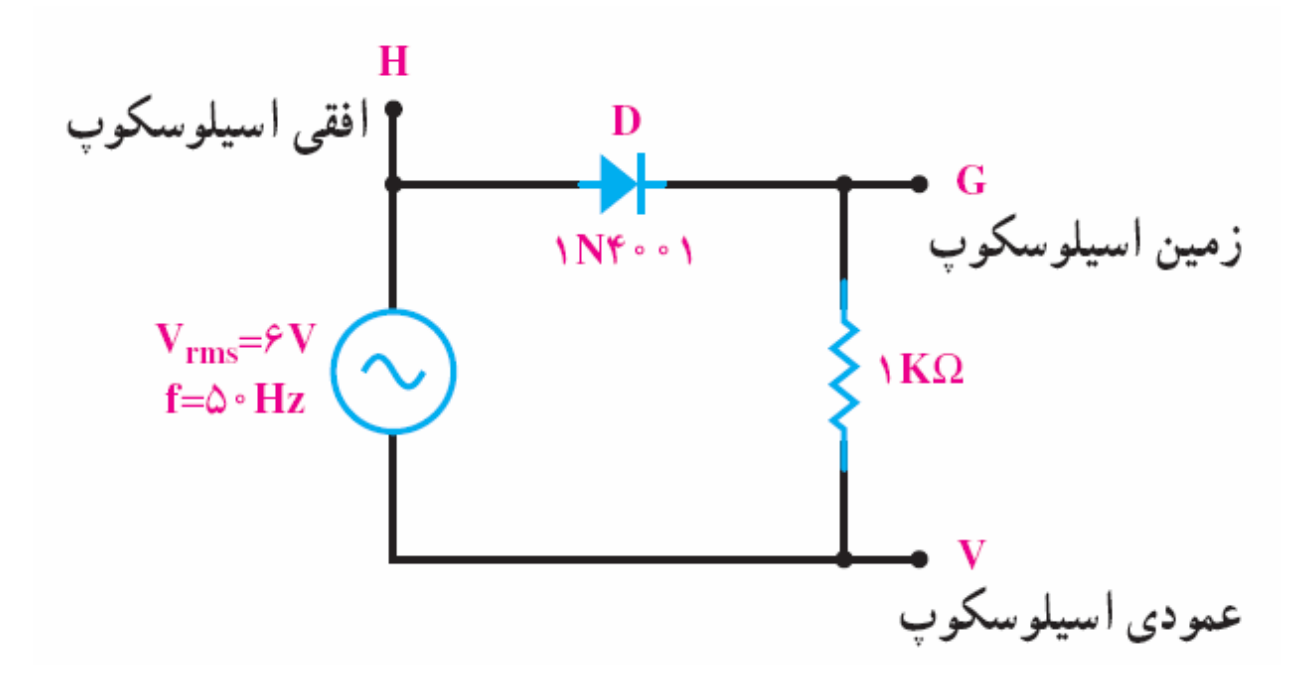

**پرسش:**  -1 مطلوبست رسم منحني ولت – آمپر ديود با استفاده از نرم افزار اسپايس؟ 2 - در مورد عملكرد مدار قدم 8 توضيح دهيد؟

# **آزمايش شماره (2)**

# **بررسي مدارات يكسوساز نيم موج**

### **هدف:**

آشنايي با كاربرد ديود به عنوان يكسوساز نيم موج و بررسي نحوه عملكرد آن و همچنين استفاده از خازن ها به عنوان صافي ها**.** 

### **وسايل آزمايش:**

ديود : 4007*N*1 :مقاومت *<sup>K</sup>*<sup>Ω</sup> *<sup>K</sup>*<sup>Ω</sup> . 2.2 ,1  $100^{\mu F}\,,$ خازن:  $1^{\mu F}\,,$ ا $^{1^{\mu F}\,,1^{\mu F}\,.}$ فانكشن ژنراتور: اسيلوسكوپ: ولت متر:

### **مباني نظري:**

هدف از يكسوسازي رسيدن به ولتاژهاي *DC* است كه براي مصارف دستگاه هاي برقي و الكترونيكي كه نياز به ولتاژهاي *DC* دارند استفاده مي شود. بنابرين براي رسيدن به اين ولتاژ بايد طبق بلوك دياگرام زير منبع تغذيه اي را طراحي كنيم.

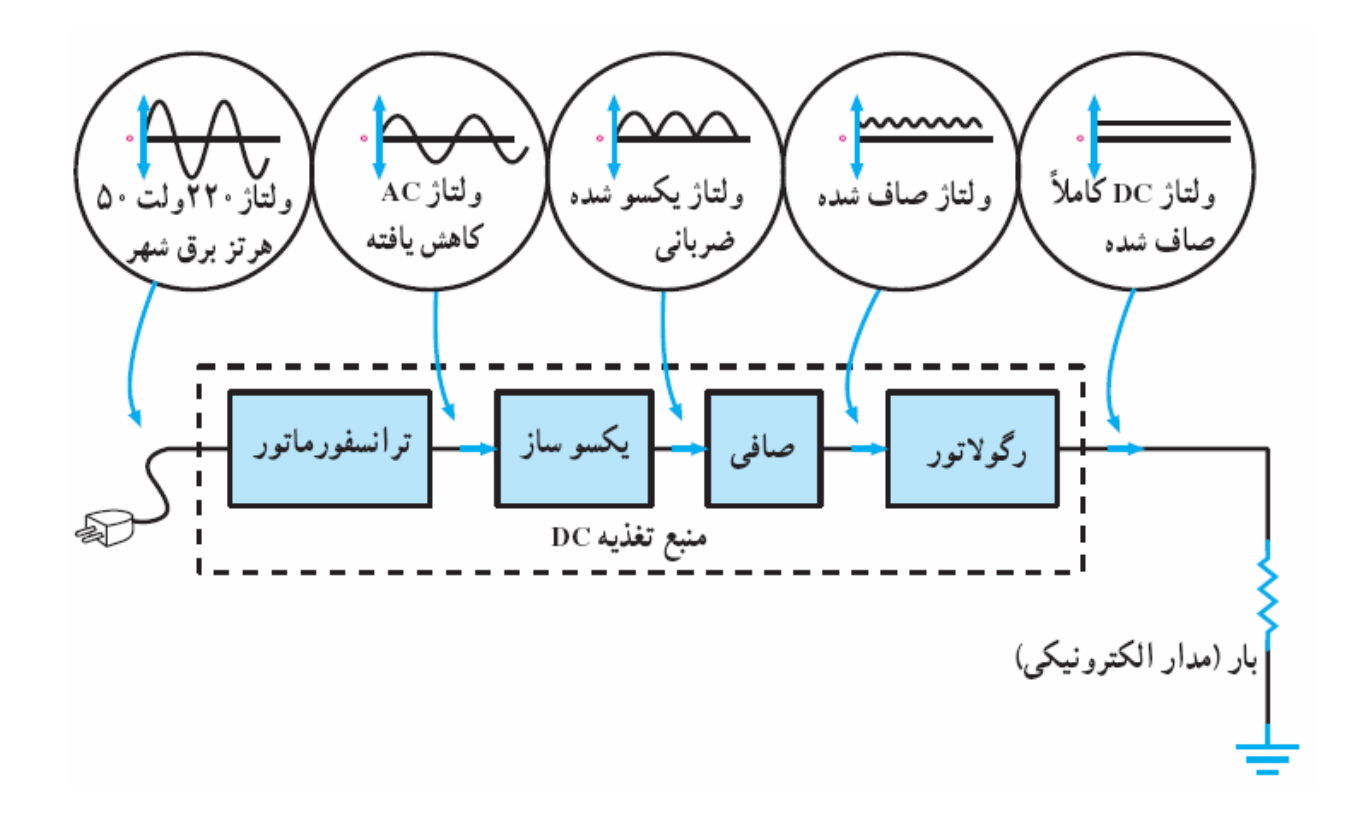

اما در اين آزمايش به بررسي مدارات يكسوساز نيم موج مثبت و منفي همراه با صافي ها مي پردازيم و در ادامه در آزمايشات بعدي يكسوسازهاي تمام موج و مدارات تنظيم كننده ولتاژ را بررسي مي كنيم.

**يكسوساز نيم موج مثبت:** 

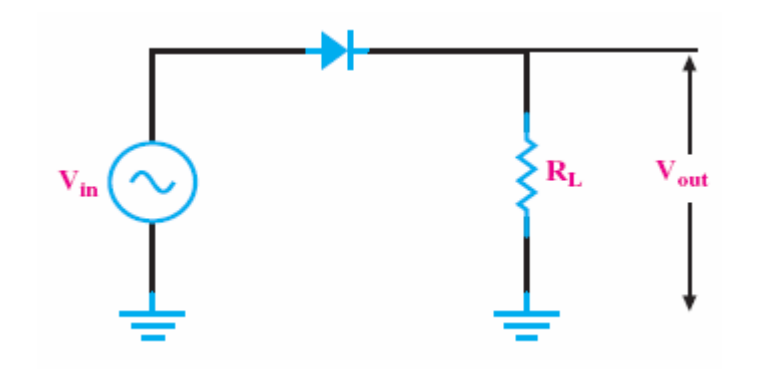

**طرز كار يكسوساز نيم موج مثبت:** 

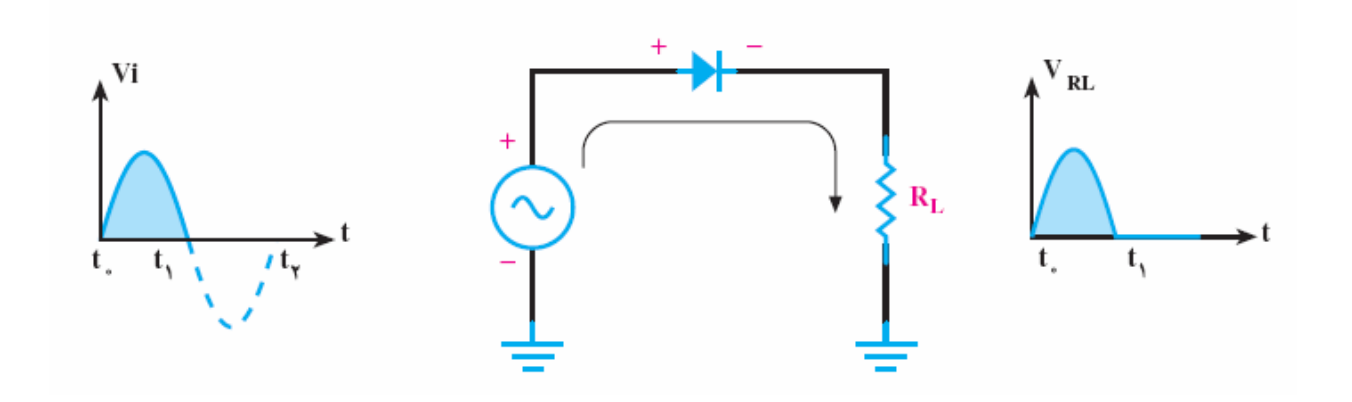

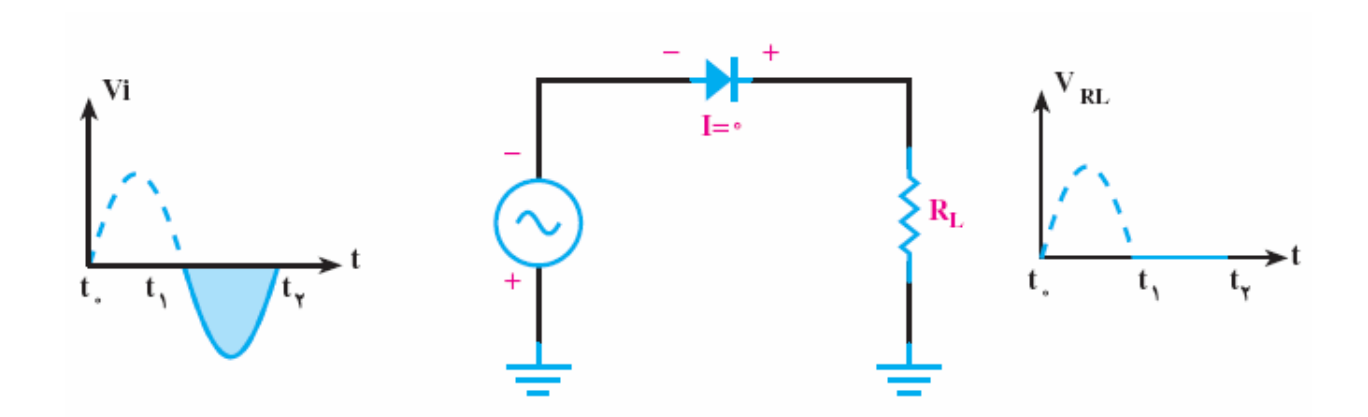

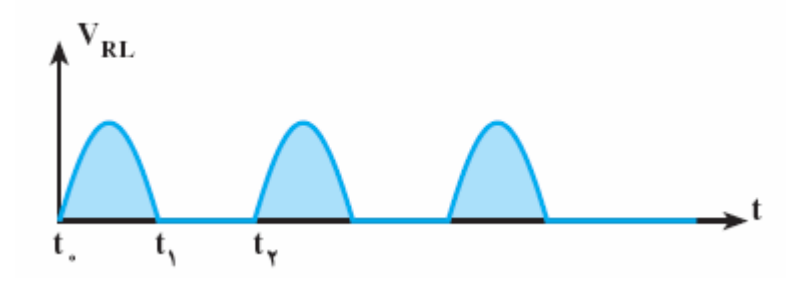

**يكسوساز نيم موج مثبت با صافي خازن:**

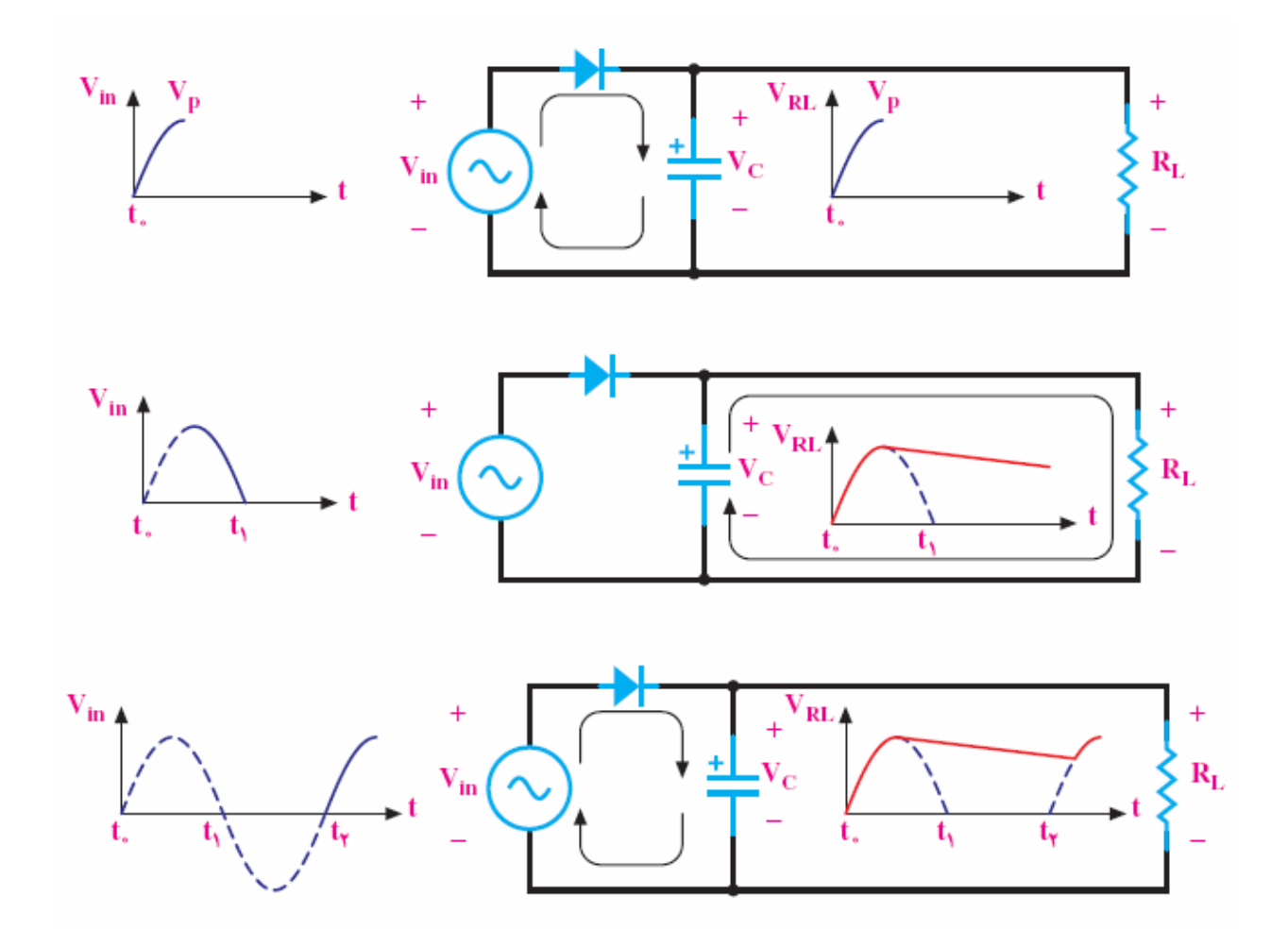

**يكسوساز نوك:** 

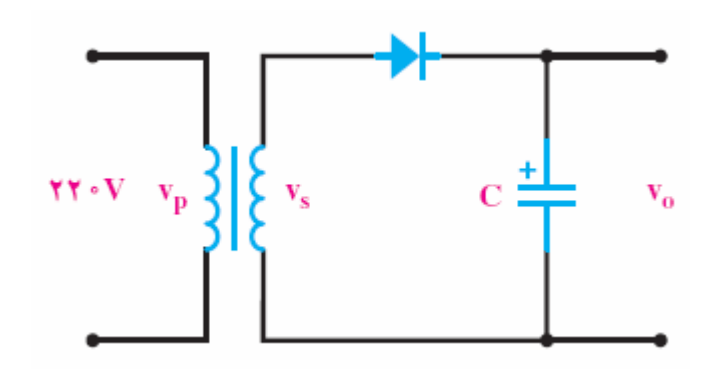

**تمرين:** در آزمايشگاه يكسوساز نوك را تحليل كنيد؟

**روش آزمايش:** 

**قدم1 :** مدار **يكسوساز نيم موج مثبت** زير را بر روي بردبورد مونتاژ و سپس سيگنال هاي مورد نظر را رسم كنيد.

 $f = 1^{KHz}$  $V_s = 3Sin(\omega t)$ 

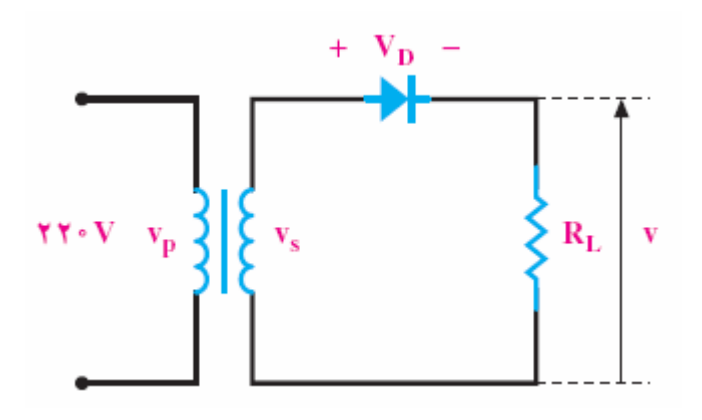

رسم سيگنال های زير برای  $R^{\,\,\Omega}_{\,L} = 1^{K\Omega}$  مي باشد.

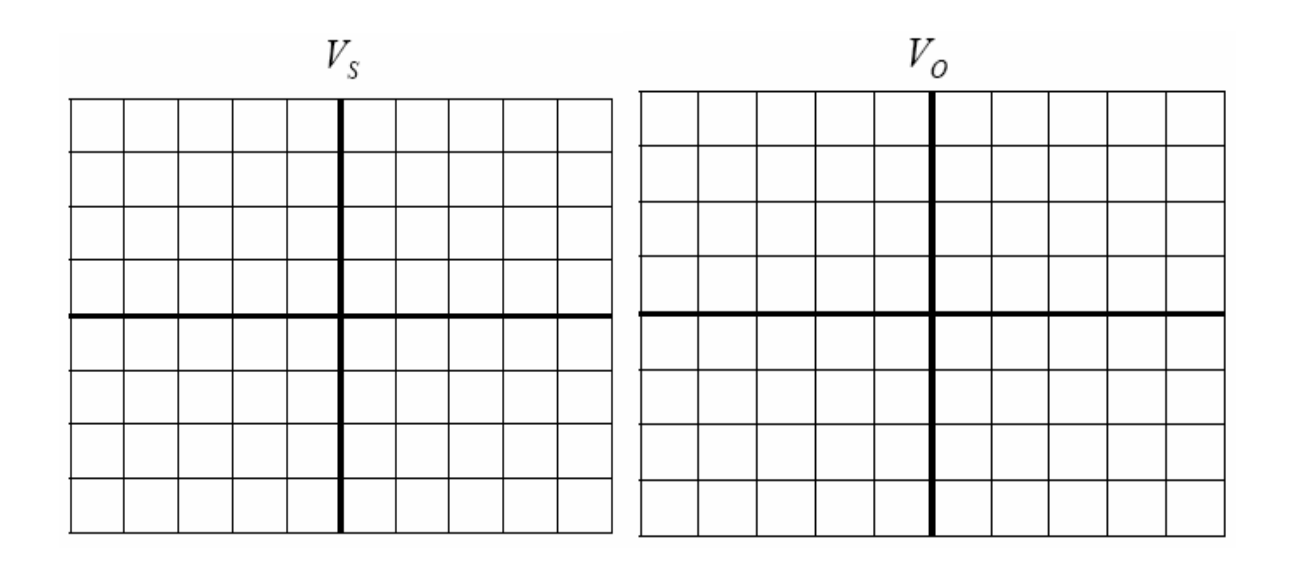

**قدم :2** با استفاده از ولت متر و اسيلوسكوپ جدول زير را تكميل نمائيد.

| $\eta$ | $\%VR$ | r.f | $V_{\scriptscriptstyle o}$ |       |          |          |       | V,       |          | يكسوساز نيم موج بدون  |
|--------|--------|-----|----------------------------|-------|----------|----------|-------|----------|----------|-----------------------|
|        |        |     | $I_{dc}$                   | $I_m$ | $V_{dc}$ | V<br>rms | $V_m$ | V<br>rms | $V_{m1}$ | ۔<br>صافی             |
|        |        |     |                            |       |          |          |       |          |          |                       |
|        |        |     |                            |       |          |          |       |          |          | $R_L = 1^{K\Omega}$   |
|        |        |     |                            |       |          |          |       |          |          | $R_L = 2.2^{K\Omega}$ |

فرمول هاي مورد استفاده در محاسبه مقادير تئوري يكسوساز نيم موج:

$$
V_{rms}(V_i) = \frac{V_{m1}}{\sqrt{2}}
$$
\n
$$
I_{dc} = \frac{I_m}{\pi} \qquad V_{dc} = \frac{V_m}{\pi} = R_L I_{dc} \qquad V_{rms}(V_o) = \frac{V_m}{2}
$$
\n
$$
\eta = \frac{P_{out(DC)}}{P_{on(DC)}}
$$

 $P_{out(ac)}$ 

$$
^0\!\!\sqrt[m]{VR}=\frac{V_{0(NL)}-V_{O(FL)}}{V_{O(FL)}}
$$

$$
r.f = \frac{V_{0(rms)}}{V_{O(dc)}}
$$

**قدم :3** مدار **يكسوساز نيم موج مثبت با صافي خازن** زير را بر روي بردبورد مونتاژ و سپس سيگنال هاي مـورد نظـر را رسـم كنيد.

$$
V_s = 3Sin(\omega t)
$$

$$
f = 1^{KHz}
$$

$$
R_{L}=1^{K\Omega}
$$

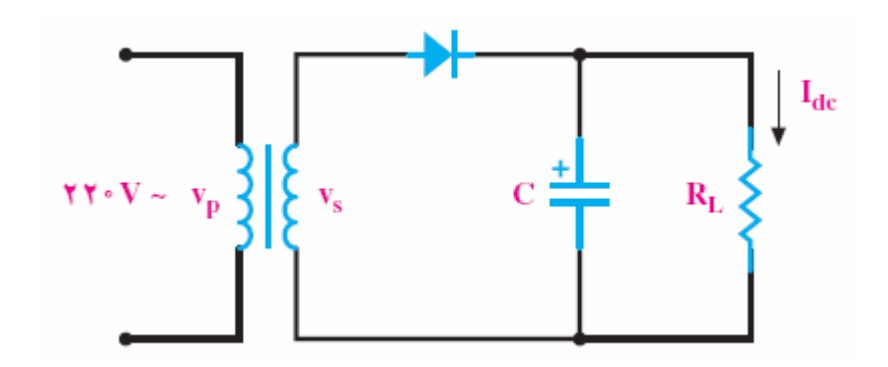

**نكته:** 

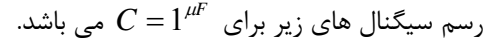

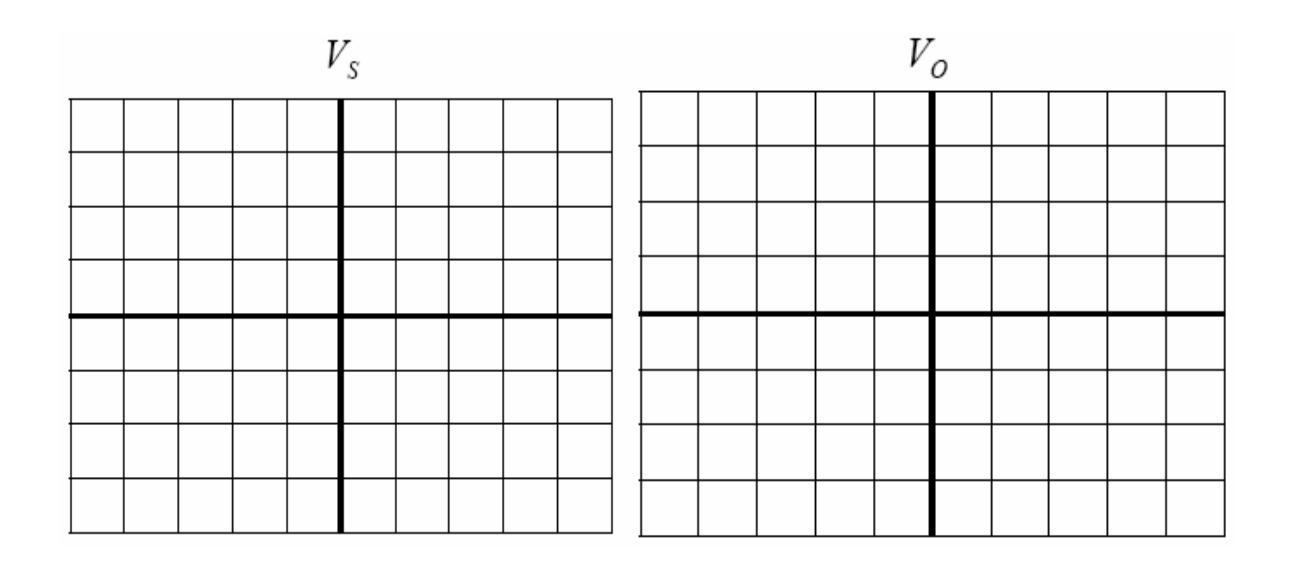

**قدم :4** با استفاده از ولت متر و اسيلوسكوپ جدول زير را تكميل نمائيد.

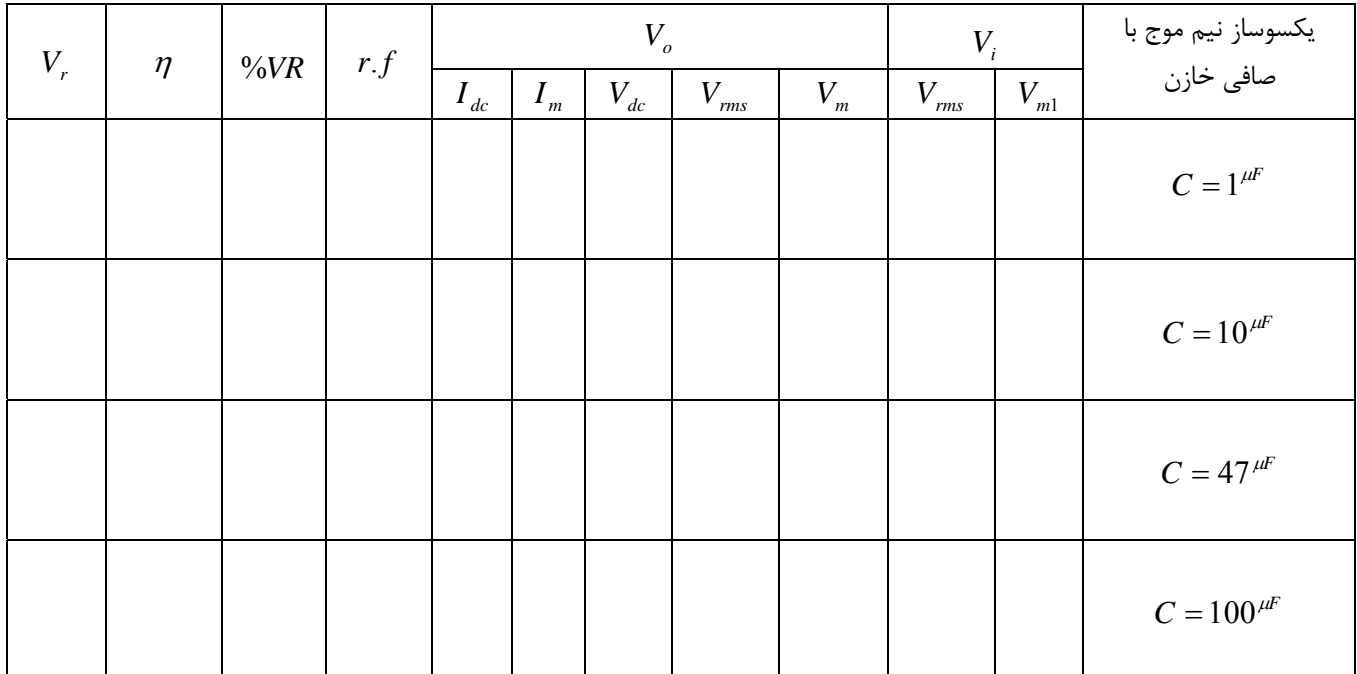

فرمول ولتاژ موجك در يكسوساز نيم موج با صافي خازن:

$$
V_r = \frac{V_{dc}}{fRC}
$$

**قدم :5** با معكوس كردن ديود در قدم هاي قبلي آزمايشات را براي **يكسوساز نيم موج منفي** تكرار كنيد. **قدم 6 :** مدار **يكسوساز نوك** زير را بر روي بردبورد مونتاژ و سپس سيگنال هاي مورد نظر را رسم كنيد.

 $f = 1^{KHz}$  $V_s = 3Sin(\omega t)$ 

 $C = 47^{\mu F}$ 

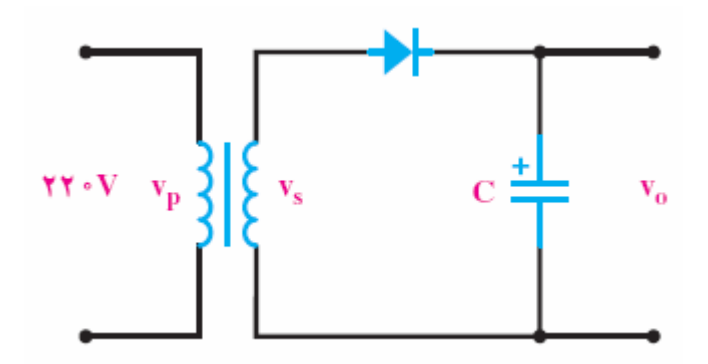

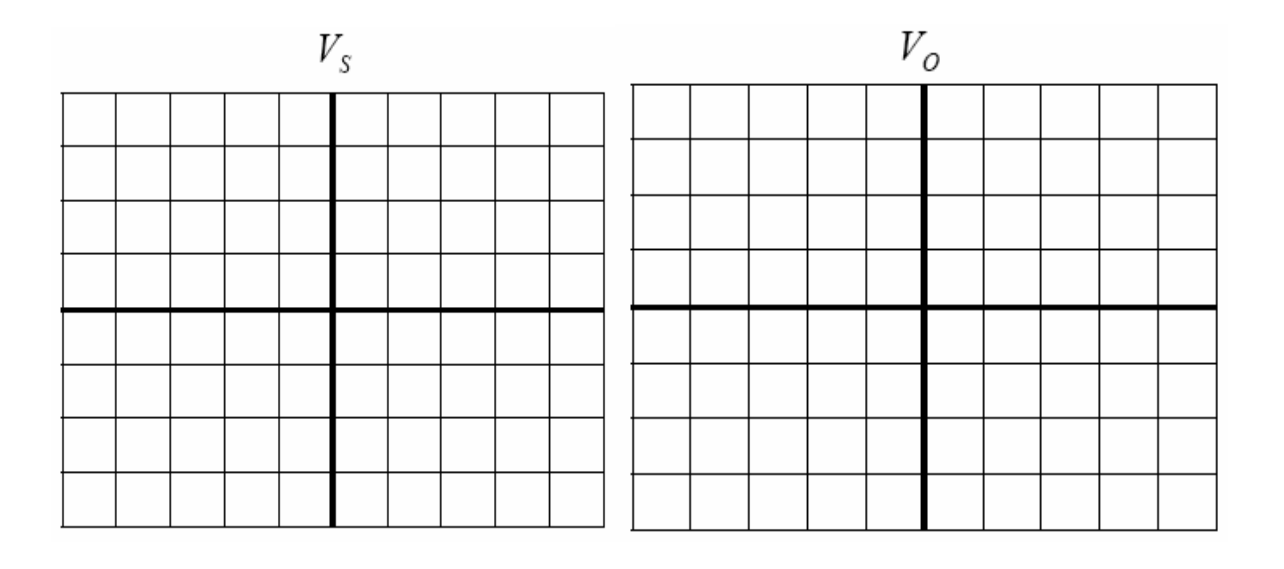

**پرسش:**  -1 مطلوبست آزمايشات فوق با استفاده از نرم افزار PROTEUS و (Schematics(PSpice؟ -2 طرز كار يكسوساز نيم موج منفي را شرح دهيد؟ -3 طرز كار يكسوساز نيم موج منفي با صافي را شرح دهيد؟ 4 - فرمول ولتاژ موجك در يكسوساز نيم موج با صافي خازن را اثبات كنيد؟ 5 - فرمول هاي مورد استفاده در محاسبه مقادير تئوري يكسوساز نيم موج را اثبات كنيد؟ -6 آيا در يك مدار يكسو ساز به هر ميزان مي توان ظرفيت خازن را افزايش داد؟علت چيست؟

## **آزمايش شماره (3)**

## **بررسي مدارات يكسو ساز تمام موج**

### **هدف:**

هدف از اين آزمايش، طراحي مدارات يكسوساز تمام موج (مثبت و منفي) با استفاده از مدار پل و آشنايي با ويژگي ها و نحوه عملكرد اين مدار است. همچنين مقايسه نتايج اندازه گيري شده با مقادير مطلوب(تئوري) ميباشد. و در ادامه استفاده از خازن ها را به عنوان صافي در اين نوع از مدارات بررسي مي كنيم.

### **وسايل آزمايش:**

ديود : 4007*N*1 چهار عدد :مقاومت *<sup>K</sup>*<sup>Ω</sup> *<sup>K</sup>*<sup>Ω</sup> . 2.2 ,1  $100^{\mu F}, 47^{\mu F}, 10^{\mu F}, 1^{\mu F}$  خازن:  $^{\mu F}$ فانكشن ژنراتور: اسيلوسكوپ: ولت متر:

**مباني نظري:**

اما همانطور كه در آزمايش شماره 2 گفتيم هدف از يكسوسازي رسيدن به ولتاژهاي *DC* است كه براي مصارف دستگاه هاي برقي و الكترونيكي كه نياز به ولتاژهاي *DC* دارند استفاده مي شود. اما در اين آزمايش در بخش مباني نظري جهت رسيدن به سيگنال مورد نظر زير به بررسي انواع مدارات يكسوساز تمام موج مي پردازيم و در بخش روش آزمايش، مدارات يكسوساز تمام موج(پل ) از نوع مثبت و منفي همراه با صافي ها را بررسي مي كنيم.

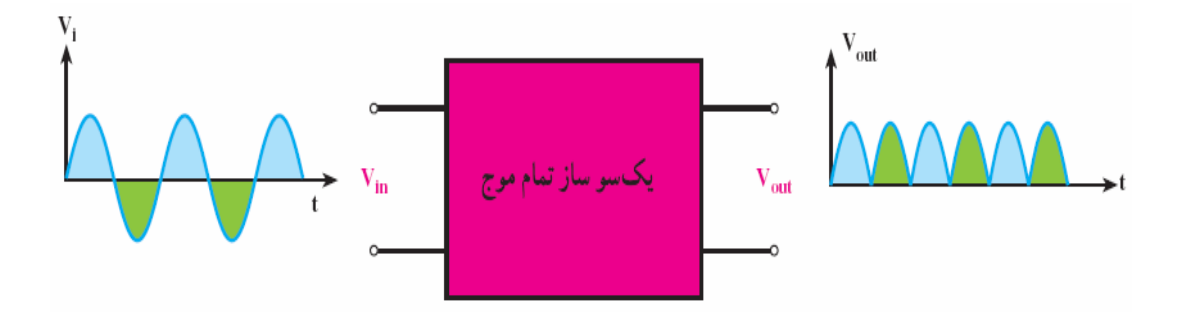

**انواع مدارات يكسوساز تمام موج:** 

- يكسوساز تمام موج با مبدل سر وسط
	- يكسوساز تمام موج(پل)

**يكسوساز تمام موج با مبدل سر وسط:** 

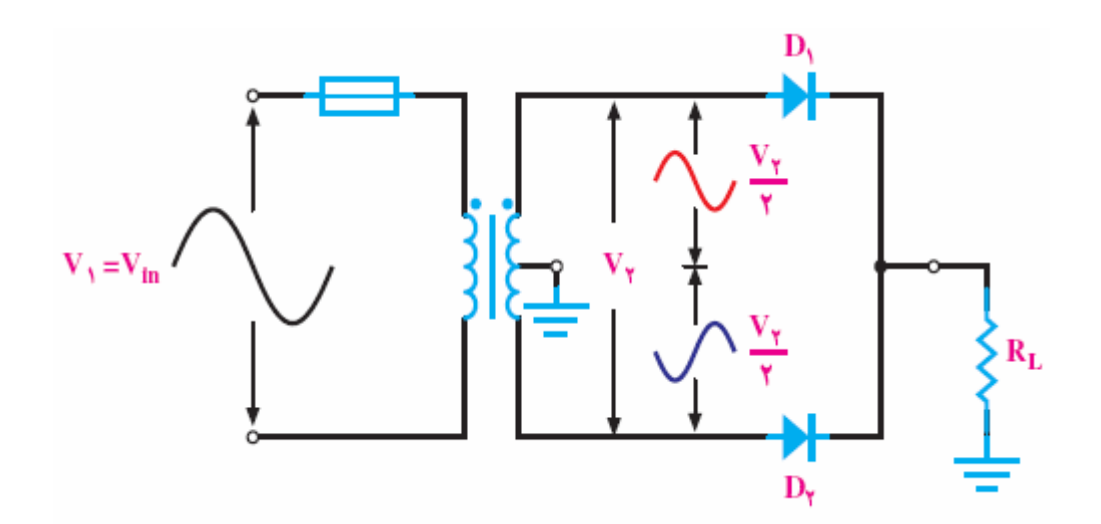

**طرز كار يكسوساز تمام موج با مبدل سر وسط:** 

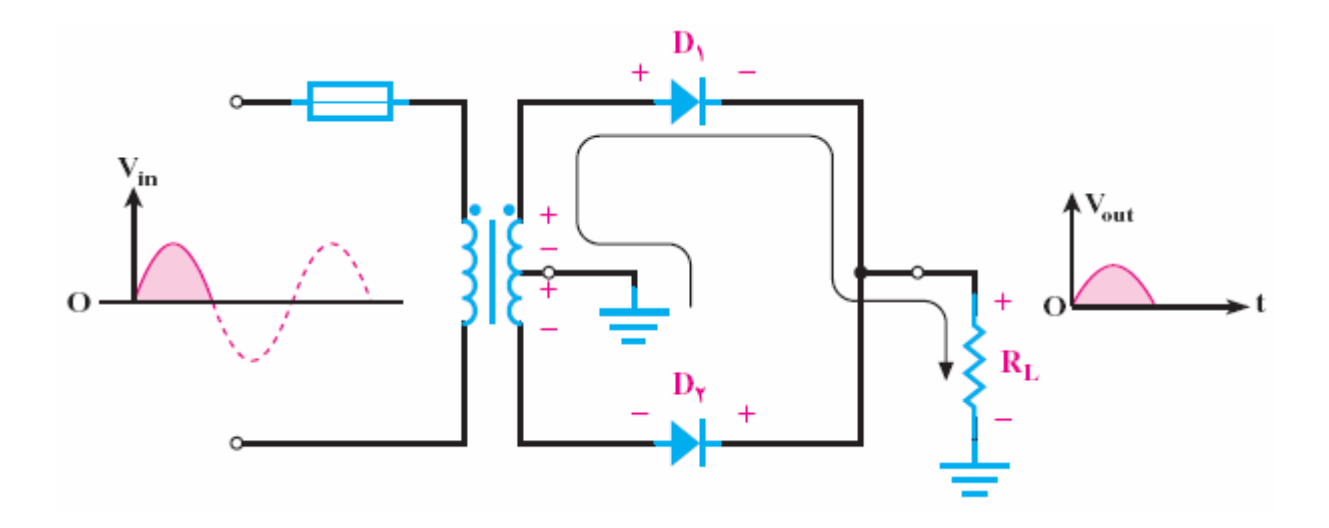

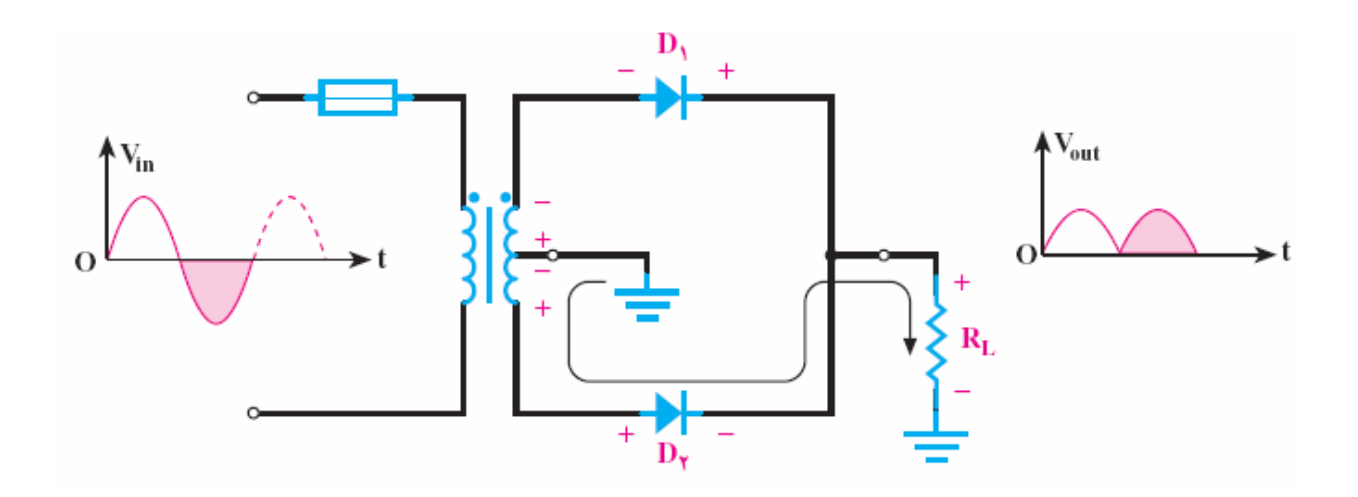

**يكسوساز تمام موج با مبدل سر وسط با صافي خازن:**

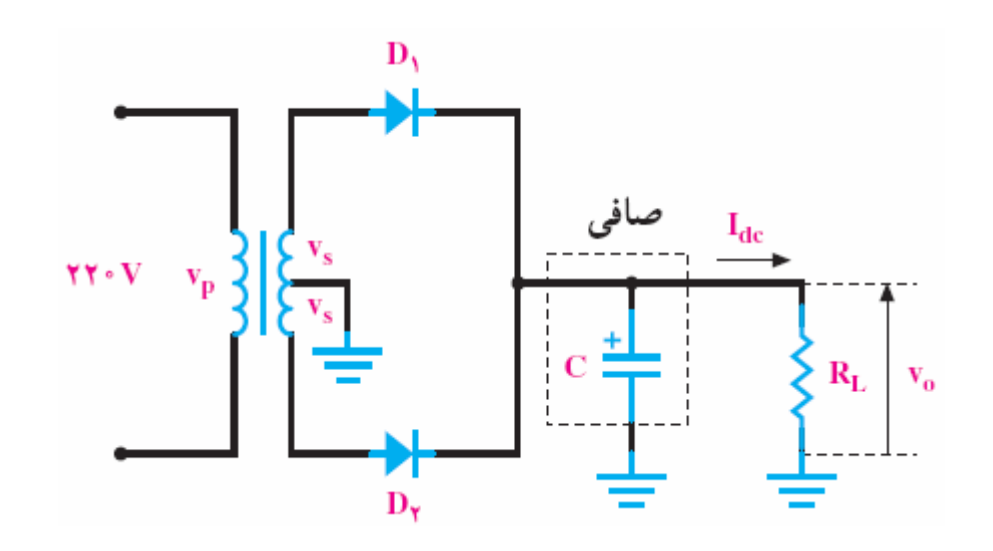

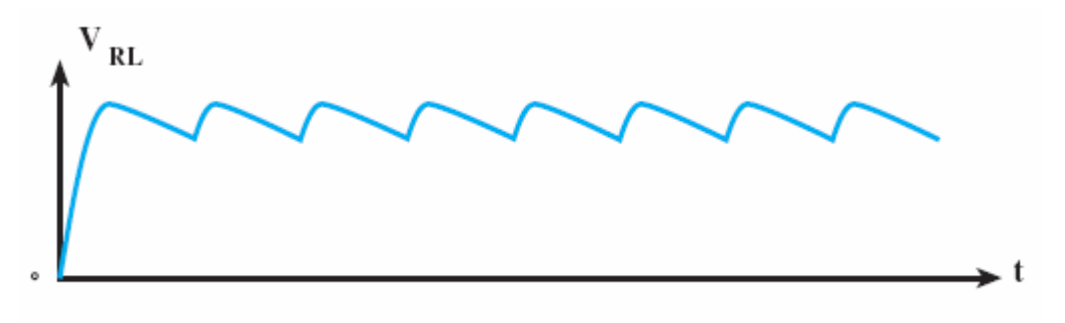

**يكسوساز تمام موج(پل):** 

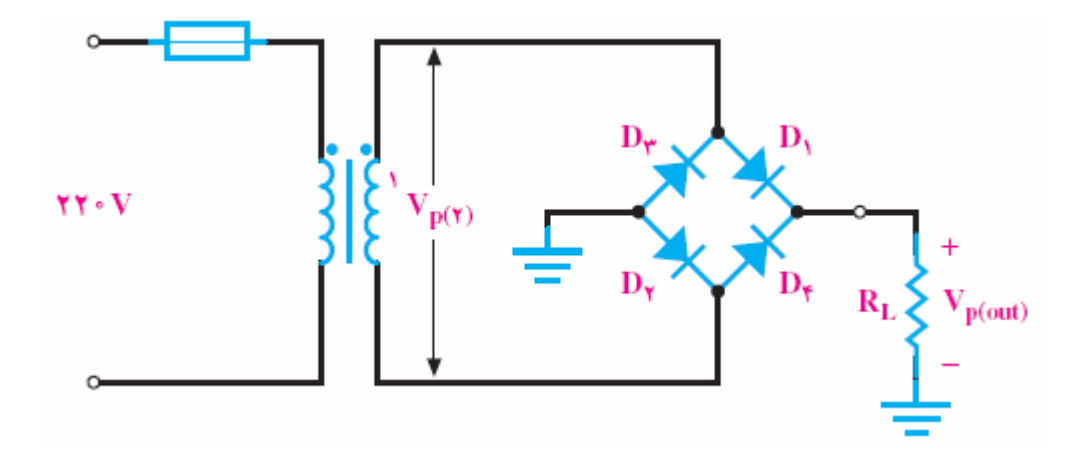

**طرز كار يكسوساز تمام موج(پل):** 

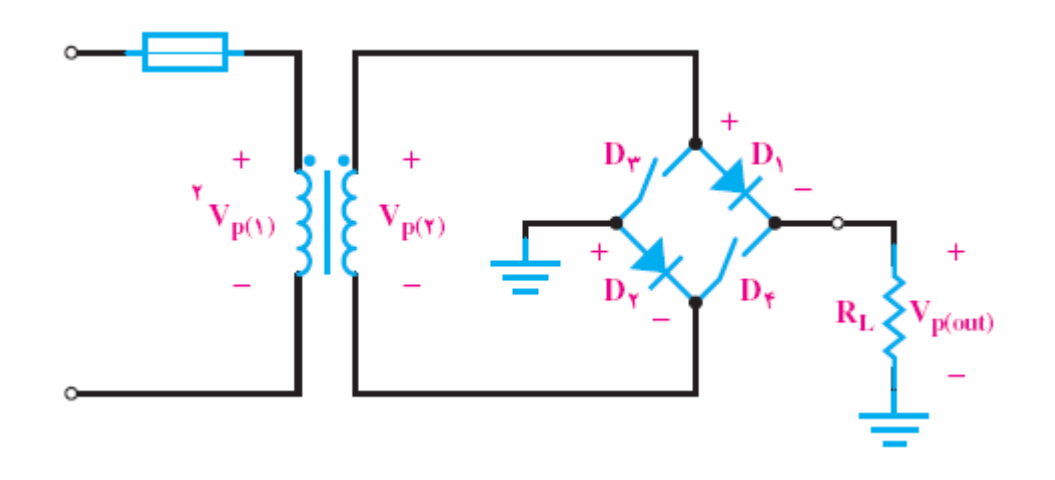

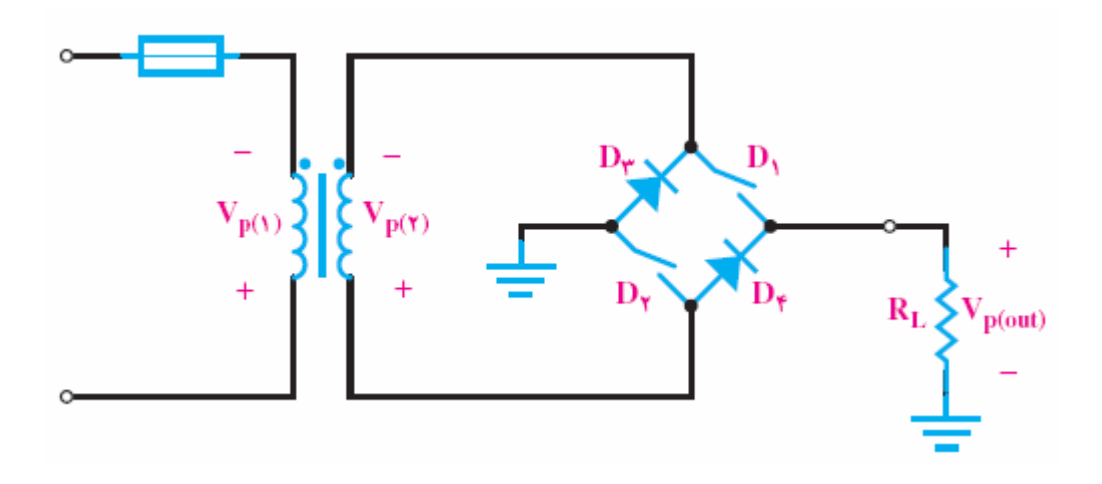

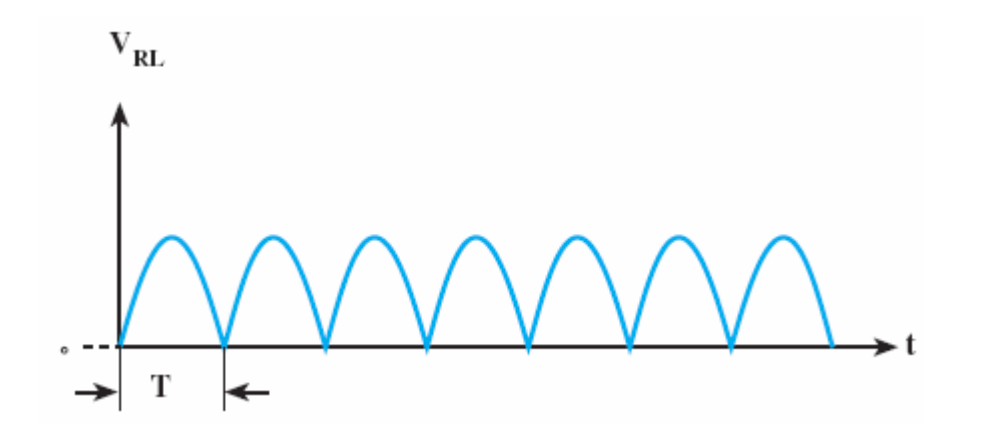

**يكسوساز تمام موج(پل) با صافي خازن:**

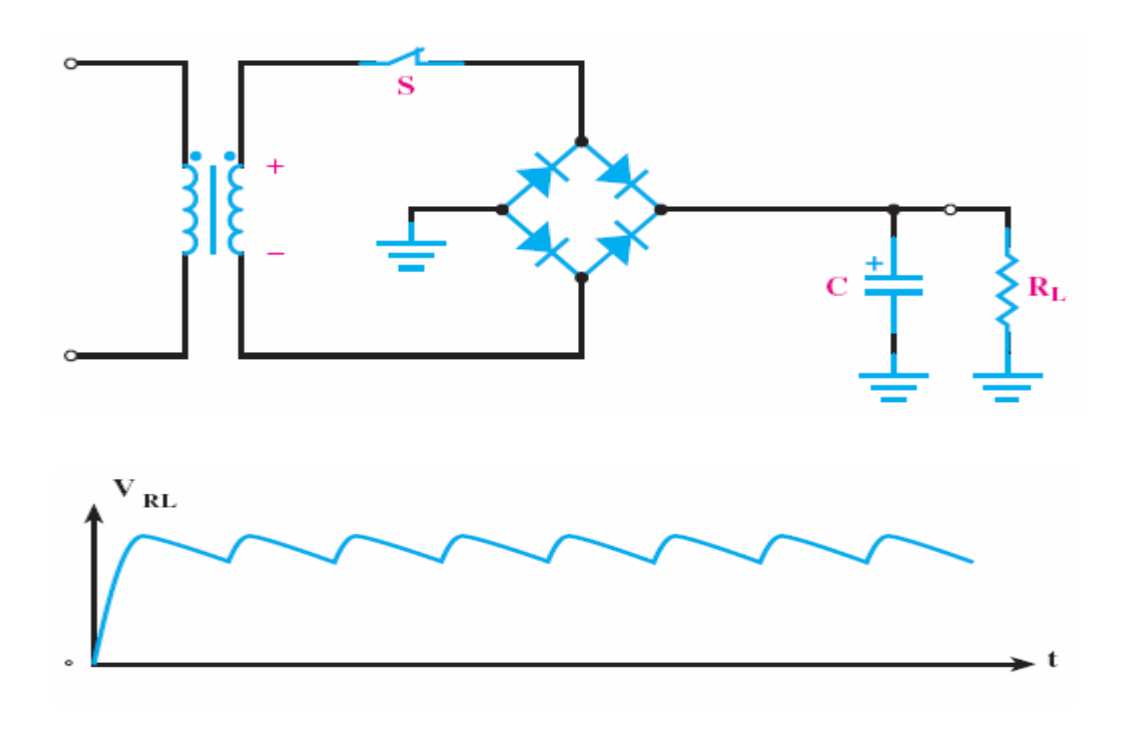

**روش آزمايش:** 

**قدم1 :** مدار **يكسوسازتمام موج (پل)** از نوع مثبت زير را بر روي بردبورد مونتاژ و سپس سيگنال هاي مورد نظر را رسم كنيد.

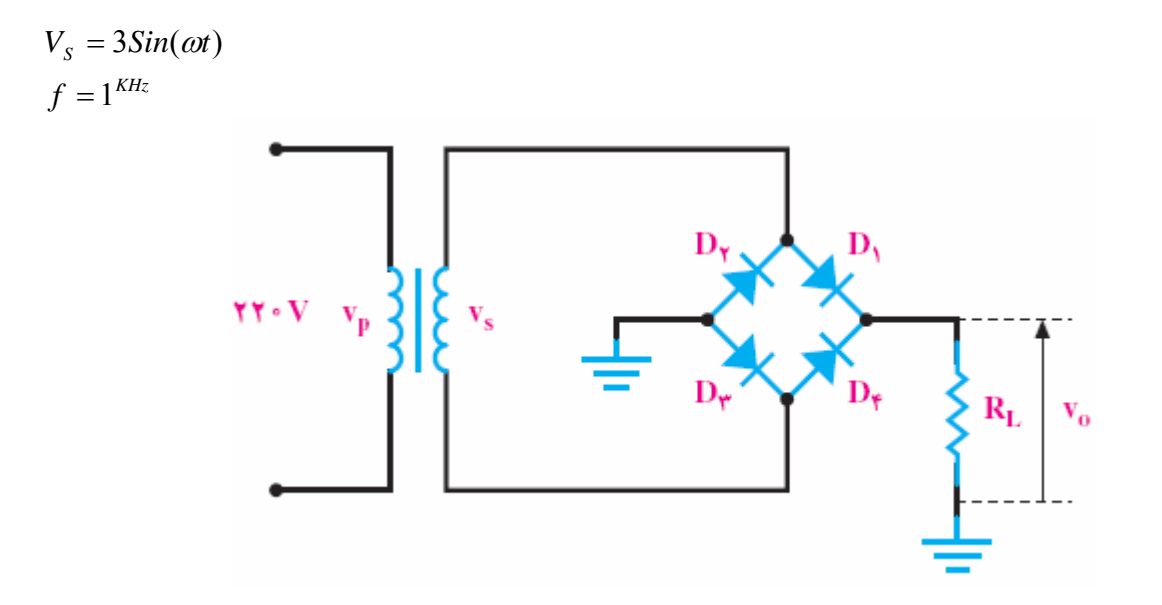

 $V_{\rm S}$  $V_{\scriptscriptstyle O}$ 

**قدم :2** با استفاده از ولت متر و اسيلوسكوپ جدول زير را تكميل نمائيد.

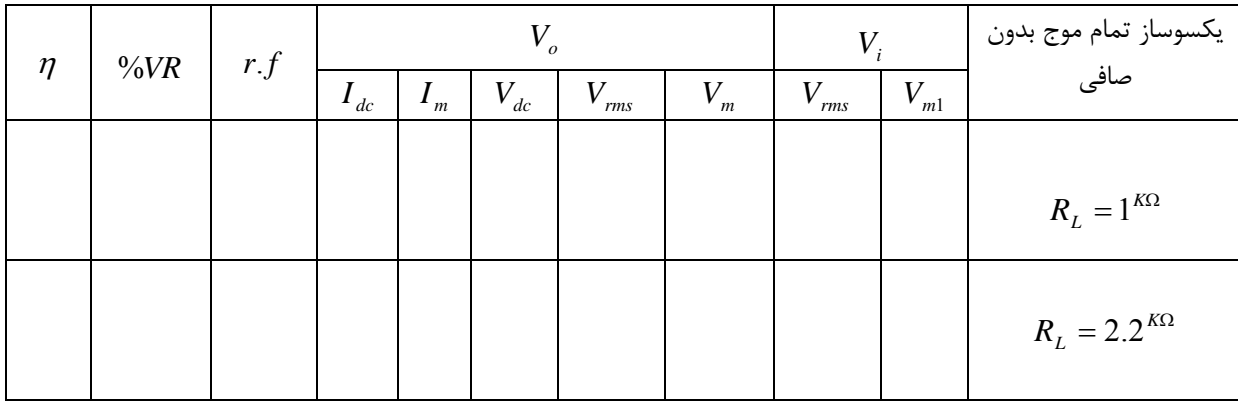

فرمول هاي مورد استفاده در محاسبه مقادير تئوري يكسوساز نيم موج:

$$
V_{rms}(V_i) = \frac{V_{m1}}{\sqrt{2}} \qquad I_{dc} = \frac{2I_m}{\pi} \qquad V_{dc} = \frac{2V_m}{\pi} = R_L I_{dc}
$$

بازده يكسو كننده نيم موج:

$$
P_{\textit{out(ac)}}
$$

 $\%VR = \frac{V_{0(NL)} - V_{O(FL)}}{V_{0(NL)}}$ 

*V*  $VR = \frac{V_{0(NL)} - V}{I}$ 

 $(FL)$ 

*O FL NL*)  $\rightarrow$  *O*(*FL* 

درصد رگولاسيون ولتاژ:

$$
r.f = \frac{V_{0(rms)}}{V_{O(dc)}}
$$

**نكته:** 

رسم سيگنال های زير برای  $R^{\,\,\Omega}_{\,L} = 1^{K\Omega}$  مي باشد.

 $out(DC)$ *P*  $p = \frac{P_a}{P_a}$ 

**قدم :3** مدار **يكسوساز تمام موج (پل) مثبت با صافي خازن** زير را بر روي بردبورد مونتاژ و سپس سيگنال هاي مـورد نظـر را رسم كنيد.

 $f = 1^{KHz}$  $V_s = 3Sin(\omega t)$ 

 $R_L = 1^{K\Omega}$ 

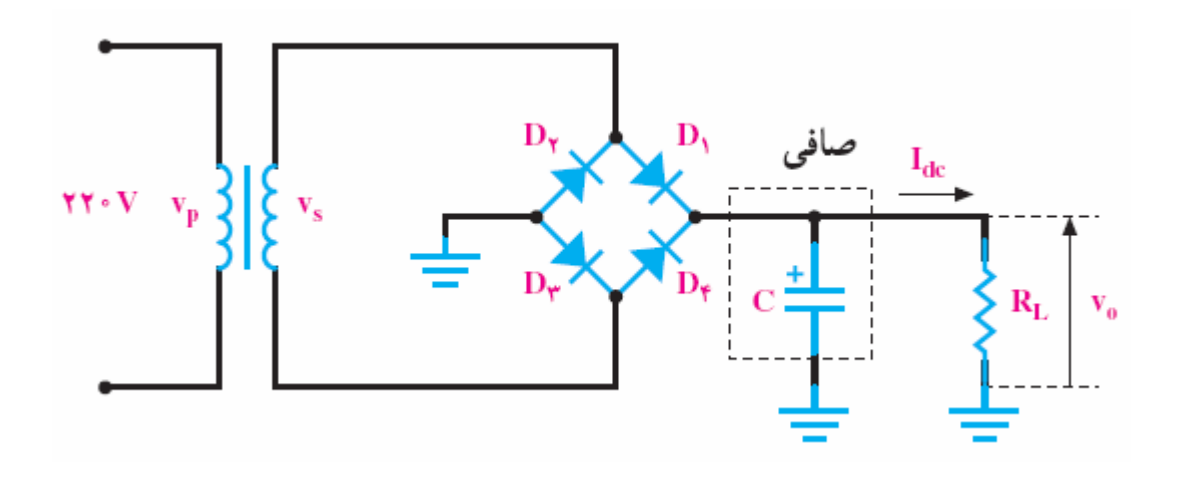

**نكته:** 

رسم سيگنال های زير برای  $C = 1^{\mu F}$  می باشد.

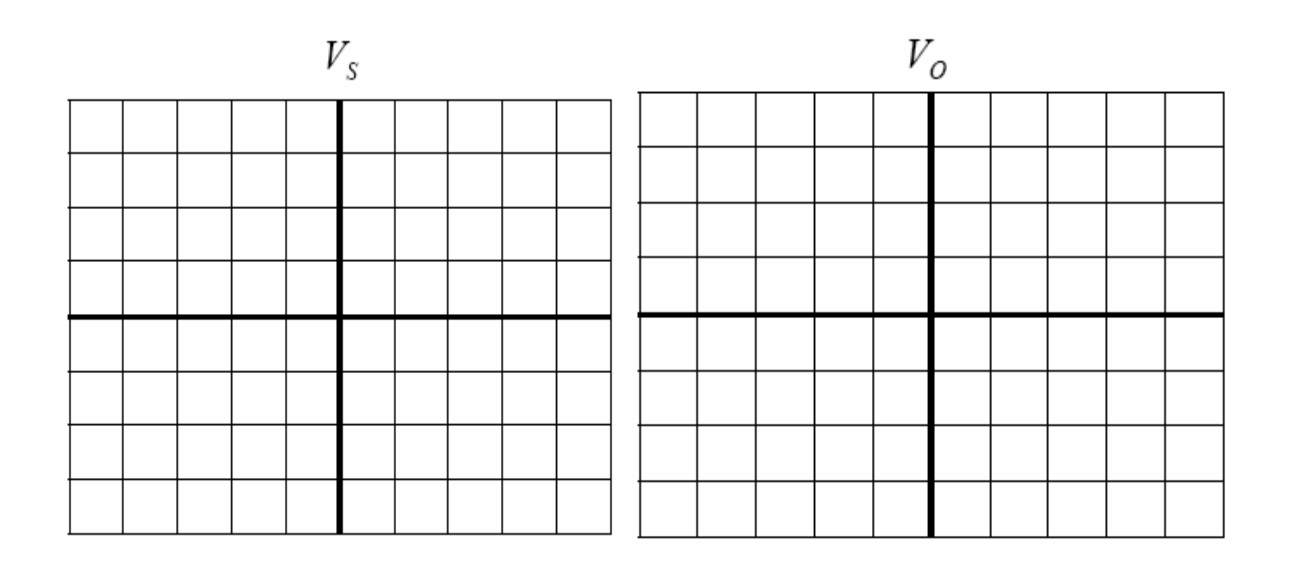

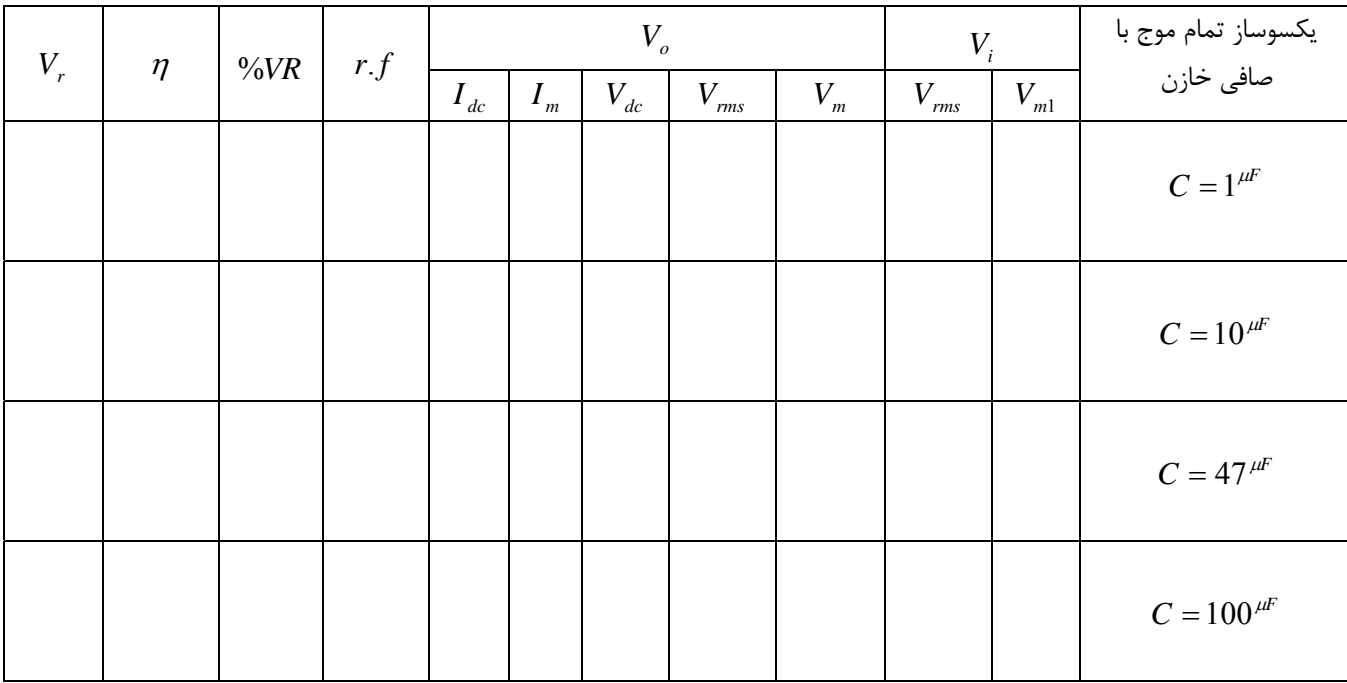

**قدم :4** با استفاده از ولت متر و اسيلوسكوپ جدول زير را تكميل نمائيد.

فرمول ولتاژ موجك در يكسوساز تمام موج با صافي خازن:

$$
V_r = \frac{V_{dc}}{2fRC}
$$

**قدم :5** با معكوس كردن ديود در قدم هاي قبلي آزمايشات را براي **يكسوساز تمام موج (پل)** از نوع منفي تكرار كنيد.

**پرسش:**  -1 مطلوبست آزمايشات فوق با استفاده از نرم افزار PROTEUS و (Schematics(PSpice؟ 2 - با استفاده از نرم افزار PROTEUS و (Schematics(PSpice تمامي مدارات يكسوساز تمام موج با مبدل سر وسط را پياده سازي كنيد؟ -3 طرز كار يكسوساز تمام موج(پل) از نوع منفي را شرح دهيد؟ -4 طرز كار يكسوساز تمام موج(پل) از نوع منفي با صافي را شرح دهيد؟ 5 - فرمول ولتاژ موجك در يكسوساز تمام موج(پل) با صافي خازن را اثبات كنيد؟ 6 - فرمول هاي مورد استفاده در محاسبه مقادير تئوري يكسوساز تمام موج (پل) را اثبات كنيد؟ -7 پس از انجام آزمايشات يكسوساز نيم موج و تمام موج معايب و مزايا هر كدام را شرح دهيد؟ -8 نقش خازن را در يكسوسازهاي نيم موج و تمام موج به عنوان صافي چگونه توجيح مي كنيد؟

# **آزمايش شماره (4) بررسي مدارات برش**

### **هدف:**

پيادهسازي انواع مدارهاي برشگر(سري،موازي،دوطرفه) و به دست آوردن منحني ولتاژ خروجي بر حسب ولتاژ ورودي، مقايسه نتايج تئوري با نتايج عملي.

### **وسايل آزمايش:**

ديود : 4001*N*1 دو عدد :مقاومت *<sup>K</sup>*<sup>Ω</sup> *<sup>K</sup>*<sup>Ω</sup> .100 ,1 ديود زنر: 2.7 دو عدد *<sup>V</sup>* فانكشن ژنراتور: اسيلوسكوپ: منبع تغذيه:

### **مباني نظري:**

براي محدود كردن يك سيگنال يا انتخاب بخشي از آن كه بالاتر يا پايينتر از حد معيني باشد طبق شكل زير از مدارهاي برشگر یا محدود كننده<sup>\</sup> استفاده میشود. به عبارت دیگر این مدارها حداكثر پتانسیل مجاز خروجی را كنترل میكنند این مدارها پایه و اساس مدارهاي ديجيتالي و مدارهاي منطقياند زيرا يك سيستم منطقي به صورت دودويي كار ميكند و در وسايلي مورد استفاده قرار ميگيرند كه فقط ميتوانند دو حالت داشته باشند. در منطق بول ردهبندي دودويي در مورد يك گزاره، با درست يا نادرست، زياد يا كم، بسته يا باز، يك يا صفر، و... مشخص ميشود . فرض كنيم بخواهيم اين مدارها اين مفهوم را برسانند كه وقتي سطح ولتاژ *DC* كمتر از دو ولت باشد آن را صفر منطقي و اگر بيش از چهار ولت باشد آن را يك منطقي بناميم، بنابراين بايد ولتاژ *DC* در محدودهي دو و چهار (در گسترهي مورد نياز)، محدود شود. كه اين عمل با مدارهاي برش نيز انجام ميشود.

محدودكنندهها در سيستم هاي پردازش سيگنال متنوعي كاربرد دارند. يكي از سادهترين كاربردهاي آنها محدود كردن ولتاژ بين پايههاي ورودي آپ امپ به حدي كوچكتر از ولتاژ شكست ترانزيستورهاي سازنده طبقه ورودي آپ امپ است. تركيب ديود و مقاومت راه سادهاي براي ساختن مدارهاي محدودكننده است.

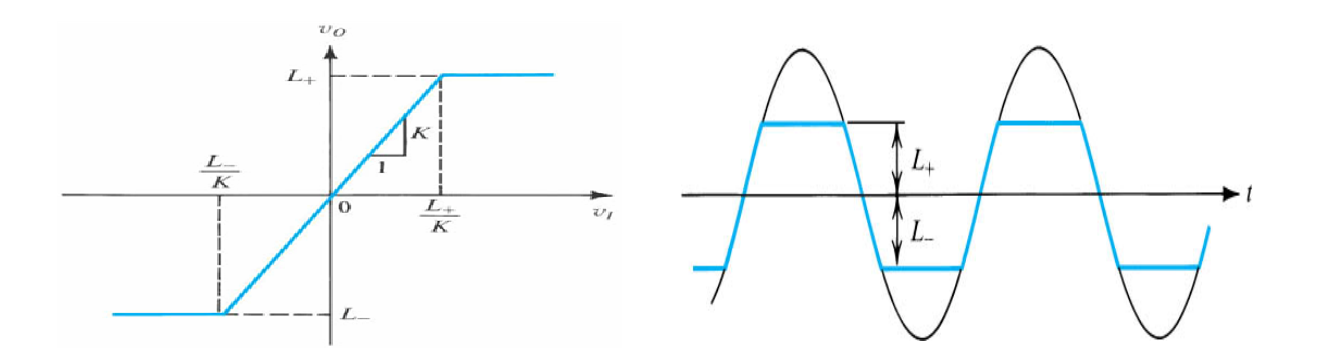

به طورخلاصه مدارهاي محدودكننده به سهدستهي مدارات محدودكنندهي موازي و مدارات محدودكنندهي سري و مدارات محدودكننده دوطرفه تقسيم ميشوند. در مدارهاي برشگر ديود نقش اصلي را بازي ميكند. اگر ديود در شاخه موازي قرار گرفته باشد برشگر موازي ناميده ميشود، چون ديود در شاخهي موازي ورودي و خروجي قرار دارد در غير اين صورت برشگر را سري ميناميم. در زير به طور خلاصه بعضي از انواع برشگرها را مشاهده ميكنيم:

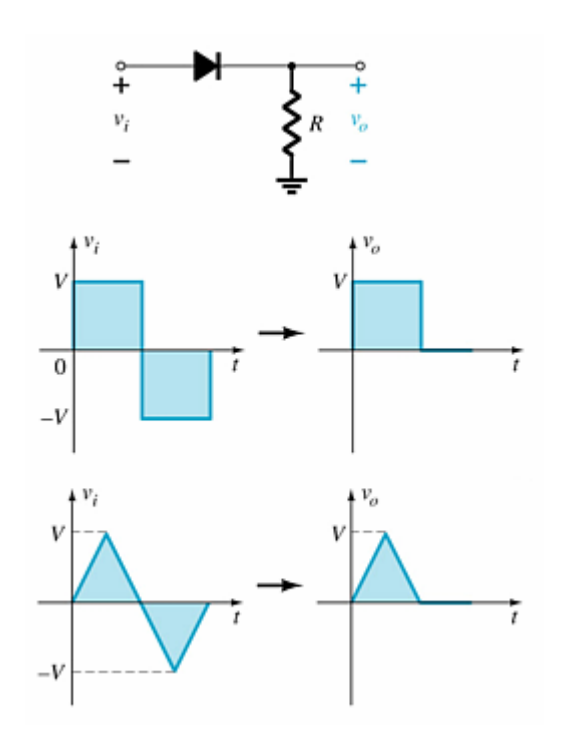

 $\cdot$ ا برشگر سری بدون منبع تغذیه  $C$  :

تحليل به عهده دانشجو:

۰۲ برشگر سری با منبع تغذیه  $C$ :

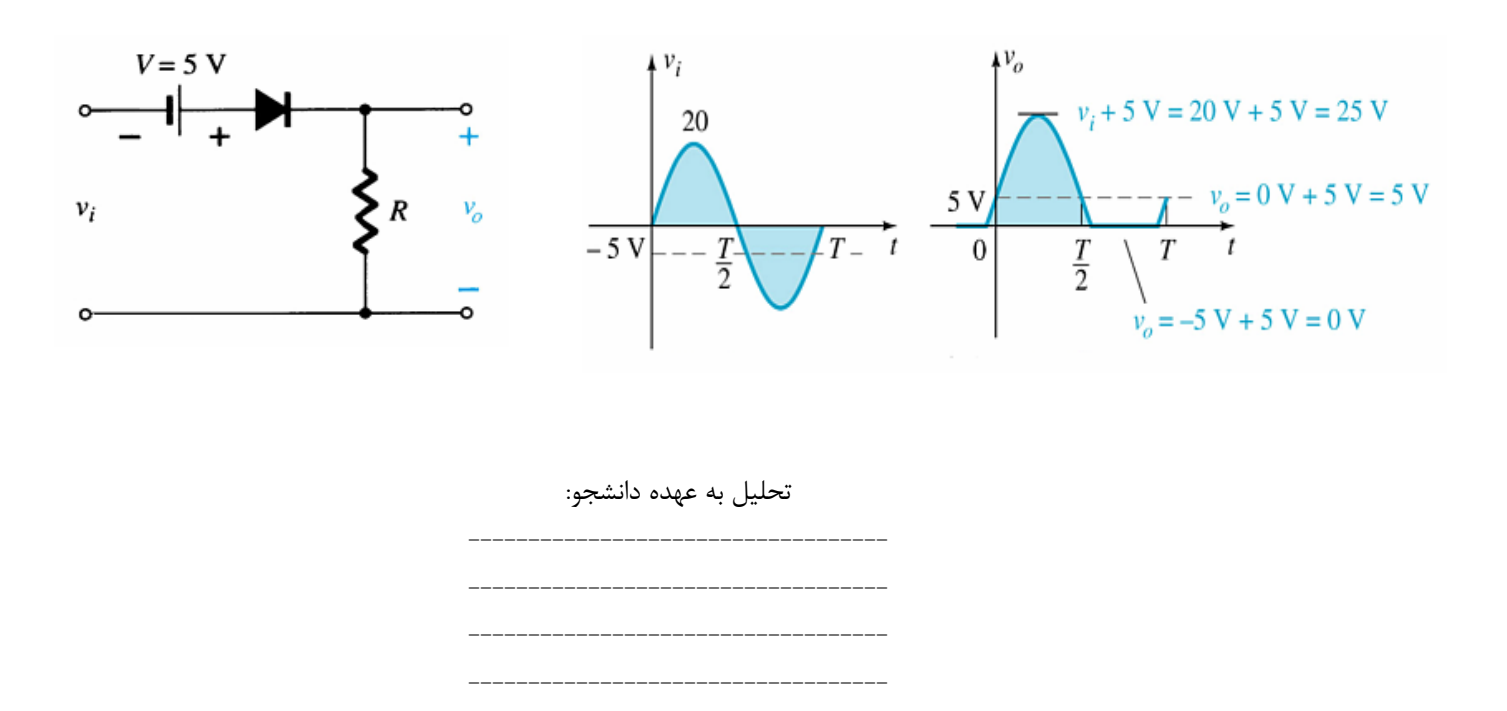

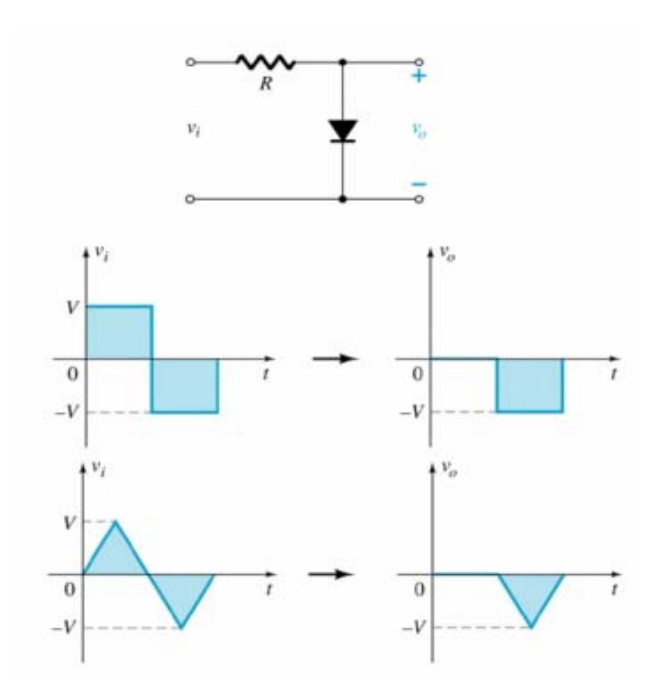

: $DC$  - برشگر موازی بدون منبع تغذیه  $C$ 

### تحليل به عهده دانشجو:

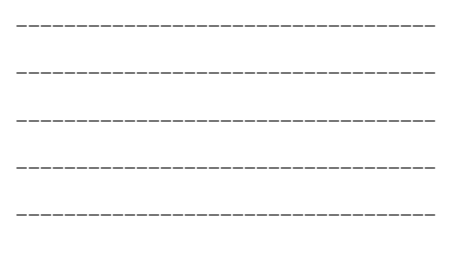

۴- برشگر دو طرفه:

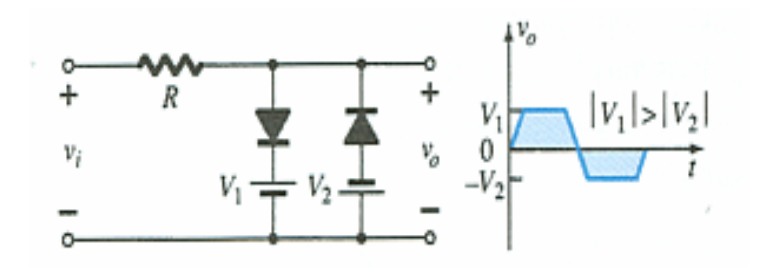

تحليل به عهده دانشجو:

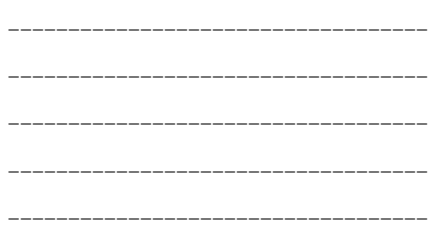

## **روش آزمايش:**

#### **قدم1 :**

نحوه ي عملكرد مدارت زير را ابتدا تحليل و پس از ارائه به استاد مربوطه مدار مورد نظر را مونتاژ و خروجي مورد نظر را رسم كنيد.

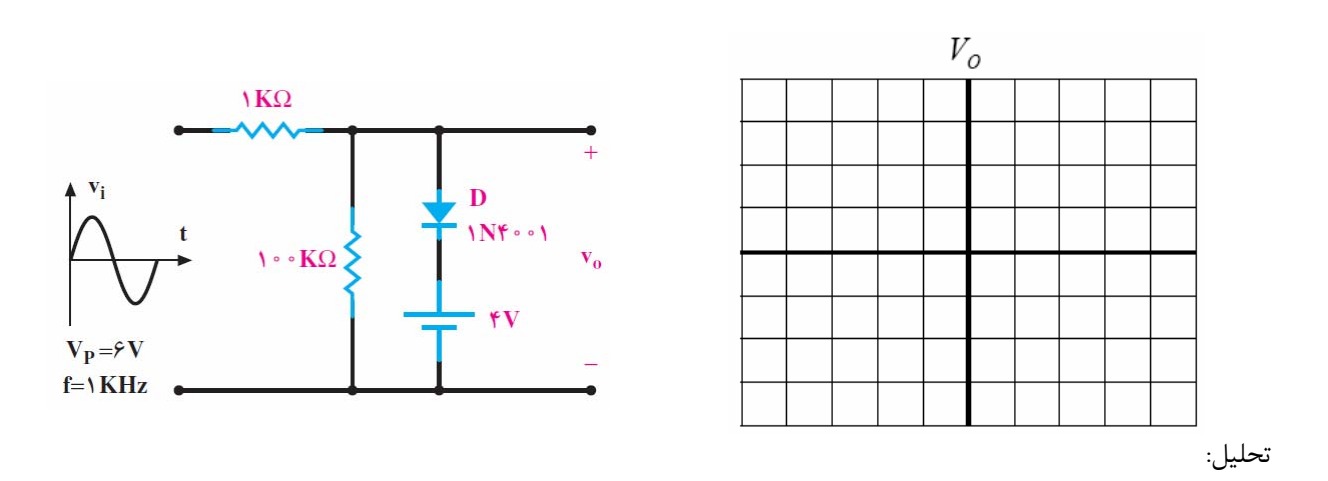

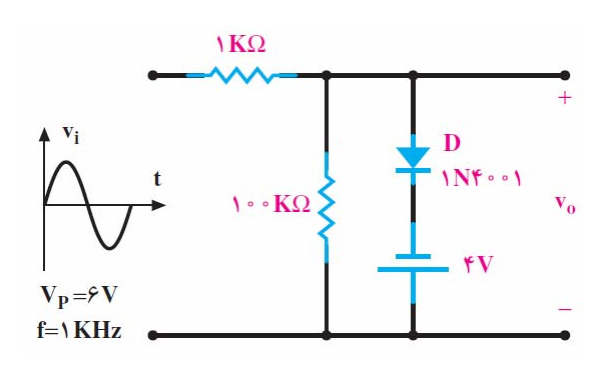

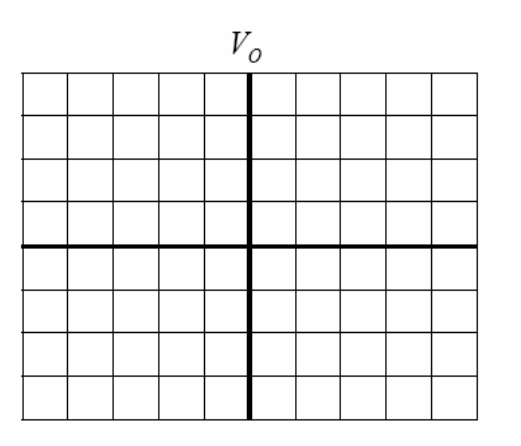

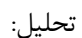

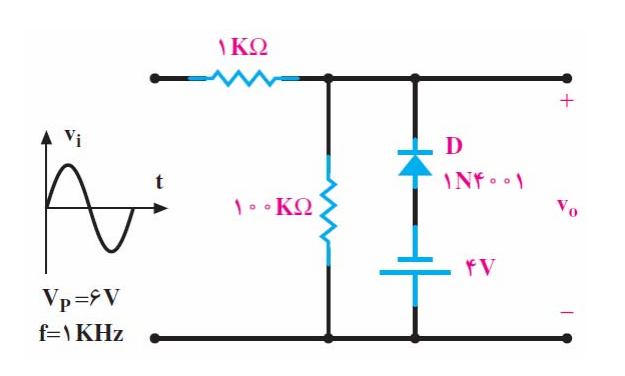

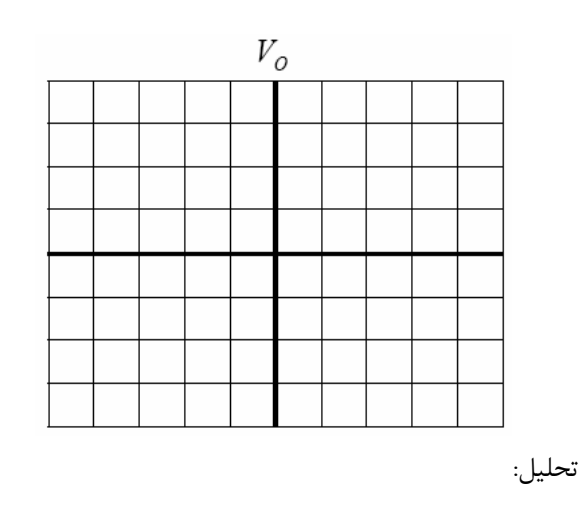

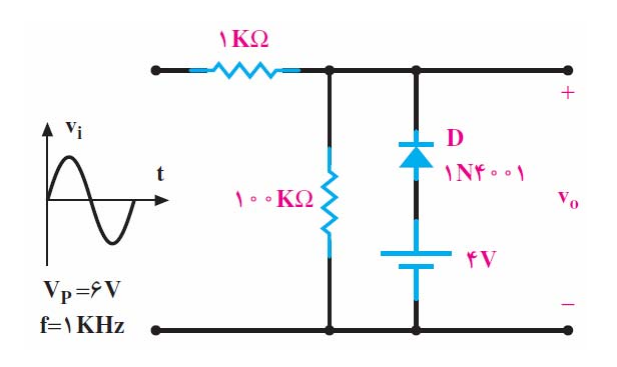

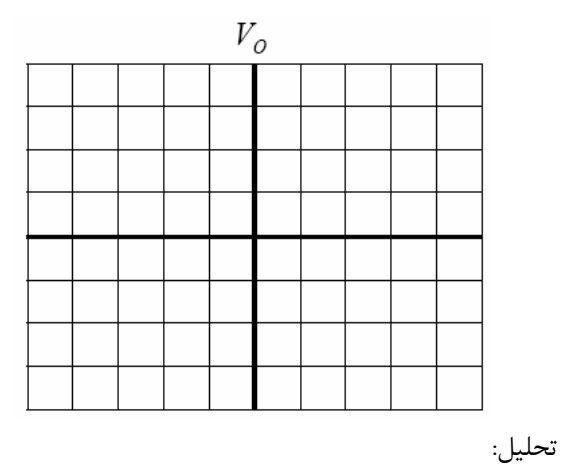

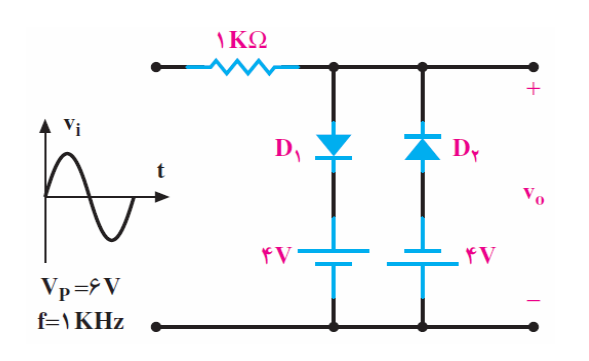

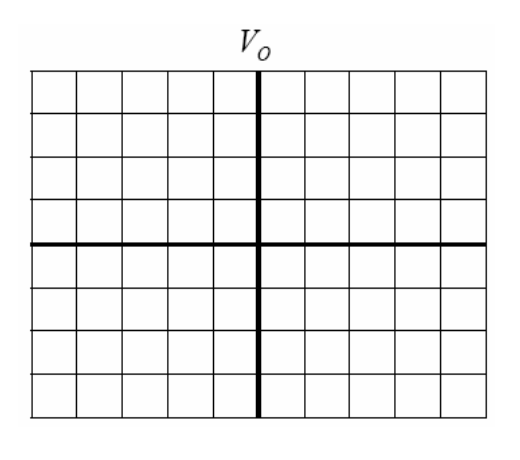

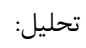

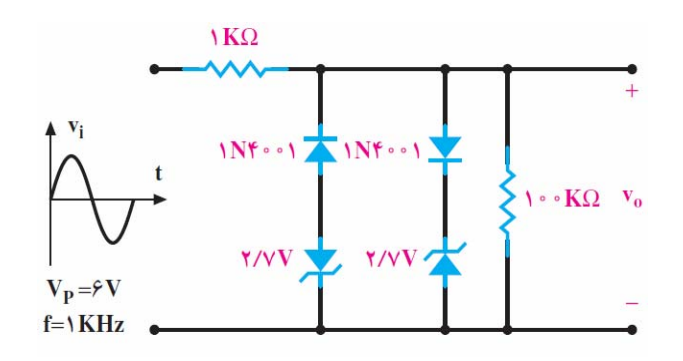

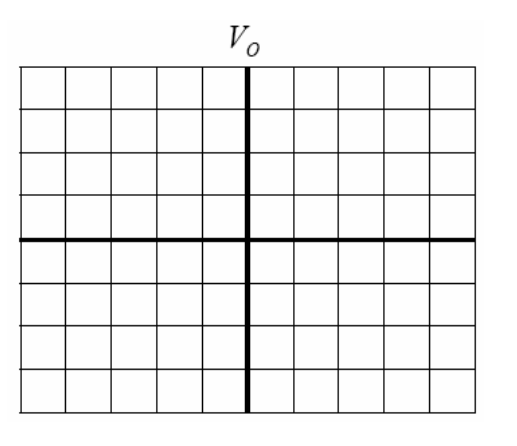

تحليل:

**پرسش:**  -1 مطلوبست آزمايشات فوق با استفاده از نرم افزار PROTEUS و (Schematics(PSpice؟ 2 - نحوه ي عملكرد مدار زير را ابتدا تحليل سپس با استفاده از نرم افزار PROTEUS و (Schematics(PSpice آنرا پياده - سازي كنيد؟

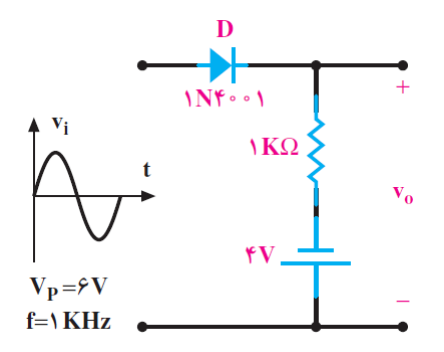

3 - ولتاژ ورودي مدار زير از 0 تا100 ولت به صورت خطي تغيير مي كند . با فرض ايده آل بودن ديود ها مشخصه ي انتقالي مدار را رسم نماييد؟

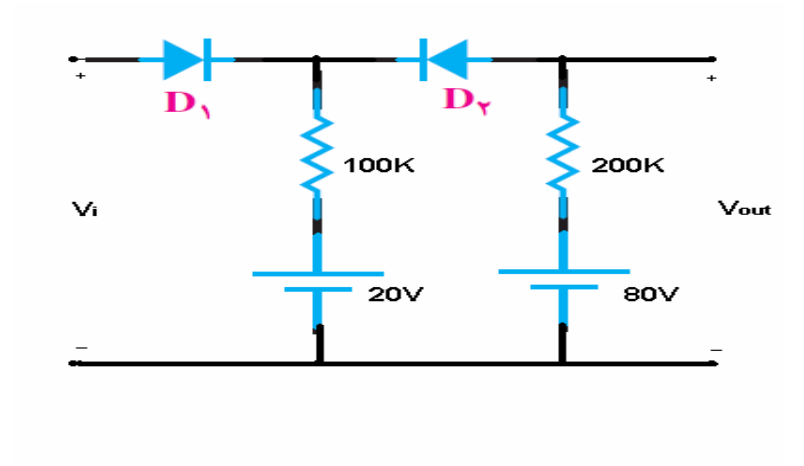
# **آزمايش شماره (5) بررسي مدارات جهش**

#### **هدف:**

هدف از اين آزمايش تحليل و بررسي نحوه كار مدارات جهش ليا كرانبند مي باشد. در اين آزمايش مدارات ديودي را بررسي مي كنيم كه سطح سيگنال اعمالي را تغيير مي دهند، كه اگر اين تغيير رو به بالا باشد كرانبند مثبت و اگر رو به پايين باشد كرانبند منفي مي باشد.

> **وسايل آزمايش:** ديود : 4001*N*.1 .100 *<sup>K</sup>*<sup>Ω</sup> مقاومت:  $470^{\mu\mathrm{F}}$  خازن: فانكشن ژنراتور: اسيلوسكوپ: منبع تغذيه:

**مباني نظري:** مدار كرانبند مداري متشكل از ديود، خازن و مقاومت است كه سطح *DC* سيگنال را جا به جا مي كند، بدون اينكه شكل سيگنال اعمالي تغييركند. همچنين با افزودن يك منبع *DC* مستقل مي توان جا به جايي ناشي از مدارات كرانبند را كم و زياد كرد. مقادير *R* و *C* بايد طوري انتخاب شوند كه ثابت زماني *RC* بزرگ باشد، به نحوي كه ولتاژ خازن در مدت روشن بودن ديود زياد تخليه نشود. در اين آزمايش فرض مي كنيم كه به لحاظ عملي پر شدن يا تخليه كامل خازن پنج ثابت زماني طول مي كشد. در مدارات كرانبند يك خازن بين ورودي و خروجي متصل است و يك مقاومت به موازات خروجي قرار دارد. ديود نيز با خروجي موازي است و ممكن است يك منبع *DC* نيز با آن سري باشد.

### **روش آزمايش:**

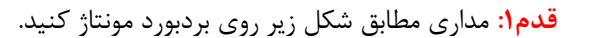

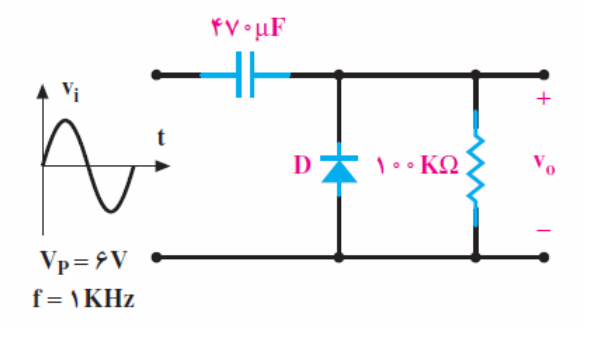

**قدم :2** قبل از انجام هر گونه آزمايش و مشاهده ديگري ابتدا تحليل خود را يادداشت نماييد.

راهنمايي: به دو نكته مهم كه ابتدا تحليل را با قسمتي آغاز مي كنيم كه ديود روشـن باشـد و نكتـه ديگـر اينكـه دامنـه سـيگنال

خروجي با سيگنال ورودي برابر است توجه بيشتر داشته باشيد.

تحليل:

 -------------------------------------------------- -------------------------------------------------- -------------------------------------------------- -------------------------------------------------- **قدم :3** به كمك اسيلوسكوپ سيگنال خروجي را مشاهده كرده و در زير رسم كرده و با تحليل خود مقايسه نماييد.

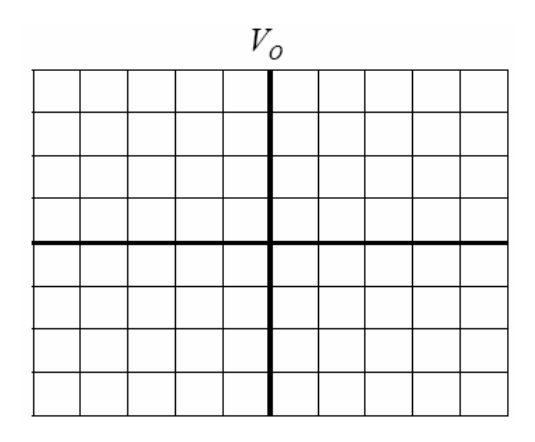

**قدم :4** مداري مطابق شكل زير روي بردبورد مونتاژ كنيد و قدم هاي 2 و 3 را تكرار نماييد.

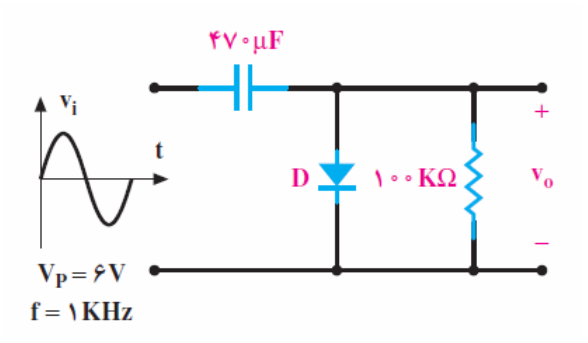

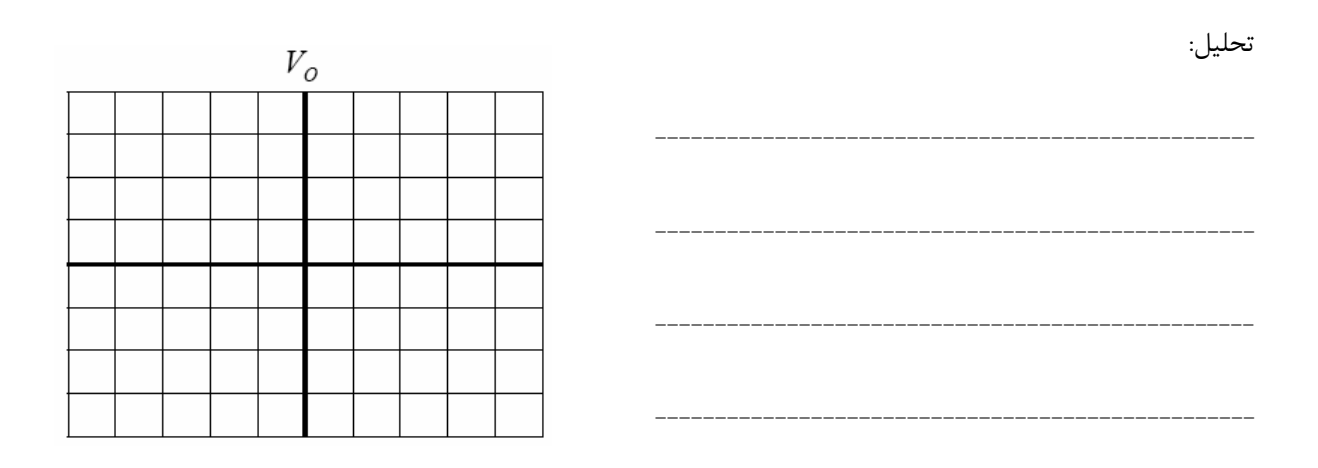

قدم۵: حال یک باتری ۲ ولتی مطابق شکل زیر با دیود سری کنید و برای این مدار هم قدم ۲ ، ۳ را تکرار نمایید.

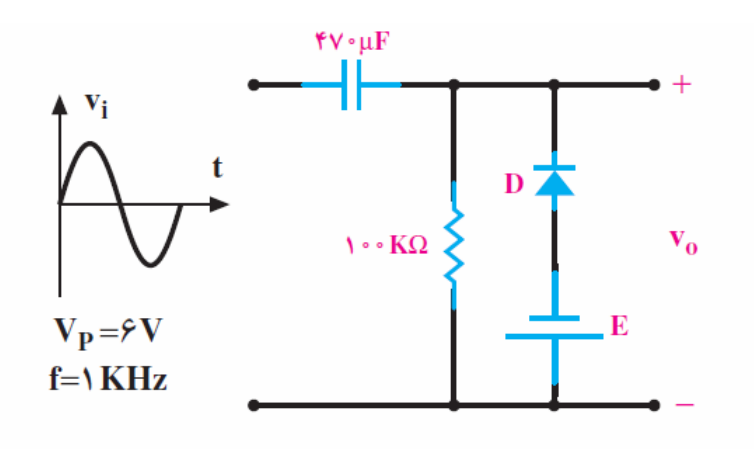

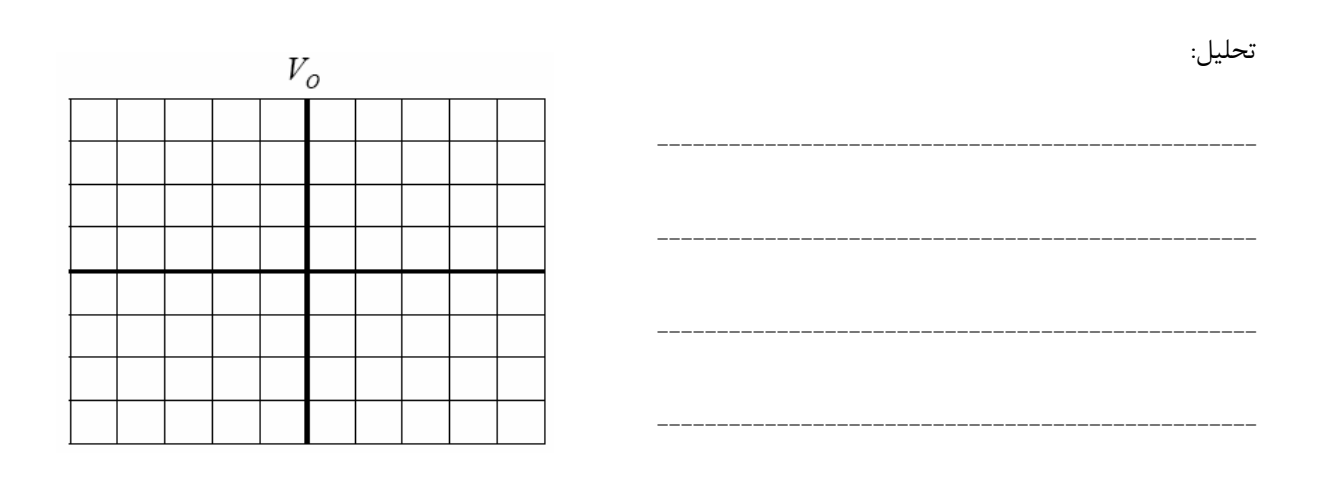

 $\epsilon$ 

# **پرسش:**  -1 مطلوبست آزمايشات فوق با استفاده از نرم افزار PROTEUS و (Schematics(PSpice؟

2 - نحوه عملكرد مدارات زير را با فرض ايده آل بودن ديودها تحليل نماييد سپس با استفاده از نرم افزار PROTEUS و (Schematics(PSpice آنرا پياده سازي كنيد؟

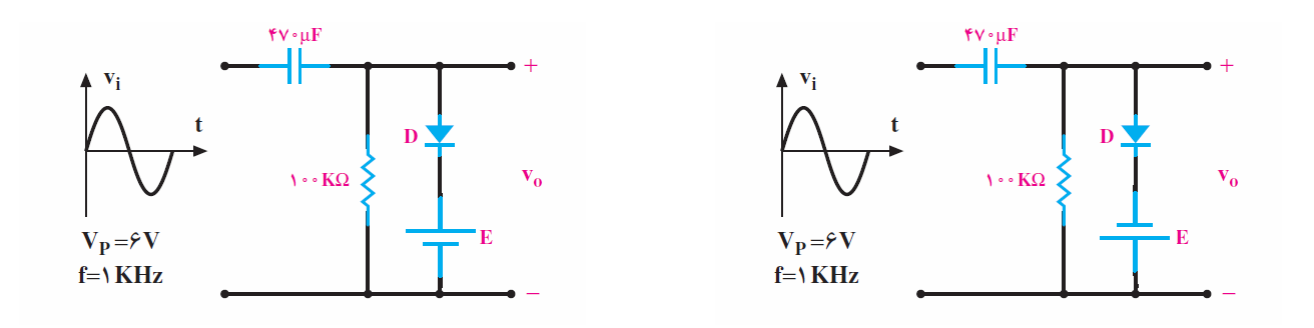

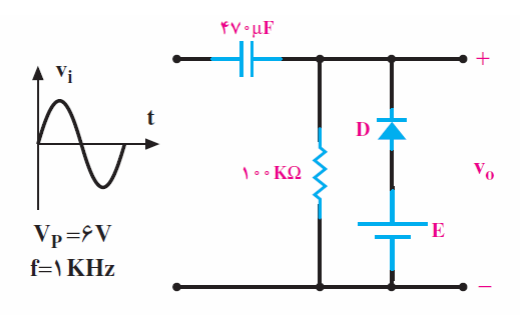

3 - نحوه عملكرد مدار زير را با فرض ديود سيليكان تحليل نماييد؟

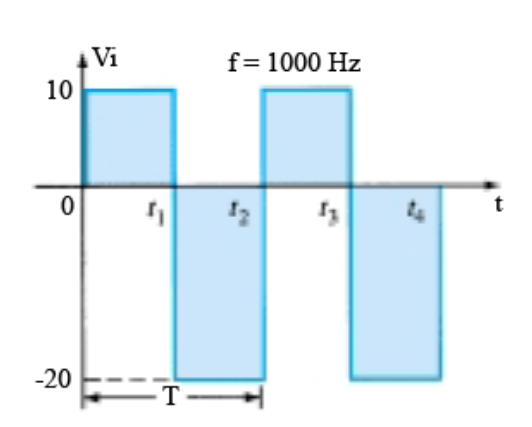

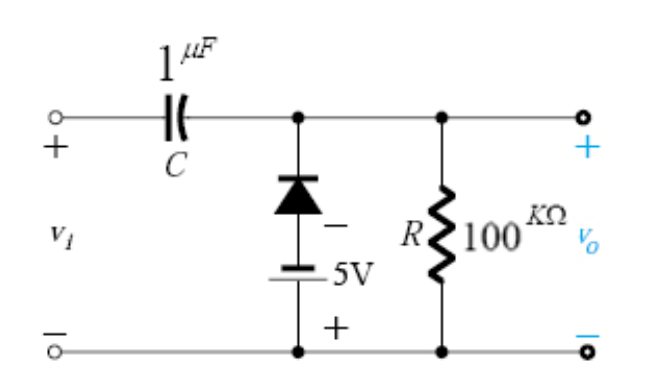

# **آزمايش شماره (6)**

# **بررسي مدارات چند برابر كننده ولتاژ**

#### **هدف:**

بررسي مدارهاي چند برابر كننده ولتاژي است كه از خروجي كم دامنه ي يك ترانسفورماتور گرفته مي شود و ولتاژي با دامنه دو ، سه ، چهار يا .... برابر دامنه ي ورودي ايجاد مي كند.

# **وسايل آزمايش:** ديود : 4007*N*1 چهار عدد. خازن:  $470^{\mu\text{\tiny\it F}}$  چهار عدد. :مقاومت *<sup>K</sup>*<sup>Ω</sup> *<sup>K</sup>*<sup>Ω</sup> *<sup>K</sup>*<sup>Ω</sup> .100 ,22 ,4.7 فانكشن ژنراتور: اسيلوسكوپ:

مولتي متر:

#### **مباني نظري:**

مدارهاي چند برابر كننده ولتاژ از تركيب سري ديودها و خازن هاي صافي و يا به عبارتي از تركيب دو يا چند يكسو ساز تشكيل مي شوند كه در آنها ولتاژ DC خروجي به ميزان چند برابر مقدار پيك ولتاژ متناوب خروجي ايجاد ميشود . معمولا در مدارهايي كه به ولتاژ بالا ولي جريان كم نياز باشد از مدارهاي چند برابر كننده به عنوان منبع تغذيه استفاده مي شود . مثلا در لامپهاي اشعه كاتدي (CRT (در تلويزيون يا اسيلوسكوپ . همچنين در فلاشر دوربين عكاسي كه در زمان كوتاهي از جريان استفاده مي شود، مورد استفاده قرار مي گيرند . علت اينكه براي افزايش ولتاژ از ترانس افزاينده و سپس يك سو كننده استفاده نمي شود اين است كه با افزايش دور در ثانويه كه به ولتاژ  $\rm{DC}$  زياد و جريان كم نياز داريم از نظر اقتصادي به صرفه نيست. در اين آزمايش اثبات روابط حاكم بر مدارات چند برابر كننده ولتاژ را در قسمت روش آزمايش به عهده دانشجو مي گذاريم.

## **روش آزمايش:**

**قدم1 :** نحوه ي عملكرد مدار دو برابر كننده ولتاژ از نوع مثبت زير را ابتدا تحليل و پس از ارائه به استاد مربوطه مدار مورد نظر را مونتاژ و جدول را تكميل كنيد. در ادامه اثر مقاومت بار را در ميزان ولتاژ خروجي با ذكر روابط بررسي كنيد.

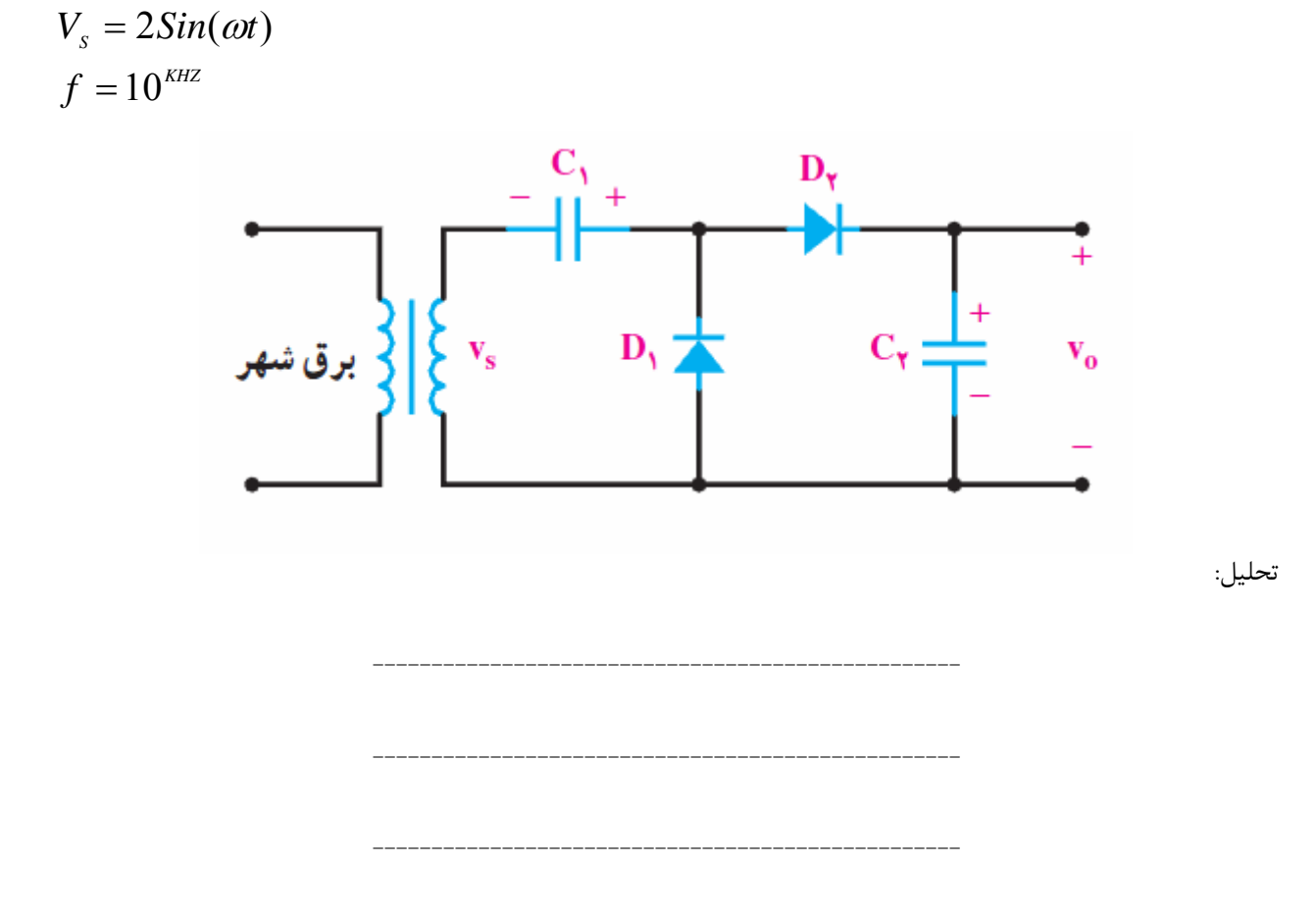

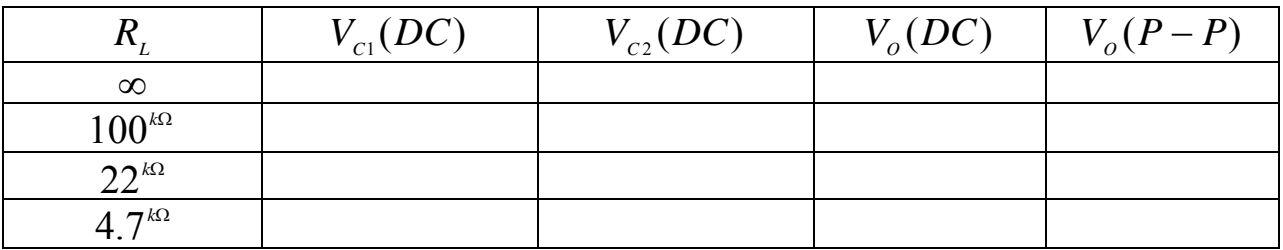

--------------------------------------------------

**قدم:2** نحوه ي عملكرد مدار دو برابر كننده ولتاژ از نوع منفي زير را ابتدا تحليل و پس از ارائه به استاد مربوطه مدار مورد نظر را مونتاژ و جدول را تكميل كنيد. در ادامه اثر مقاومت بار را در ميزان ولتاژ خروجي با ذكر روابط بررسي كنيد.

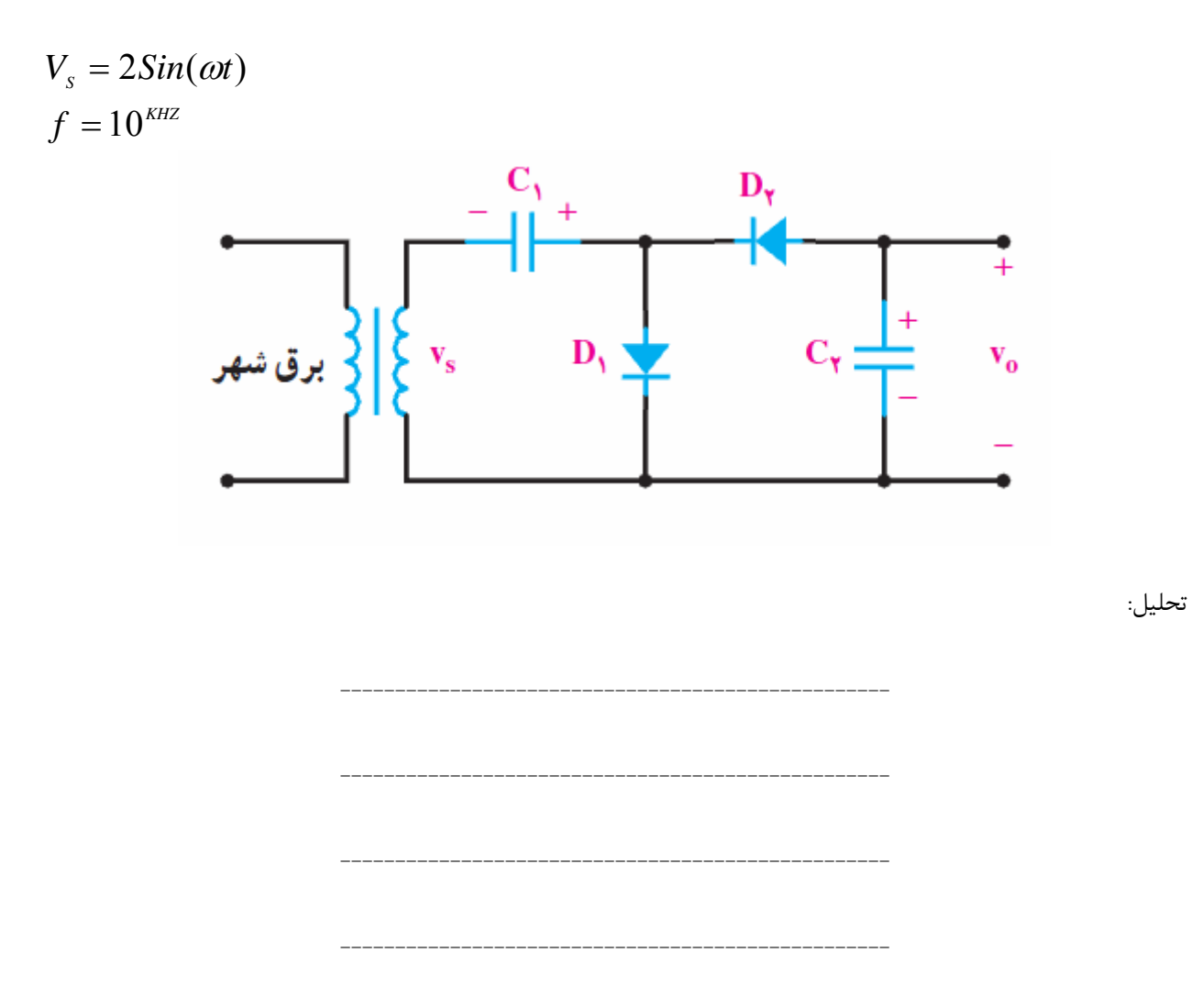

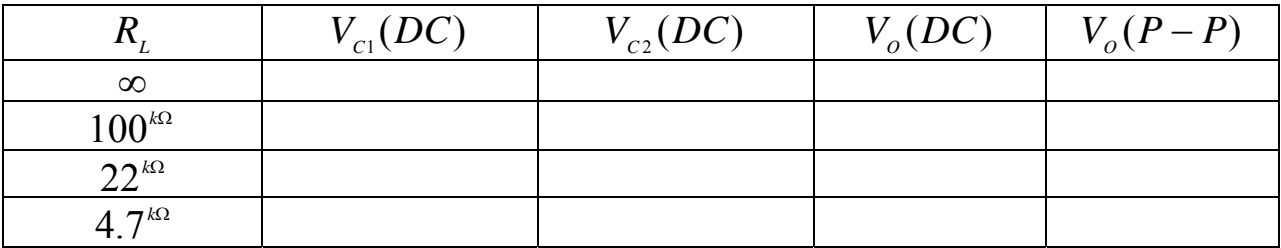

**قدم:3** مدار مورد نظر زير را مونتاژ و پس از تكميل جدول زير تشخيص خود را براي اينكه اين دو خروجي چند برابر كننده ولتاژ مي باشد را به استاد مربوطه ارائه دهيد.

 $f = 10^{kHZ}$  $V_s = 2Sin(\omega t)$ 

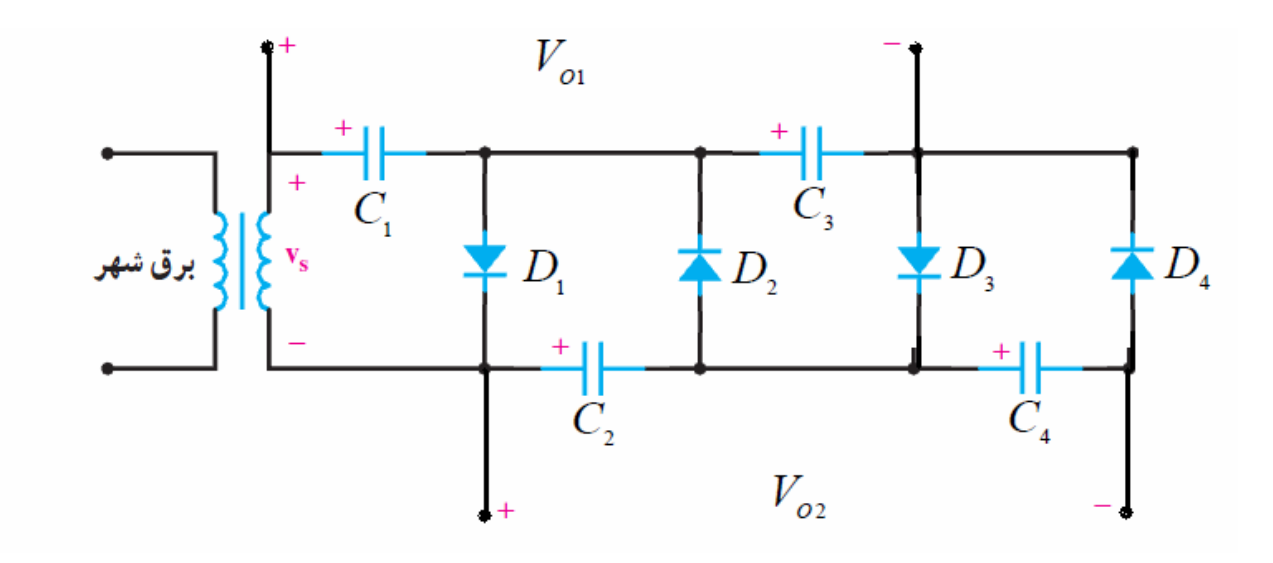

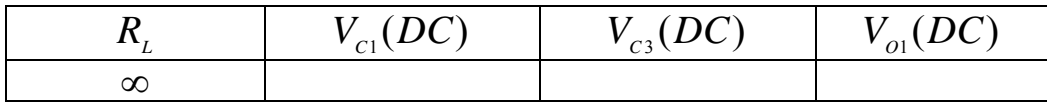

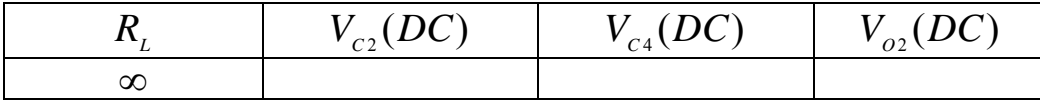

**پرسش:** 

-1 مطلوبست آزمايشات فوق با استفاده از نرم افزار PROTEUS و (Schematics(PSpice؟

2 - نحوه ي عملكرد مدار قدم 3 را ابتدا تحليل سپس با استفاده از نرم افزار PROTEUS و (Schematics(PSpice آنرا پياده -سازي كنيد؟

3 - نحوه ي عملكرد مدار زير را ابتدا تحليل سپس با استفاده از نرم افزار PROTEUS و (Schematics(PSpice آنرا پياده - سازي كنيد؟

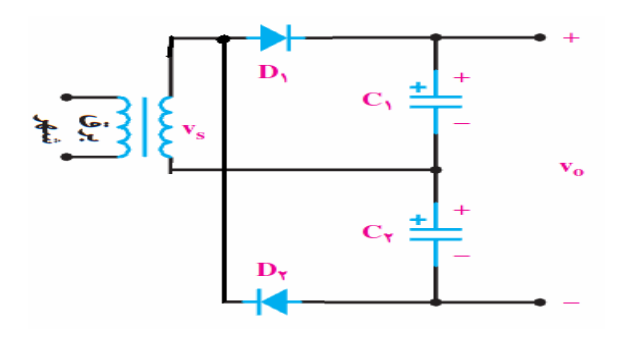

# **آزمايش شماره (8)**

# **آشنايي با ترانزيستور و بررسي منحني مشخصه آن**

#### **هدف:**

هدف اين آزمايش آشنايي با انواع ترانزيستور و نحوه تشخيص پايه هاي آن و رسم منحني مشخصه هاي ترانزيستور در حالت اميتر مشترك مي باشد .

> **وسايل آزمايش:** *BC*107, *A*733, *BC*109, *BC*177 : ترانزيستور :مقاومت *<sup>K</sup>*<sup>Ω</sup> *<sup>K</sup>*<sup>Ω</sup> .100 ,1 فانكشن ژنراتور: اسيلوسكوپ: منبع تغذيه: ولت متر ديجيتال:

#### **مباني نظري:**

**ساختار ترانزيستور:**  ترانزيستور معمولي، يك المان سه قطبي است كه از سه كريستال نيمه هادي نوع N و P كه در كنار يكديگر قرار مي گيرند تشكيل شده است. ترتيب قرار گرفتن نيممه هادي ها در كنار هم مي تواند به دو صورت انجام پذيرد:

الف) دو قطعه نيمه هادي نوع N در دو طرف و نيمه هادي نوع P در وسط.

ب) دو قطعه نيمه هادي نوع P در دوطرف و نيمه هادي نوع N در وسط.

در حالت (الف)، ترانزيستور را (NPN (و در حالت (ب)، ترانزيستور را (PNP (مي نامند. شكل زير ترتيب قرار گرفتن نيمه هادي ها را كنار يكديگر نشان مي دهد.

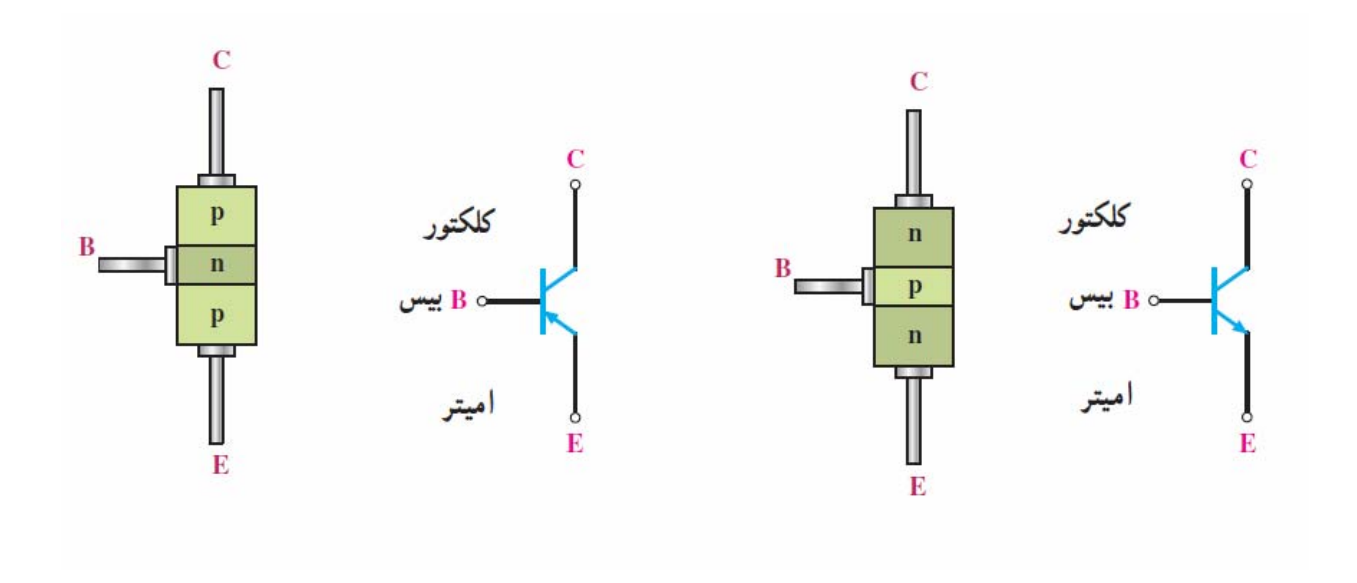

پايه هاي خروجي ترانزيستور را به ترتيب اميتر، بيس، كلكتور نامگذاري كرده اند. اميتر را با حرف E بيس را با حرف B و كلكتور را با حرف C نشان مي دهند.

نيمه هادي نوع P يا N كه بعنوان اميتر به كار مي رود ، نسبت به لايه بيس و كلكتور، داراي ناخالصي بيشتري مي باشد. ضخامت اين لايه حدود چند ده ميكرون است (عملا حدود 2000-20 ميكرومتر) و سطح تماس آن نيز بستگي به ميزان فركانس و قدرت ترانزيستور دارد. لايه ي بيس نسبت به كلكتور و اميتر داراي ناخالصي كمتري است و ضخامت آن نيز به مراتب كمتر از اميتر و كلكتور مي باشد و

عملا از چند ميكرون تجاوز نمي كند.

ناخالصي لايه كلكتور از اميتر كمتر و از بيس بيشتر است. ضخامت اين لايه به مراتب بزرگتر از اميتر مي باشد، زيرا تقريبا تمامي تلفات حرارتي ترانزيستور در كلكتور ايجاد مي شود. شكل زير تصويري از نسبت تقريبي لايه ها را نشان مي دهد. سطح تماس كلكتور با بيس حدودا نه برابر سطح تماس اميتر با بيس مي باشد. اين نوع ترانزيستورها را به اختصار BJT

(Transistor Junction Bipolar (مي نامند. عبارت دو قطبي، ناشي از عملكرد الكترون ها و حفره ها به عنوان حامل هاي جريان مي باشد.

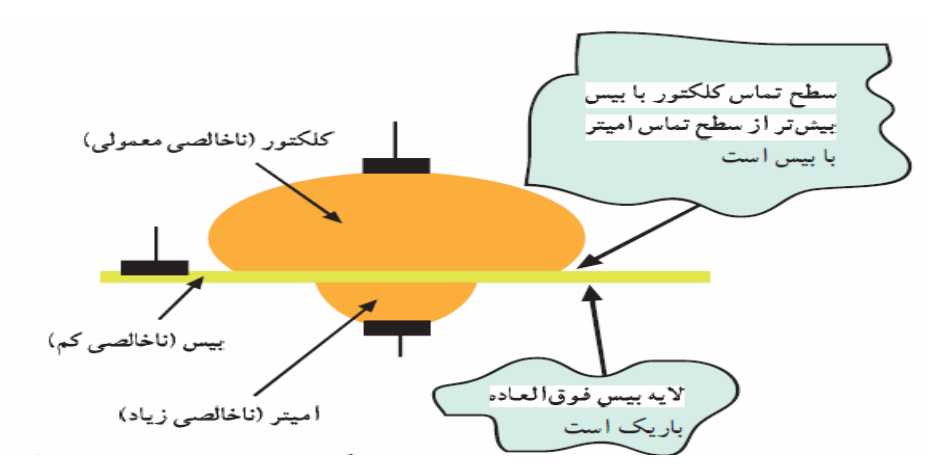

اما در ادامه در روش آزمايش به بررسي پايه هاي ترانزيستور و منحني مشخصه هاي آن مي پردازيم ولي در بخش نظري به دليل اهميت منحني مشخصه خروجي، آن را بررسي مي كنيم.

مقادير مختلف جريان بيس است كه شكل زير مشخصه خروجي يك ترانزيستور سيليكوني NPN را در سه ناحيه كاري نشان **منحني مشخصه خروجي مدار اميتر مشترك:**  منحني مشخصه خروجي مدار اميتر مشترك، دسته منحني هاي تغييرات جريان كلكتور بر حسب ولتاژ كلكتور-اميتر به ازاي مي دهد.

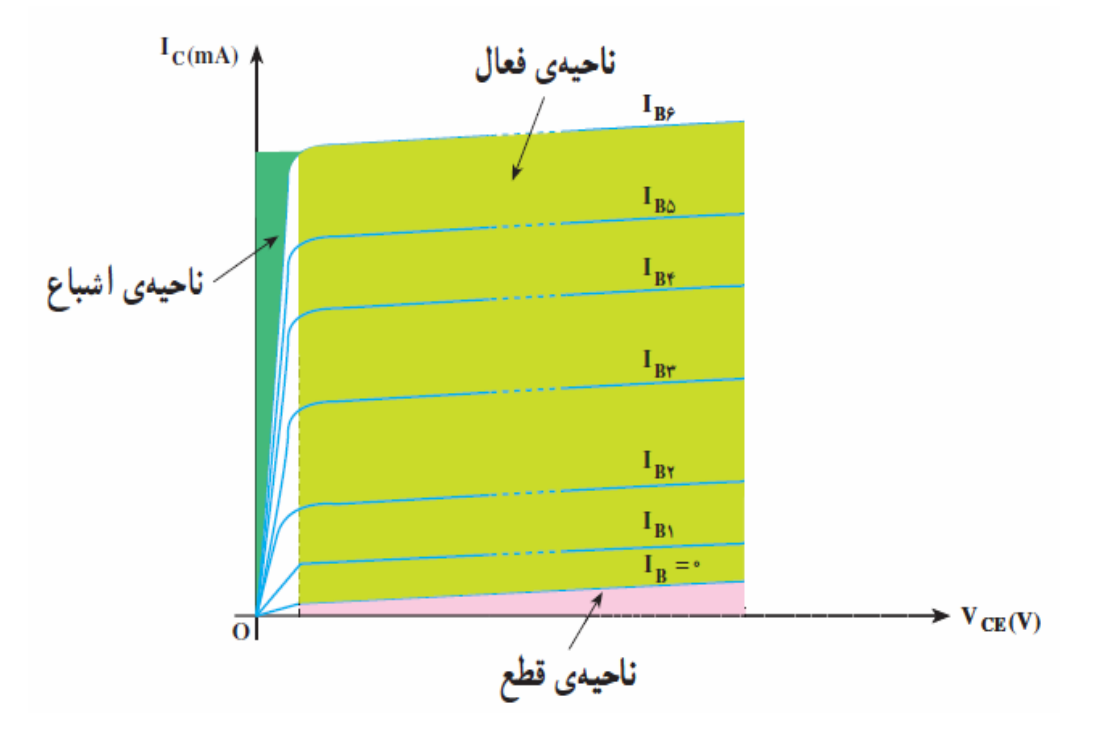

## **روش آزمايش:**

**قدم1 :** با استفاده از ترانزيستورهاي كه در اختيار داريد پايه هاي ترانزيستور PNP , NPN را به روش زير در جدول مشخص شده تكميل كنيد:

 **:NPN**

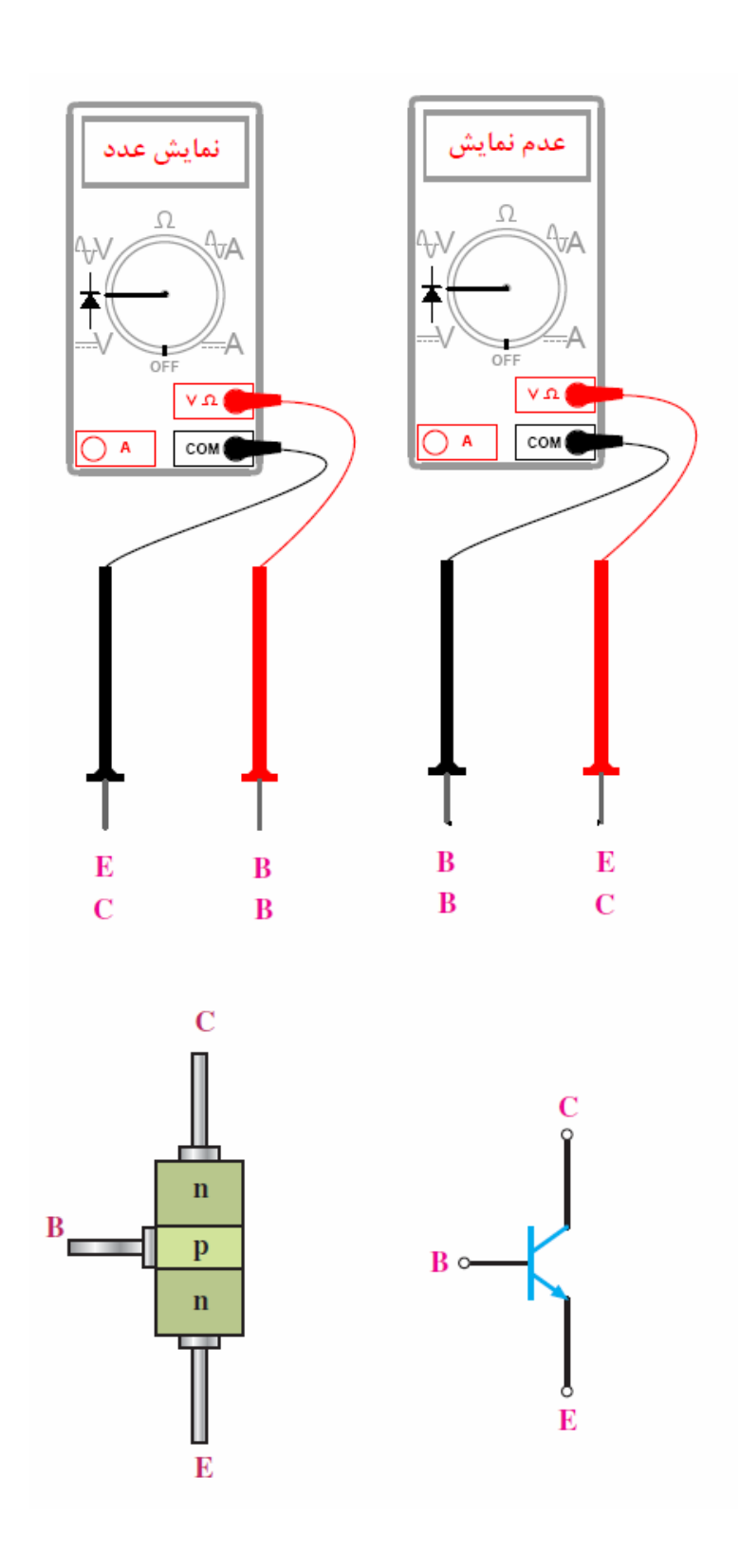

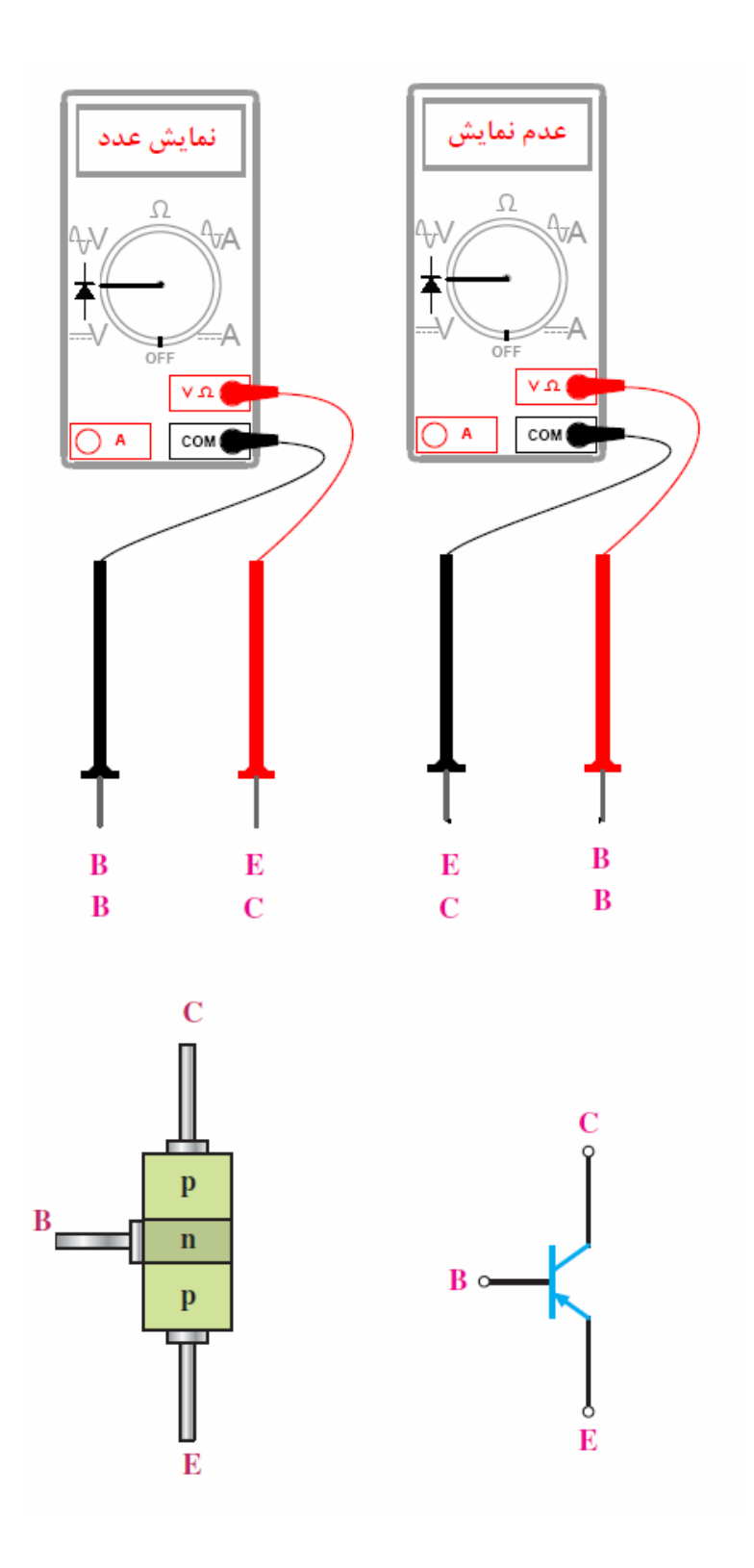

نكته:

در هر دو حالت براي تشخيص C از E مقدار عددي E بيشتر از C مي باشد.

 **:PNP**

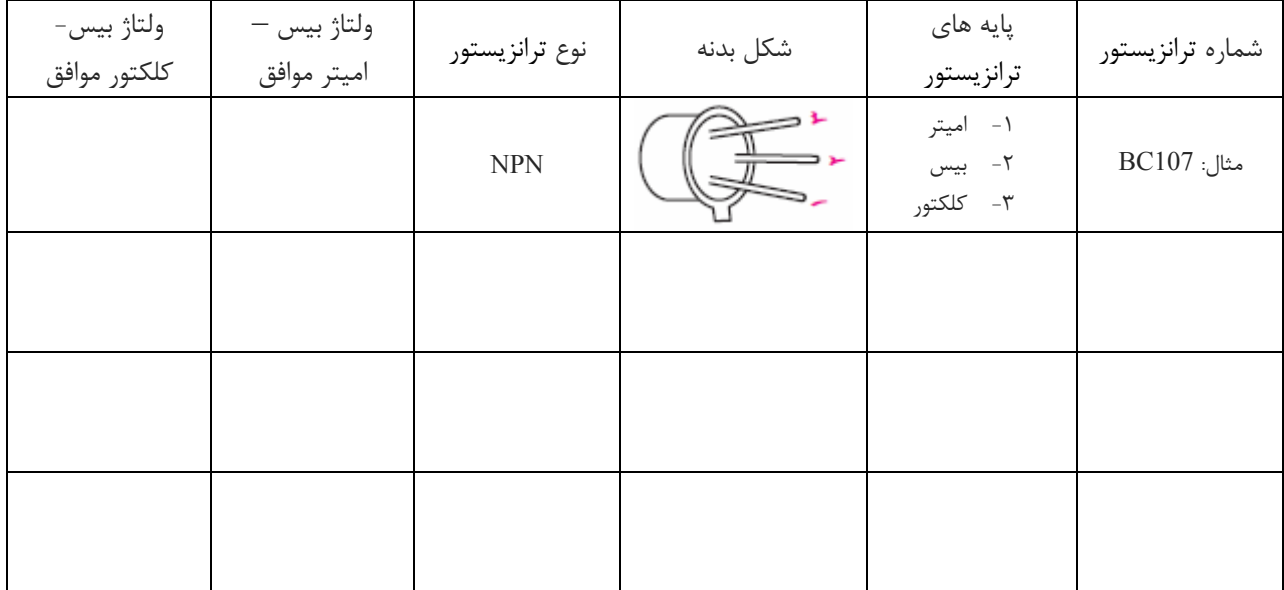

**قدم:2**

**رسم منحني مشخصه خروجي مدار اميتر مشترك:**  پس از مونتاژ مدار و تكميل جدول، داده هاي اندازه گيري شده را با منحني مشخصه خروجي مقايسه كنيد.

 $Q = BC107$  $R_{\scriptscriptstyle R} = 100^{\rm k}$  $R_{c} = 1^{k}$  $_{B} = 100^{K\Omega}$  $C_{c} = 1^{K\Omega}$ 

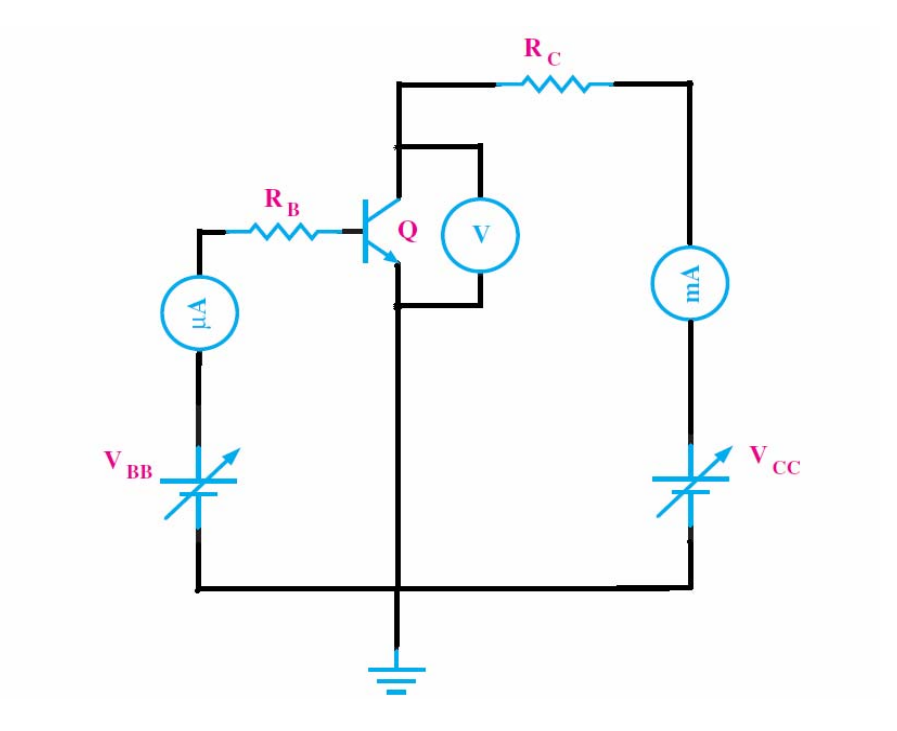

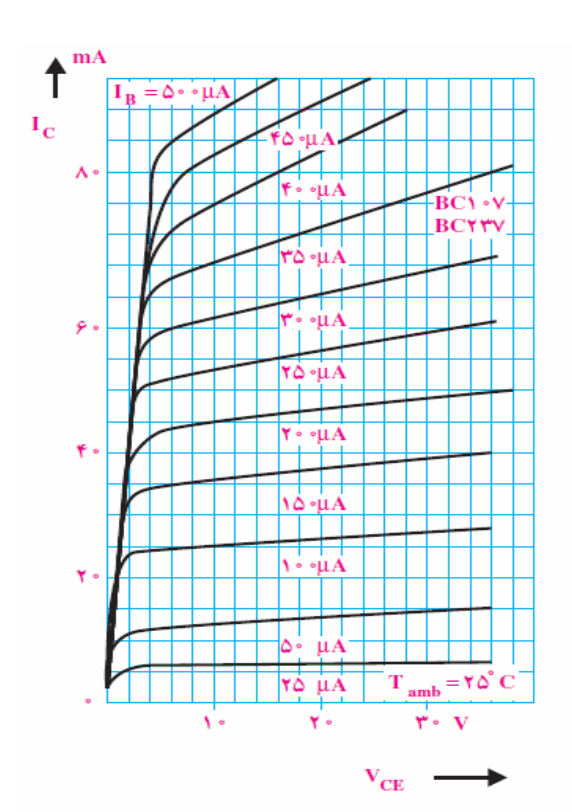

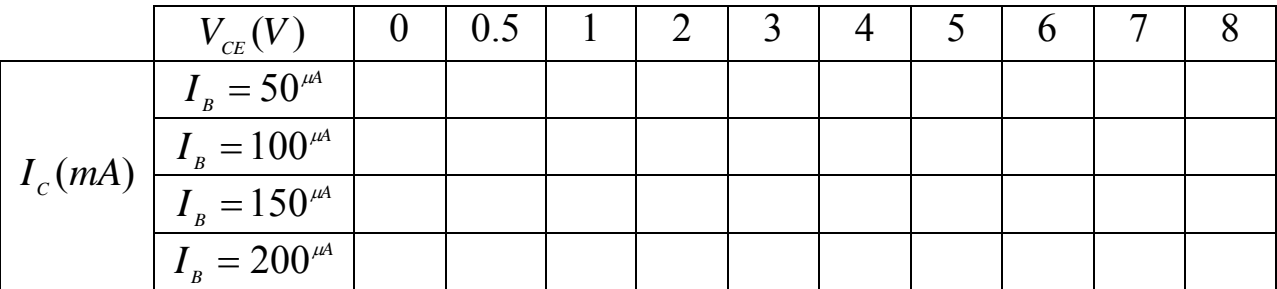

**قدم:3**

**رسم منحني مشخصه ورودي مدار اميتر مشترك:**  پس از مونتاژ مدار قبلي و تكميل جدول، داده هاي اندازه گيري شده را با منحني مشخصه ورودي مقايسه كنيد.

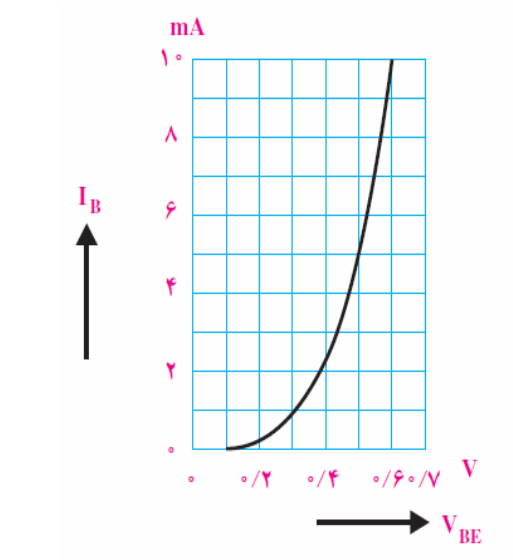

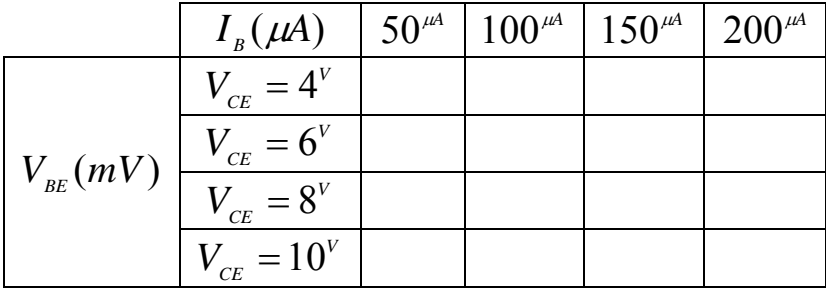

**قدم:3**

**رسم منحني مشخصه انتقالي مدار اميتر مشترك:**  پس از مونتاژ مدار قبلي و تكميل جدول، داده هاي اندازه گيري شده را با منحني مشخصه انتقالي مقايسه كنيد.

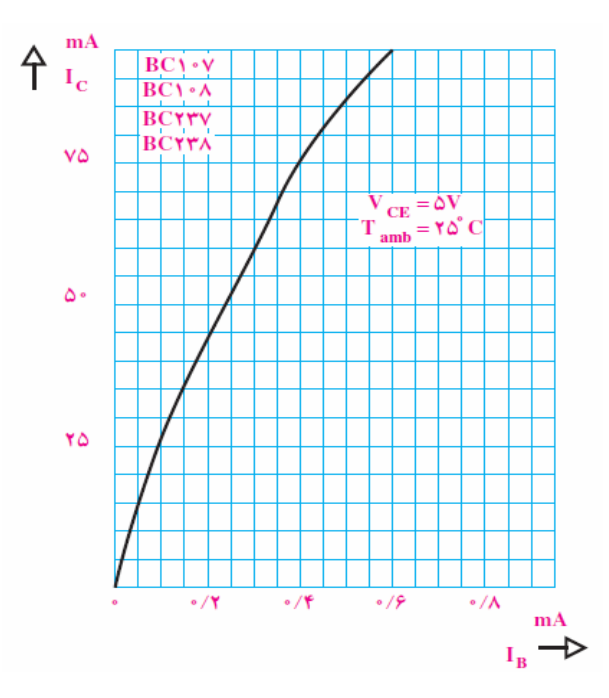

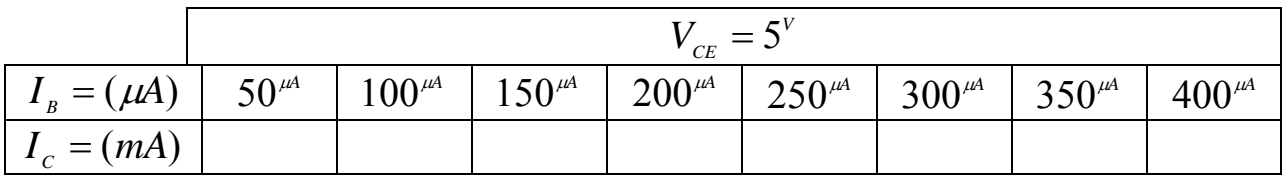

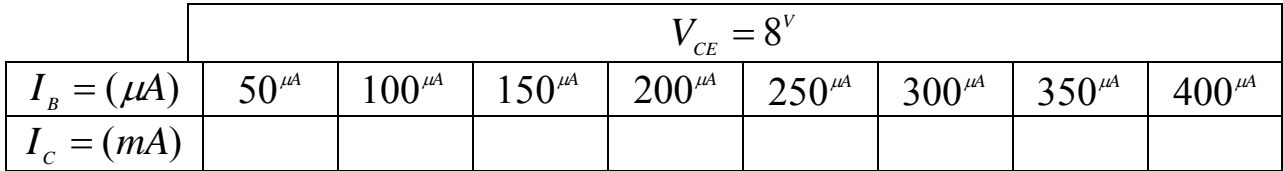

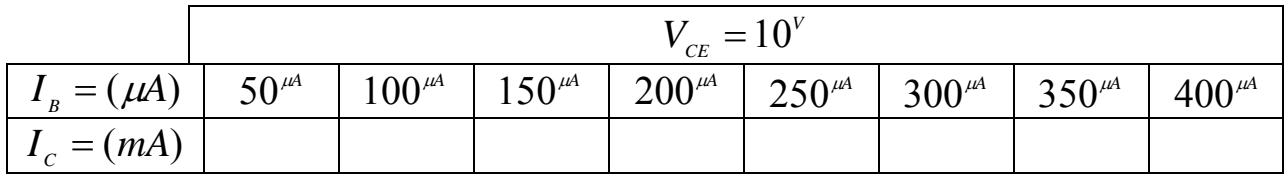

**پرسش:**  -1 منظور از نواحي فعال و اشباع و قطع در منحني مشخصه خروجي ترانزيستور چيست؟

# **آزمايش شماره (9)**

# **بررسي مدار هدايت ترانزيستور**

### **هدف:**  بررسي ترانزيستور در دو ناحيه قطع و اشباع به عنوان سوئيچ.

#### **وسايل آزمايش:**

ترانزيستور : 107*BC*. :مقاومت <sup>Ω</sup> <sup>Ω</sup> <sup>Ω</sup> 4.7 ,1 ,1.2 *<sup>K</sup> <sup>K</sup>* 5 *<sup>K</sup>*<sup>Ω</sup> پتانسيومتر:  $\iota_{\iota}(LED)$  ديود نور دهنده منبع تغذيه:

#### **مباني نظري:**

ترانزيستور داراي 3 ناحيه كاري ميباشد. ناحيه قطع / ناحيه فعال(كاري يا خطي)/ ناحيه اشباع. ناحيه قطع حالتي است كه ترانزيستور در ان ناحيه فعاليت خاصي انجام نميدهد. اگر ولتاژ بيس را افزايش دهيم ترانزيستور از حالت قطع بيرون امده و به ناحيه فعال وارد ميشود در حالت فعال ترانزيستور مثل يك عنصر تقريبا خطي عمل ميكند اگر ولتاژ بيس را همچنان افزايش دهيم به ناحيهاي ميرسيم كه با افزايش جريان ورودي در بيس ديگر شاهد افزايش جريان بين كلكتور و اميتر نخواهيم بود به اين حالت ميگويند حالت اشباع و اگر جريان ورودي به بيس زياد تر شود امكان سوختن ترانزيستور وجود دارد . ترانزيستور هم در مدارات الكترونيك آنالوگ و هم در مدارات الكترونيك ديجيتال كاربردهاي بسيار وسيعي دارد. درمدارات آنالوگ ترانزيستور در حالت فعال كار ميكند و ميتوان از آن به عنوان تقويت كننده يا تنظيم كننده ولتاژ (رگولاتور ) و... استفاده كرد. و در مدارات ديجيتال ترانزيستور در دو ناحيه قطع و اشباع فعاليت ميكند كه ميتوان از اين حالت ترانزيستور در پياده سازي مدار منطقي، حافظه، سوئيچ كردن و... استفاده كرد.

### **روش آزمايش: قدم1 :**

مدار مورد نظر زير را مونتاژ و پس از تكميل جدول هاي مربوطه در قدم هاي بعدي در خصوص قطع و اشباع بودن ترانزيستور به استاد مربوطه گزارش ارائه دهيد.

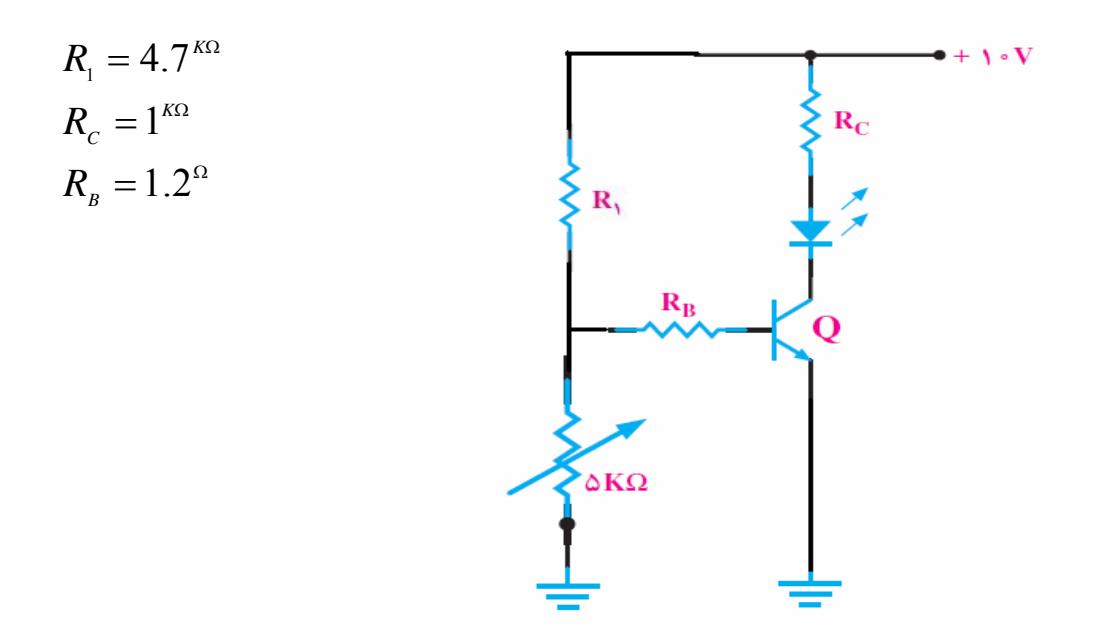

#### **قدم:2**

با تنظيم پتانسيومتر، *LED* را خاموش كنيد و جدول زير را تكميل كنيد.

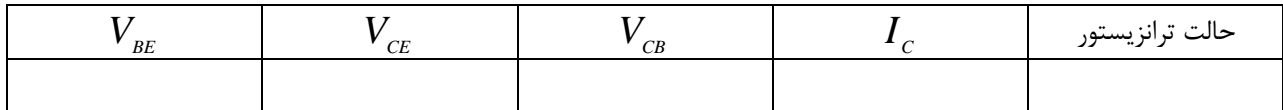

#### **قدم:3**

با تنظيم پتانسيومتر، *LED* را در حدكثر روشنايي قرار داده و جدول زير را تكميل كنيد.

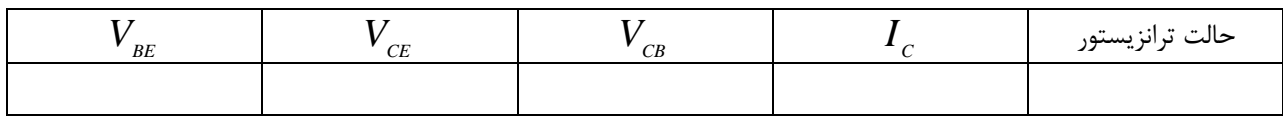

### **پرسش:**

1 - نحوه ي عملكرد مدار فوق را ابتدا تحليل سپس با استفاده از نرم افزار PROTEUS آنرا پياده سازي كنيد؟

# **آزمايش شماره (10) تقويت كننده اميتر مشترك**

#### **هدف:**

هدف از اين آزمايش، مونتاژ مدار طراحي شده و اندازهگيري مشخصات اين تقويت كننده جهت مقايسه نتايج اندازهگيري با مقادير مطلوب و در ادامه طراحي يك تقويت كننده اميترمشترك با مدار خود باياس با مشخصات داده شده در مناسبترين نقطه كار براي بدست آوردن حداكثر نوسانات خروجي.

## **وسايل آزمايش:** :مقاومت <sup>Ω</sup> <sup>Ω</sup> <sup>Ω</sup> <sup>Ω</sup> 47 ,1 ,2.2 ,220 *<sup>K</sup> <sup>K</sup> <sup>K</sup>* و دو عدد *<sup>K</sup>*<sup>Ω</sup> .10  $100^{\mu\!}$  خازن:  $47^{\mu\!}$ و دو عدد ترانزيستور: 107*BC* . :پتانسيومتر *<sup>K</sup>*<sup>Ω</sup> *<sup>K</sup>*<sup>Ω</sup> . 20 ,50 فانكشن ژنراتور: منبع تغذيه:

#### **مباني نظري:**

**ساختارهاي ترانزيستور دو قطبي(BJT(:** به دليل اينكه ترانزيستور دوقطبي يك ابزار سه ترميناله است، اساسا سه راه ممكن براي اتصال آن در يك مدار الكترونيكي با يك ترمينال مشترك در هر دو ورودي و خروجي وجود دارد. كه در هر روش اتصال، به پاسخ متفاوتي به سيگنال ورودي خود در يك مدار منجر مي شود. اين سه آرايش عبارتند از :

- .1 ساختار اميتر مشترك- افزايش توام جريان و ولتاژ را دارد.
- .2 ساختار بيس مشترك افزايش ولتاژ دارد اما بدون افزايش جريان.
- .3 ساختار كالكتور مشترك افزايش جريان دارد اما بدون افزايش ولتاژ.

اما در اين آزمايش ابتدا به ساختار اميتر مشترك مي پردازيم و دو آرايش بعدي را به آزمايشهاي بعدي موكول مي كنيم.

#### **ساختار اميتر مشترك:**

در ساختار اميتر مشترك يا اميتر اتصال زمين شده، سيگنال ورودي در بيس اعمال ميشود، در حالي كه خروجي همانطور كه در شكل(10-1) نشان داده شده است از بين كالكتور و اميترگرفته مي شود . اين نوع ساختار معمول ترين مدار استفاده شده براي آمپلي فايرهاي با مبناي ترانزيستور هستند كه نشان دهنده ي روش عادي اتصال ترانزيستور دو قطبي است . ساختار تقويت كننده اميتر مشترك بالاترين جريان و افزايش توان را توليد ميكند . اين عمدتا بدليل امپدانس ورودي كم است زيرا به باياس موافق اتصال *PN* متصل شده است در حالي كه امپدانس خروجي بالاست زيرا از باياس مخالف اتصال *PN* گرفته ميشود.

**مدار تقويت كننده اميتر مشترك:** 

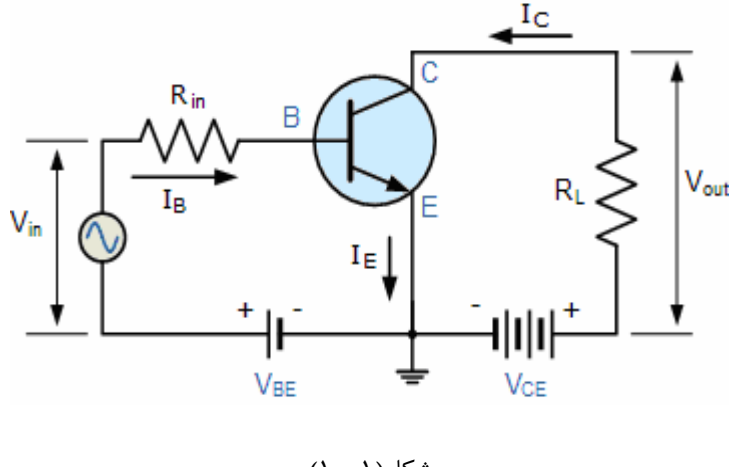

شكل(10-1)

در اين نوع از پيكربندي، جريان خارج شده از ترانزيستور بايد با جريانهايي كه به داخل ترانزيستور جاري مي شوند به صورتي كه جريان اميتر داده شده برابر با  $I_{E} = I_{C} + I_{B}$  باشد.

روابط رياضي بين اين پارامترها ميتواند اينگونه داده شود:

$$
\alpha = \frac{I_C}{I_E} \qquad \beta = \frac{I_C}{I_B} \qquad I_C = \alpha I_E = \beta I_B \qquad \alpha = \frac{\beta}{\beta + 1} \qquad \beta = \frac{\alpha}{1 - \alpha}
$$

براي خلاصه اين نوع از پيكربندي ترانزيستور دو قطبي افزايش بيشتري از امپدانس ورودي، جريان و توان نسبت به ساختار بيس مشترك دارد اما افزايش ولتاژ آن خيلي كمتر است . پيكربندي اميتر مشترك طبق مدار شكل (10-2) يك مدار آمپلي فاير معكوس كننده است كه 180 درجه اختلاف فاز سيگنال خروجي با سيگنال ورودي را نتيجه مي دهد.

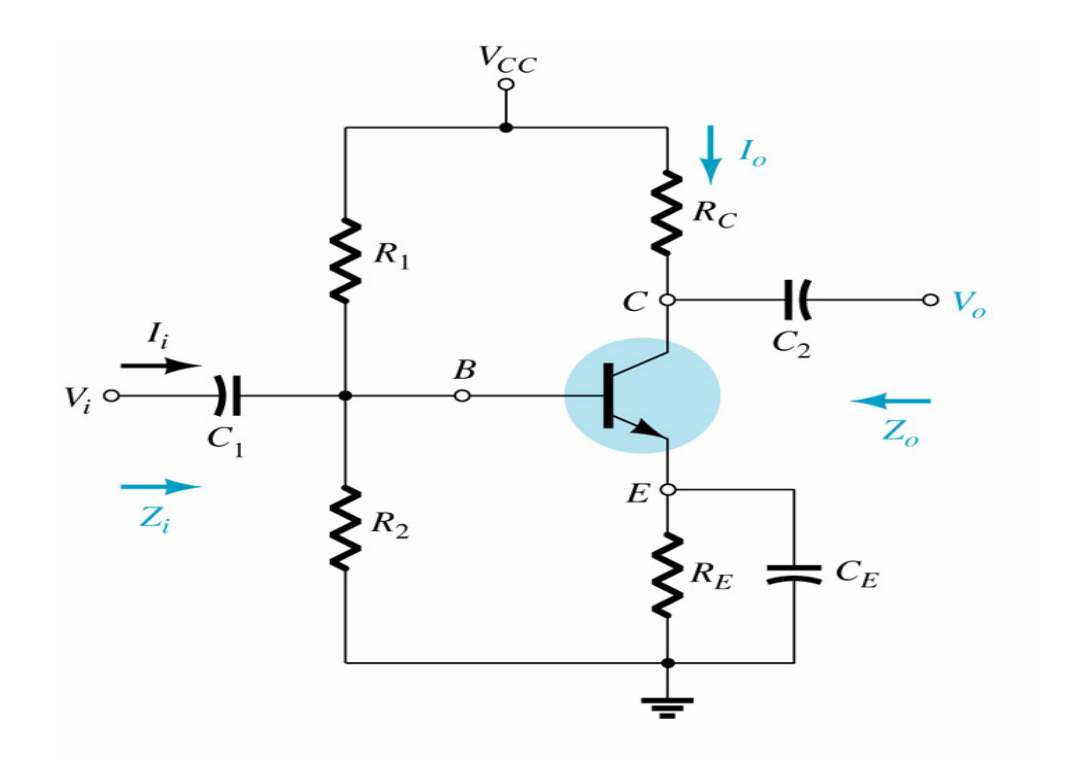

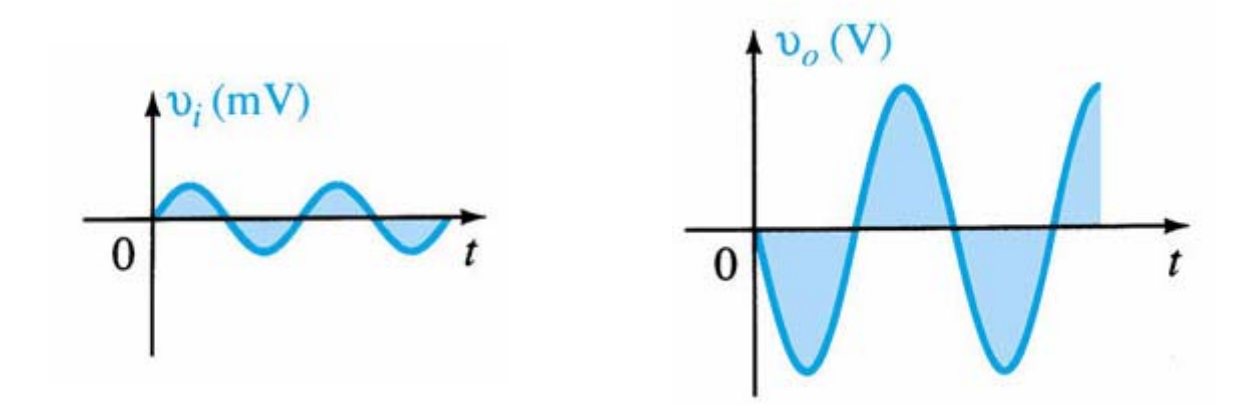

شكل (10-2)

*r* **مدار تقويت كننده اميتر مشترك:** *<sup>e</sup>* **مدل**

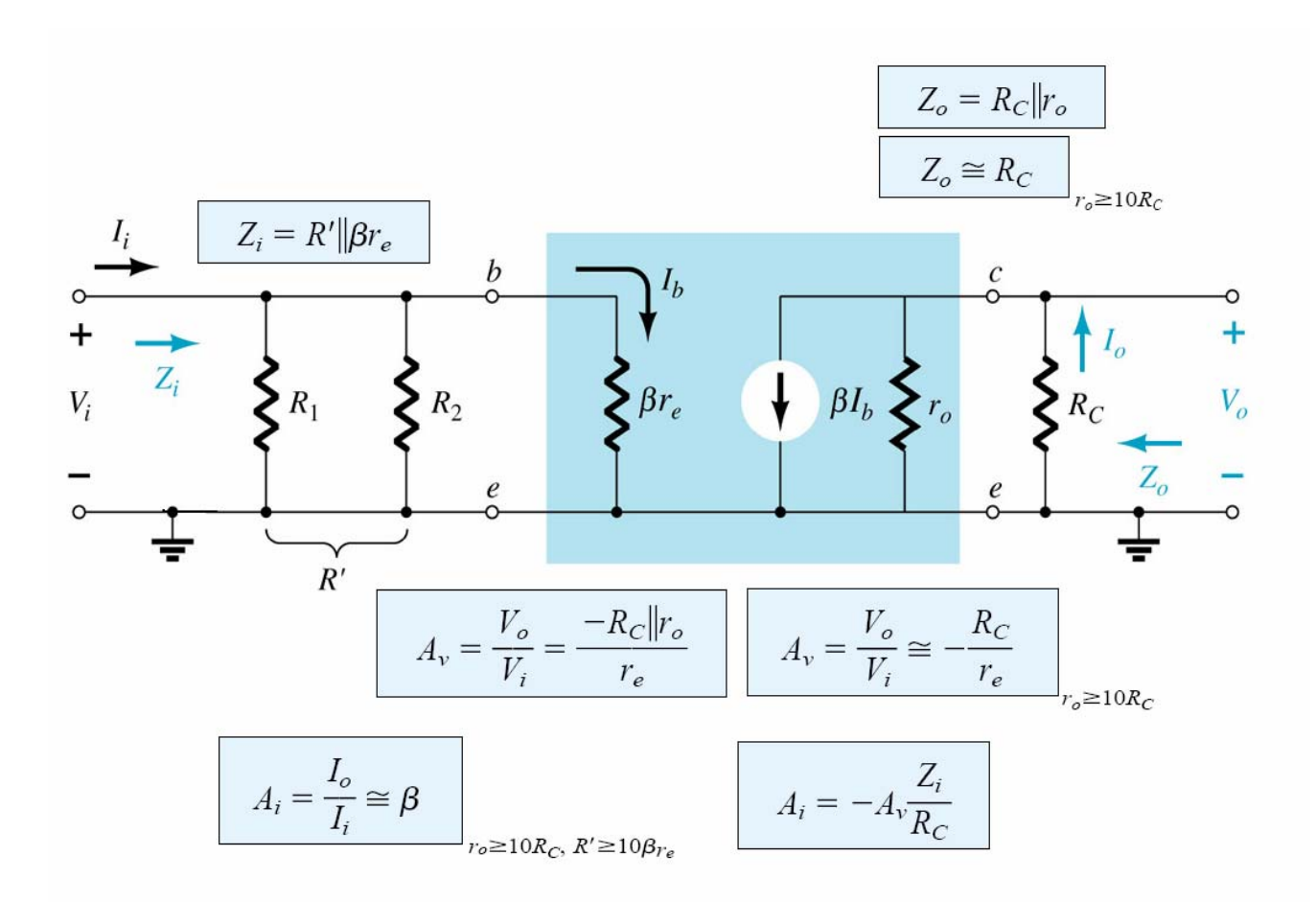

 $(1 - T)$ شكل)

**روش آزمايش:** 

**قدم1 :** مداري مطابق شكل (10-4 ) با رعايت پلاريته ي خازن ها روي بردبورد مونتاژ كنيد.

**قدم :2** توسط ولت متر در حالت DC مقادير زير را اندازه گيري كنيد.

 $V_{CE_Q}$  =  $V_{CB_Q}$  =  $V_{BE_Q}$  =  $I_{C_Q}$  =

راهنمايي : چنانچه اختلافي در مقادير بالا مشاهده مي كنيد با كمك استاد مربوطه مشكل فوق را برطرف كنيد.

را به لحاظ دامنه طوري تنظيم كنيد كه خروجي مدار سيگنالي متقارن، ماكزيموم و اعوجـاج *VS* بـدون **،** *RL* **قدم 3 :** بدون

را در صفحه اسيلوسكوپ داشته باشيد. در ادامه به استاد مربوطه خود دليل قدم 3 را توضيح دهيد؟

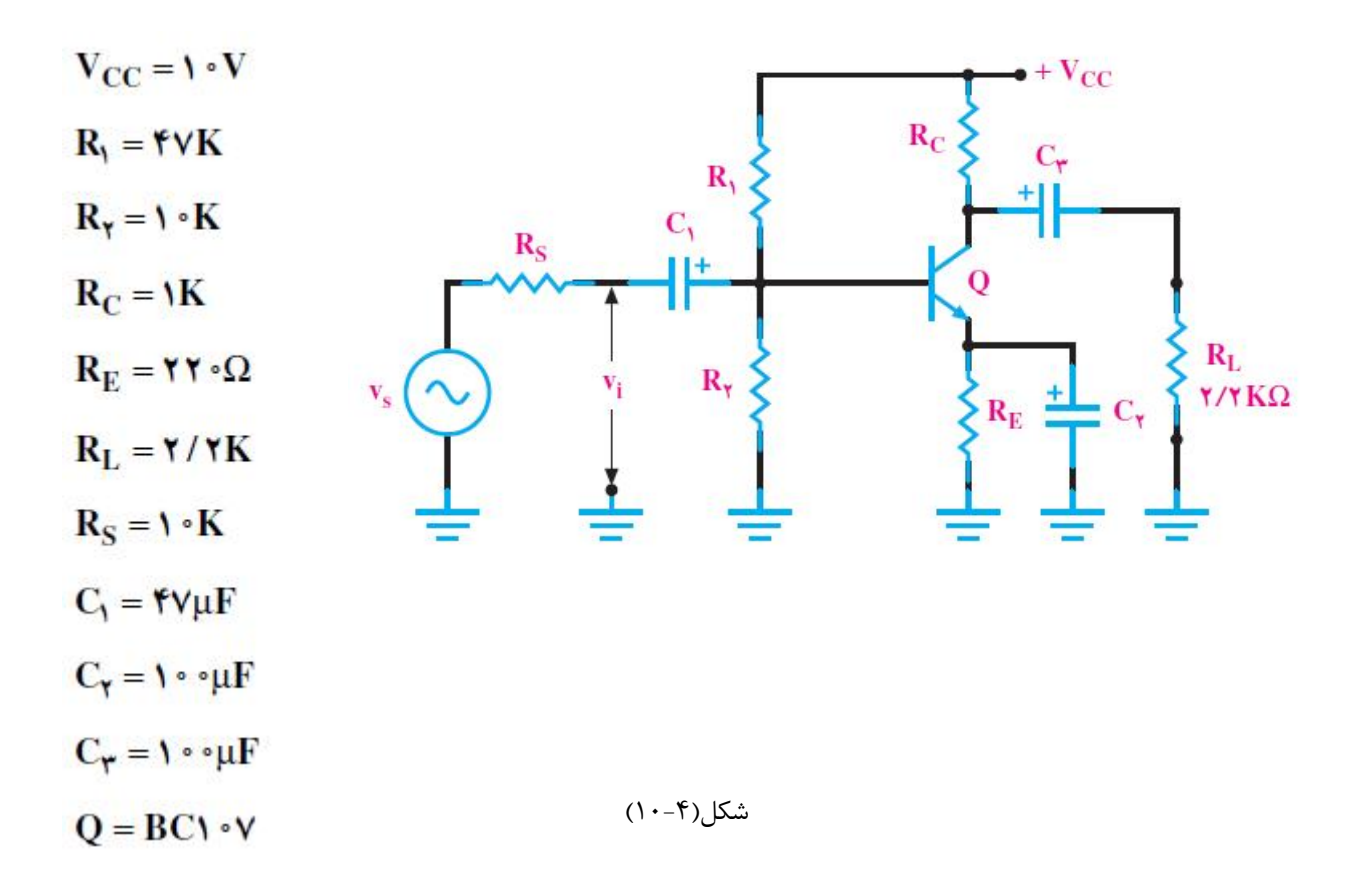

سعي كنيد سيگنال خروجي را ماكزيموم كنيد . در ادامه به استاد مربوطه خود دليل قدم 4 را نيز *VS* **قدم :4** با تنظيم فركانس توضيح دهيد؟

قدم ۵: سيگنال هاي زير را با حفظ رابطه زماني رسم كنيد.

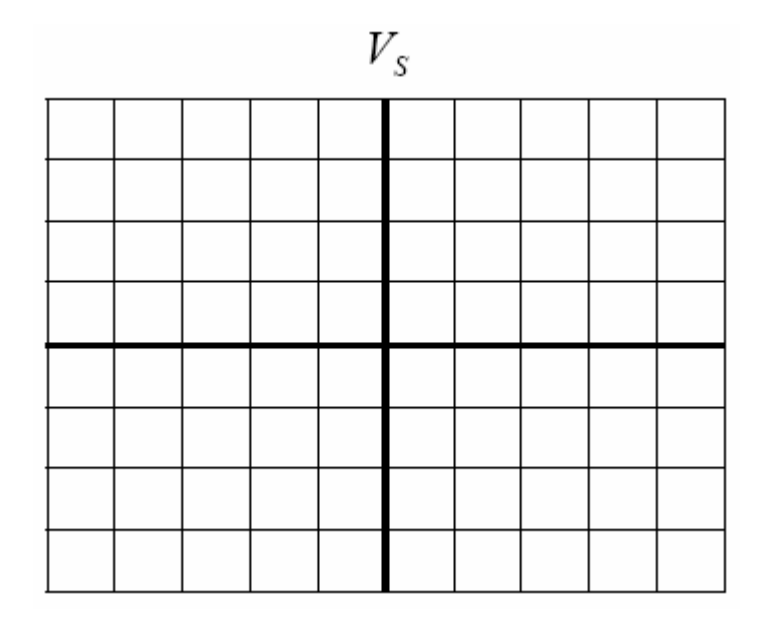

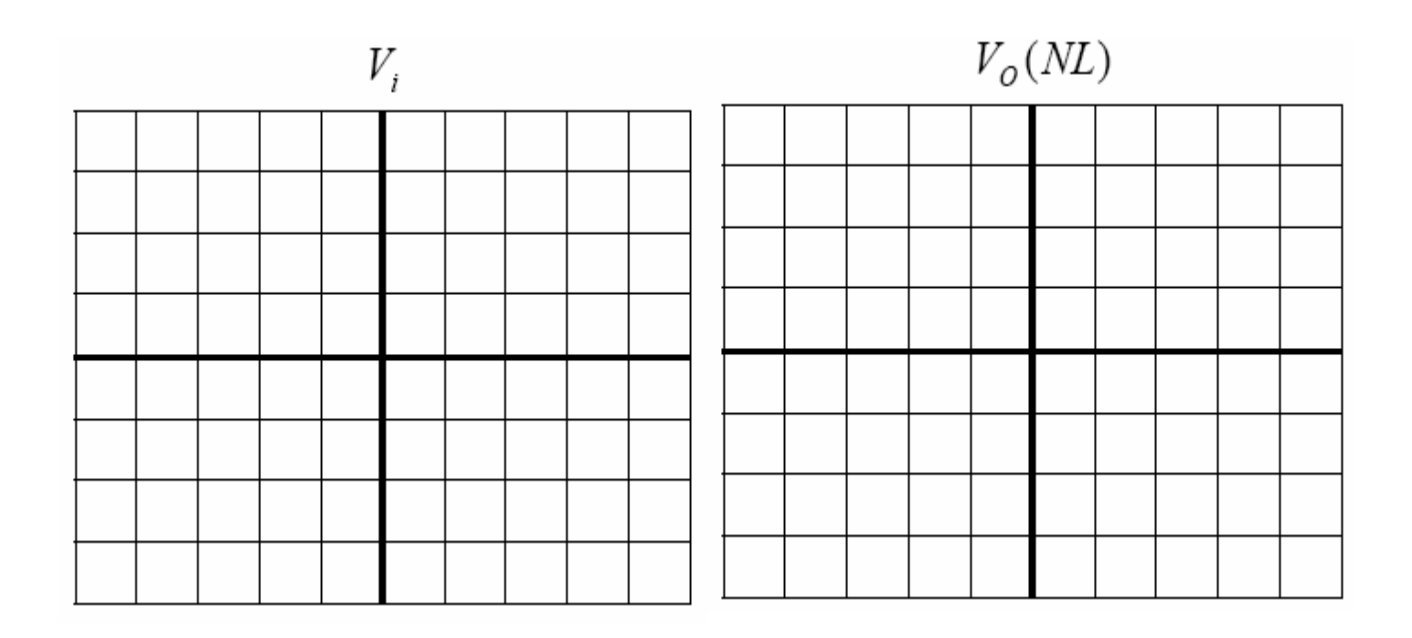

**قدم:6** توسط اسيلوسكوپ روابط زير را تكميل و به استاد مربوطه تحويل نمائيد .

**بهره ولتاژ:** 

$$
A_{V_1} = \frac{V_0(NL)}{V_i}
$$
  
\n
$$
A_{V_2} = \frac{V_0(FL)}{V_i}
$$
  
\n
$$
A_{V_3} = \frac{V_0(NL)}{V_s}
$$
  
\n
$$
A_{V_4} = \frac{V_0(FL)}{V_s}
$$

راهنمایی:  
:
$$
V_O(NL)
$$
 ولتاژ خروجی بدون بار  
: $V_O(FL)$ 

**بهره جريان:** 

$$
I_i = \frac{V_s - V_i}{R_s} \qquad I_o = \frac{V_{O(NL)}}{R_c} \qquad A_i = \frac{I_o}{I_i}
$$

**مقاومت ورودي:** 

$$
R_i = \frac{V_i}{I_i}
$$

**مقاومت خروجي:** 

$$
R_o = \frac{V_o(NL) - V_o(FL)}{V_o(FL)} \times R_L
$$

**قدم :7** با استفاده از پتانسيومتر مقاومت ورودي و خروجي را اندازه گيري كنيد.

و *RS* راهنمايي: جهت اندازه گيري مقاومت خروجي و ورودي با استفاده از پتانسيومتر كافي است پتانسيومتر مورد نظر را به جاي گذاشته و در هر مرحله سيگنال خروجي را به نصف مقدار اوليه كاهش دهيم سپس مقدار پتانسيومتر را اندازه گيري كنيم تا *RL* مقاومت خروجي و ورودي اندازه گيري شود.

قدم 5 ، 6 و 7 را تكرار كنيد. *CE* **قدم :8** با حذف خازن

**پرستن:**  
1− مقادیر اندازه گیری شده از قدم ۲ و ۶ را با مقادیر محاسبه شده مقایسه کنید؟  
۲– جهت اندازه گیری مقاومت خروجی و ورودی با استفاده از پتانسيومتر را با ذکر روابط اثبات کنید؟  
۴– با حذف خازن 
$$
C_E
$$
 در مدار شکل(۴–۱۰) مطلوبست بهره ولتاث، جریان و مقاومت ورودی،خروجی?  
۹– بهترین نقطه کار را برای تقویت کننده امیتر مشترک مدار شکل(۵–۱۰) محاسبه کنید? $R_1, R_2$  را محاسبه کنید?

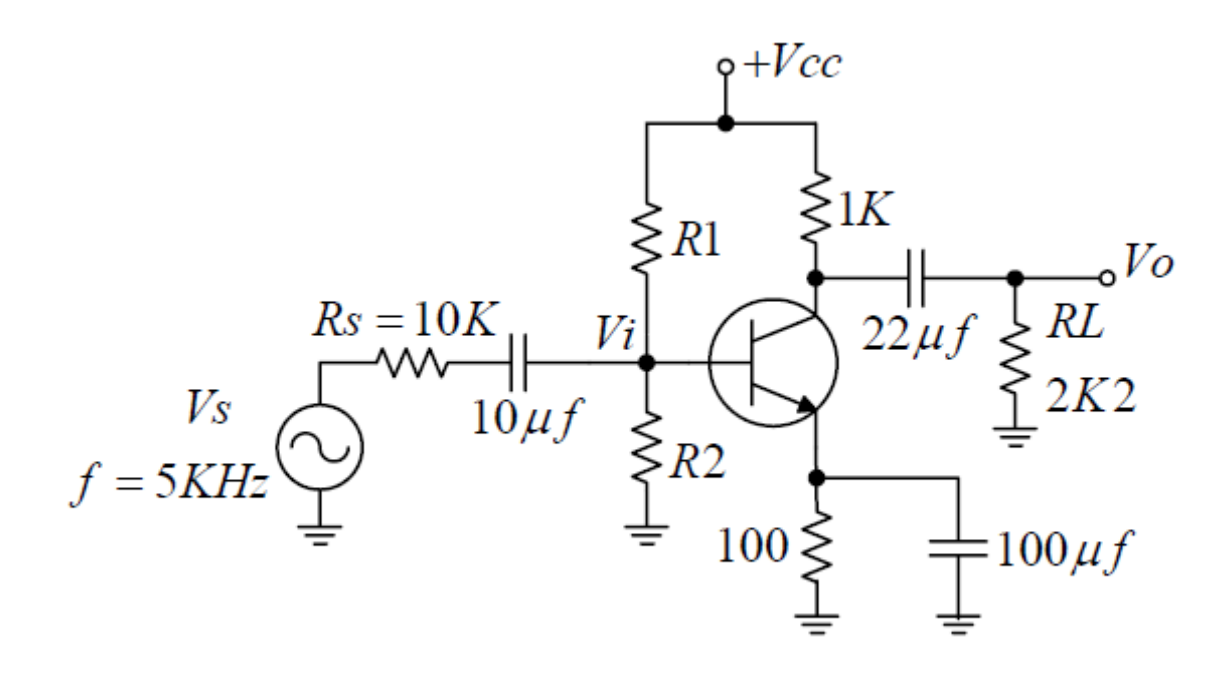

 $(1 - \Delta)$ شكل

-6 آزمايش فوق را با استفاده از يك نرم افزار دلخواه پياده سازي كنيد؟

# **آزمايش شماره (11)**

# **تقويت كننده بيس مشترك**

#### **هدف:**

هدف از اين آزمايش، مونتاژ مدار طراحي شده و اندازهگيري مشخصات اين تقويت كننده جهت مقايسه نتايج اندازهگيري با مقادير مطلوب و در ادامه طراحي يك تقويت كننده بيس مشترك با مدار خود باياس با مشخصات داده شده در مناسبترين نقطه كار براي بدست آوردن حداكثر نوسانات خروجي.

> **وسايل آزمايش:** :مقاومت <sup>Ω</sup> <sup>Ω</sup> <sup>Ω</sup> <sup>Ω</sup> <sup>Ω</sup> <sup>Ω</sup> 47 ,1 ,2.2 ,220 ,10 ,100 *<sup>K</sup> <sup>K</sup> <sup>K</sup> <sup>k</sup>* .  $100^{\mu\!}$  خازن:  $47^{\mu\!}$ و دو عدد ترانزيستور: 107*BC* . :پتانسيومتر *<sup>K</sup>*<sup>Ω</sup> *<sup>K</sup>*<sup>Ω</sup> . 20 ,50 فانكشن ژنراتور: منبع تغذيه:

#### **مباني نظري:**

**ساختار بيس مشترك:**  همانطور كه از نام آن پيدا مي باشد در روش بيس مشترك يا بيس اتصال زمين شده، طبق شكل(11-1) اتصال بيس براي هر دو اتصال ورودي و خروجي با سيگنال ورودي اي كه بين ترمينال هاي بيس و اميتر اعمال شده، مشترك است. سيگنال خروجي مشابه از بين ترمينال هاي بيس و كلكتور گرفته شده است و به عنوان ترمينالِ بيسِ اتصال زمين شده يا متصل شده به يك نقطة مرجع ولتاژ ثابت نشان داده مي شود. جريان ورودي جاري شده در اميتر بسيار زياد است زيرا مجموع دو جريان متعلق به بيس و كلكتور است، در نتيجه خروجي جريان كلكتور كمتر از ورودي جريان اميتر است.

**مدار تقويت كننده بيس مشترك:** 

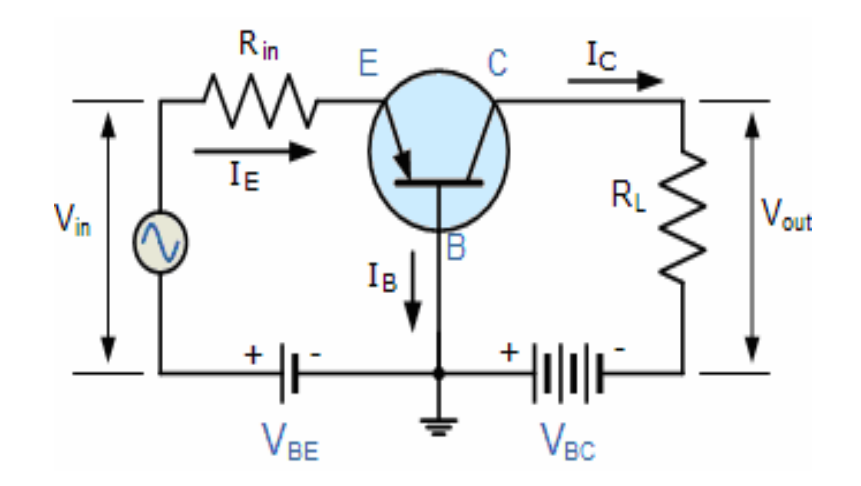

شكل(11-1)

فاز هستند و نسبت اين *Vout* هم و *Vin* اين نوع ساختار يك مدار آمپلي فاير ولتاژ غيرمعكوس است، كه در آن ولتاژهاي سيگنال دو بسيار زياد. همچنين پيكربندي اين نوع ترانزيستور دوقطبي، نسبت بالايي از مقاومت خروجي به ورودي يا مهم تر مقاومت *AV* براي يك ) را دارد كه به آن ارزش "افزايش مقاومت" را مي دهد. پس افزايش ولتاژ *Rin* ( به مقاومت داخلي( *RL* بار( پيكربندي بيس مشترك اين چنين است:

$$
A_V = \frac{V_{out}}{V_{in}} = \frac{I_C \times R_L}{I_E \times R_{in}}
$$

در اینجا: 
$$
\frac{I_C}{I_E}
$$
افزایش جریان است و برابر با آلفا (α) و $\frac{R_L}{R_{in}}$ افزایش مقاومت هستند. در ادامه در شکل(7–11) و شکل(7–11) و

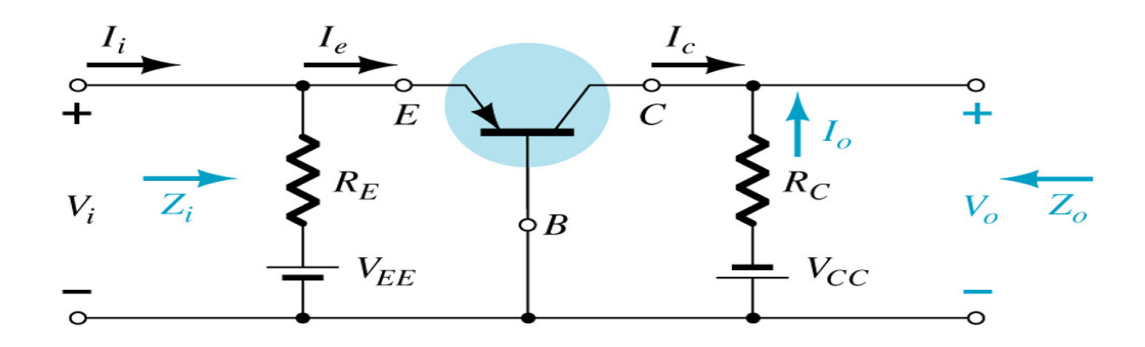

شكل (11-2)

*r* **مدار تقويت كننده بيس مشترك:** *<sup>e</sup>* **مدل**

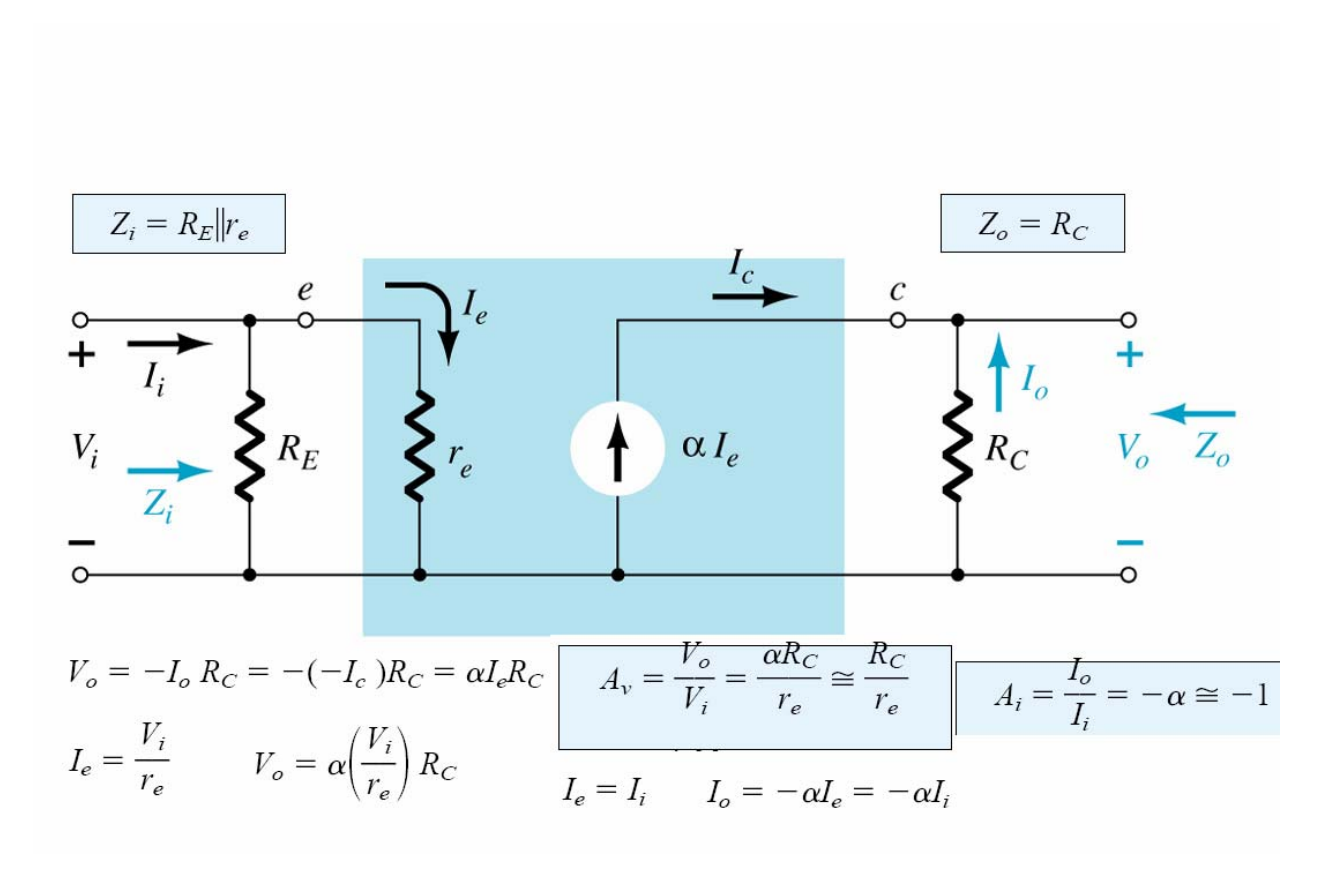

شكل(11-3)

**روش آزمايش:** 

**قدم1 :** مداري مطابق شكل (11-4 ) با رعايت پلاريته ي خازن ها روي بردبورد مونتاژ كنيد.

**قدم :2** توسط ولت متر در حالت DC مقادير زير را اندازه گيري كنيد.

 $V_{CE_Q}$  =  $V_{CB_Q}$  =  $V_{BE_Q}$  =  $I_{C_Q}$  =

راهنمايي : چنانچه اختلافي در مقادير بالا مشاهده مي كنيد با كمك استاد مربوطه مشكل فوق را برطرف كنيد.

را به لحاظ دامنه طوري تنظيم كنيد كه خروجي مدار سيگنالي متقارن، ماكزيموم و اعوجـاج *VS* بـدون **،** *RL* **قدم 3 :** بدون را در صفحه اسيلوسكوپ داشته باشيد.

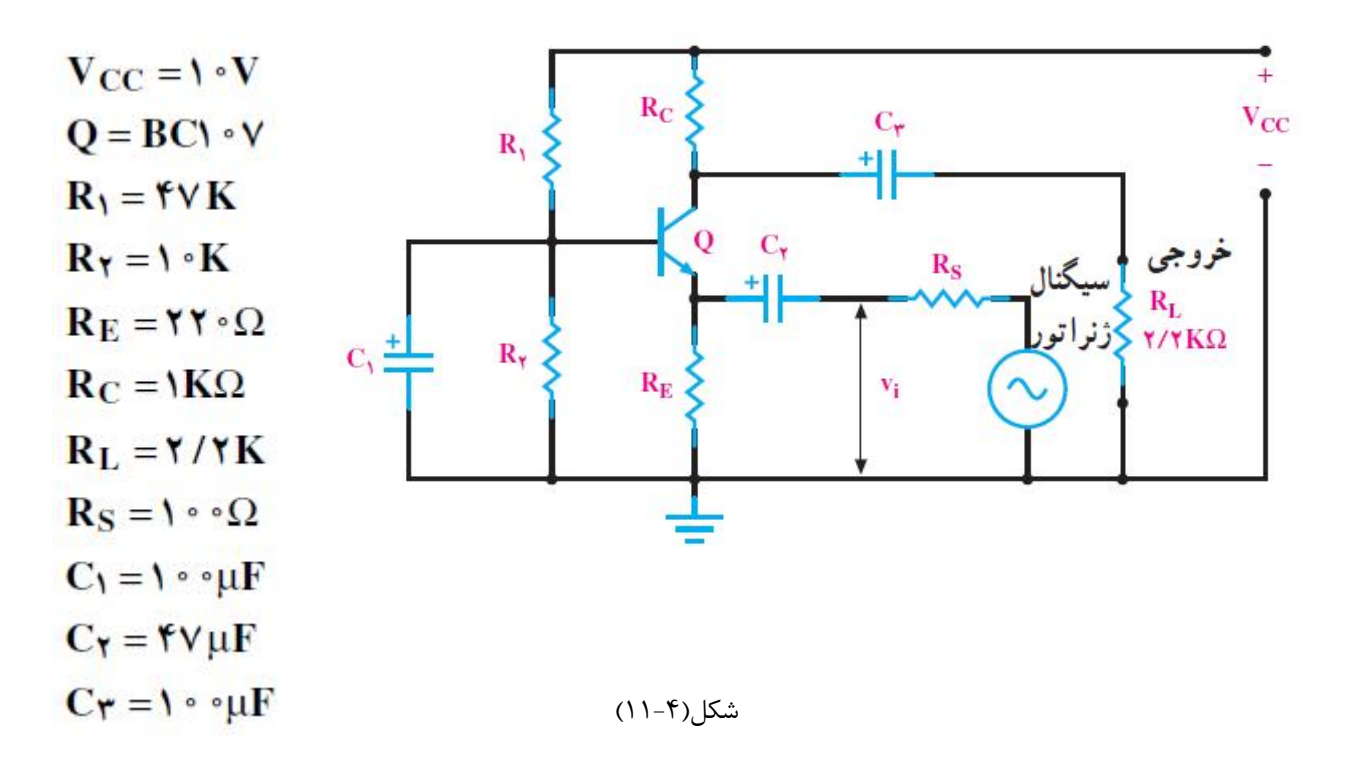

سعي كنيد سيگنال خروجي را ماكزيموم كنيد . *VS* **قدم :4** با تنظيم فركانس

**قدم :5** سيگنال هاي زير را با حفظ رابطه زماني رسم كنيد.

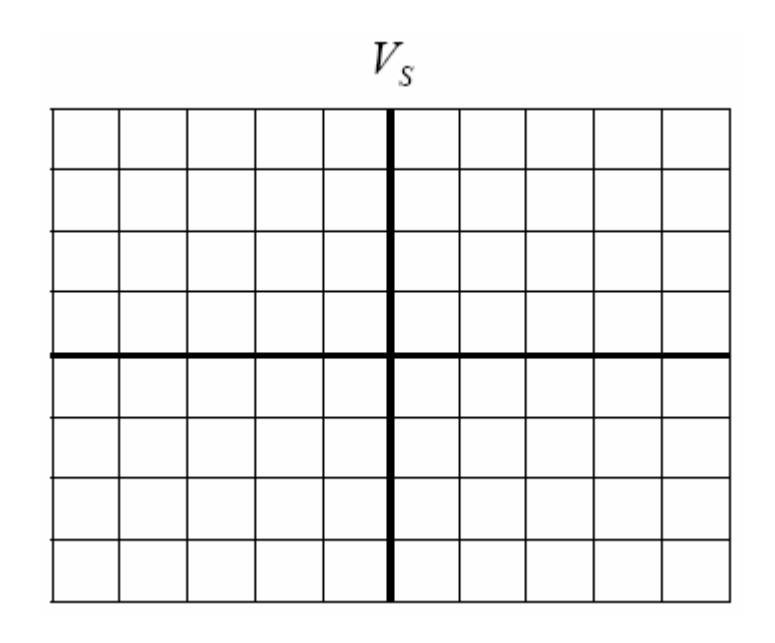

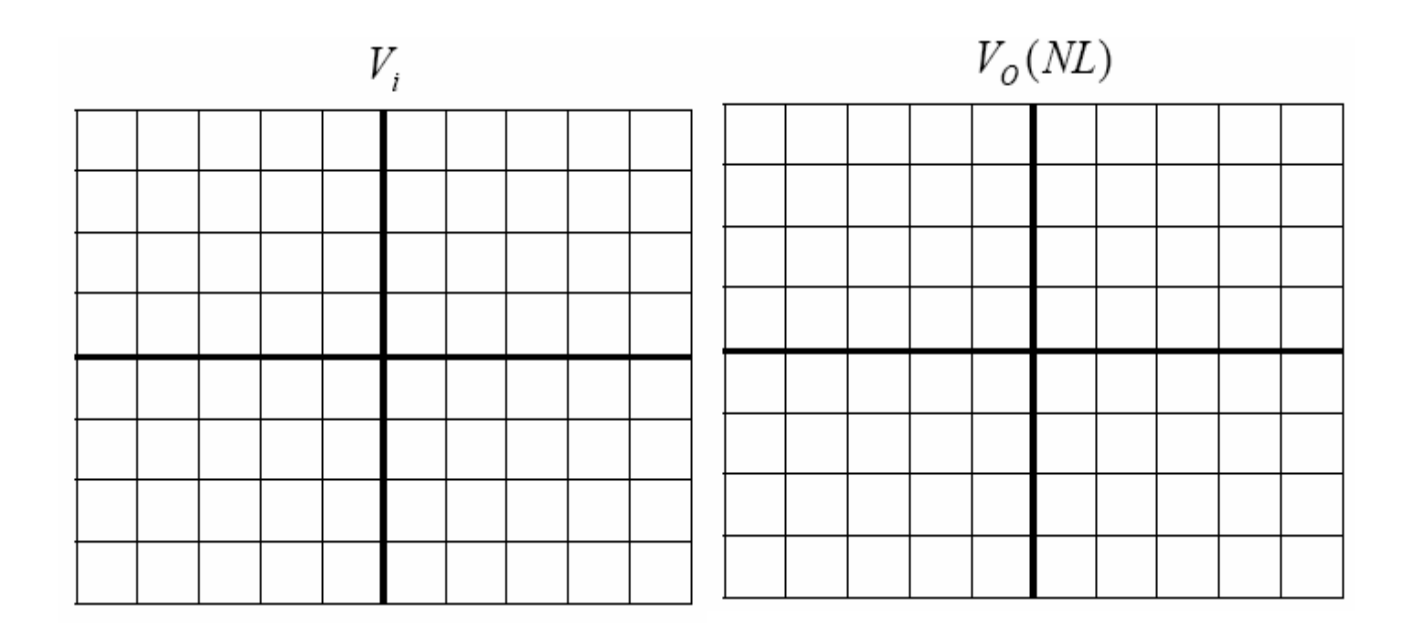

**قدم:6** توسط اسيلوسكوپ روابط زير را تكميل و به استاد مربوطه تحويل نمائيد .

**بهره ولتاژ:** 

$$
A_{V_1} = \frac{V_0(NL)}{V_i} \qquad A_{V_2} = \frac{V_0(FL)}{V_i}
$$
  

$$
A_{V_3} = \frac{V_O(NL)}{V_S} \qquad A_{V_4} = \frac{V_O(FL)}{V_S}
$$

**بهره جريان:** 

$$
I_i = \frac{V_s - V_i}{R_s} \qquad I_o = \frac{V_{O(NL)}}{R_c} \qquad A_i = \frac{I_o}{I_i}
$$

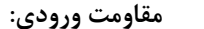

$$
R_i = \frac{V_i}{I_i}
$$

**مقاومت خروجي:** 

$$
R_o = \frac{V_o(NL) - V_o(FL)}{V_o(FL)} \times R_L
$$

**قدم :7** با استفاده از پتانسيومتر مقاومت ورودي و خروجي را اندازه گيري كنيد.

قدم 5 ، 6 و 7 را تكرار كنيد. *CB* **قدم :8** با حذف خازن

**پرسش:**  -1 مقادير اندازه گيري شده از قدم 2 و 6 را با مقادير محاسبه شده مقايسه كنيد؟ در مدار شكل(11-4) مطلوبست بهره ولتاژ، جريان و مقاومت ورودي، خروجي؟ *CB* 3 - با حذف خازن 4 - بهترين نقطه كار را براي تقويت كننده بيس مشترك مدار شكل(11-5) محاسبه كنيد؟ مقاومتهاي *R* , <sup>1</sup>*R* را محاسبه كنيد؟ 2 , 150=β باشد، *VBE* 5 - در نقطه كار فوق اگر فرض كنيم 0.7 =

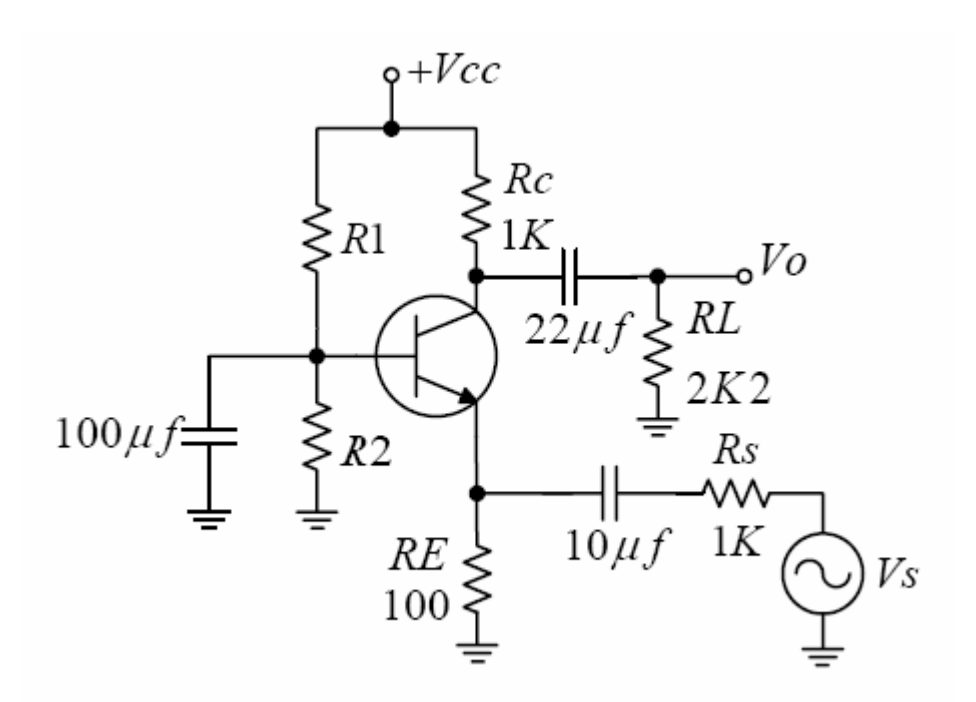

شكل(11-5)

-6 آزمايش فوق را با استفاده از يك نرم افزار دلخواه پياده سازي كنيد؟

# **آزمايش شماره (12) تقويت كننده كلكتور مشترك**

#### **هدف:**

هدف از اين آزمايش، مونتاژ مدار طراحي شده و اندازهگيري مشخصات اين تقويت كننده جهت مقايسه نتايج اندازهگيري با مقادير مطلوب و در ادامه طراحي يك تقويت كننده كلكتور مشترك با مدار خود باياس با مشخصات داده شده در مناسبترين نقطه كار براي بدست آوردن حداكثر نوسانات خروجي.

## **وسايل آزمايش:** :مقاومت *<sup>K</sup>*<sup>Ω</sup> *<sup>K</sup>*<sup>Ω</sup> *<sup>K</sup>*<sup>Ω</sup> *<sup>K</sup>*<sup>Ω</sup> *<sup>K</sup>*<sup>Ω</sup> .1 ,2.2 ,10 ,68 ,180 خازن:  $47^{\mu\textit{F}}$ و  $100^{\mu\textit{F}}$ . ترانزيستور: 107*BC* . :پتانسيومتر *<sup>K</sup>*<sup>Ω</sup> *<sup>K</sup>*<sup>Ω</sup> . 20 ,50 فانكشن ژنراتور: منبع تغذيه:
## **مباني نظري:**

**ساختار كلكتور مشترك:** 

در ساختار كلكتور مشترك يا كلكتور اتصال زمين شده، طبق شكل(12-1) كلكتور در حال حاضر از طريق منبع مشترك شده است . سيگنال ورودي مستقيما به بيس متصل شده است در حالي كه خروجي همانگونه كه نشان داده شده است، از بار اميتر گرفته ميشود . اين نوع پيكربندي معمولا به صورت مدار پيرو ولتاژ يا پيرو اميتر شناخته ميشود . پيكر بندي پيرو اميتر براي برنامه هاي تطبيق امپدانس بعلت امپدانس ورودي زياد، در ناحيه اي با صدها هزار اهم در حالي كه يك امپدانس خروجي نسبتا كم دارد،بسيار مفيد است.

**مدار تقويت كننده كلكتور مشترك:** 

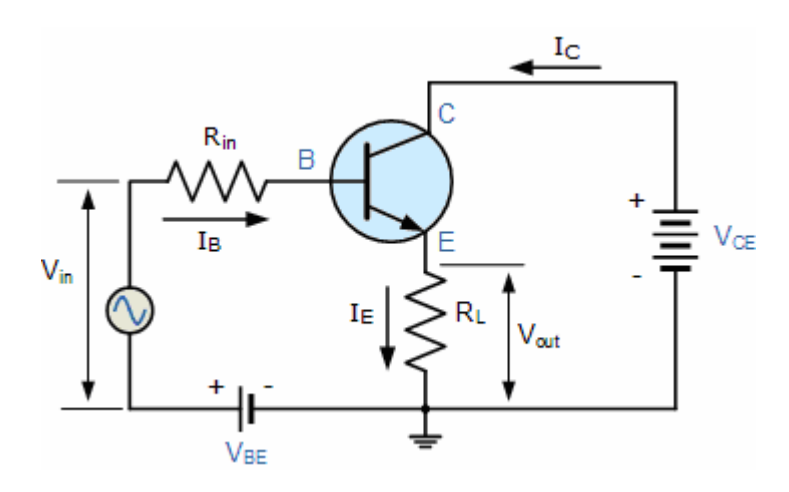

شكل(12-1)

در پيكربندي اميتر مشترك يك افزايش جريان تقريبا برابر مقدار  $\beta$  خود ترانزيستور دارد. در پيكربندي كلكتور مشترك مقاومت بار به صورت سري با اميتر واقع شده است بنابرين جريانش با جريان اميتر برابر است . به علت آنكه جريان اميتر مخلوطي از جريان كلكتور و بيس تركيب شده است، مقاومت بار در اين نوع پيكربندي ترانزيستور همچنين داراي دو جريان كلكتور و جريان ورودي كه از ميان بيس جريان مي يابد، مي باشد .

پس افزايش جريان بدست امده را در روابط زير داريم.

$$
A_i = \frac{I_E}{I_B} = \frac{I_C + I_B}{I_B} = \frac{I_C}{I_B} + 1 = \beta + 1
$$

در ادامه در شكل(12-2) و شكل(12-3) روابط حاكم بر تقويت كننده كلكتور مشترك را آورده ايم هم فازند . *Vout* به *Vin* اين نوع از پيكر بندي ترانزيستور دو قطبي يك مدار غير معكوس كننده است كه در آن سيگنال ولتاژها از و آن يك افزايش ولتاژ دارد كه هميشه كمتر از 1 است.

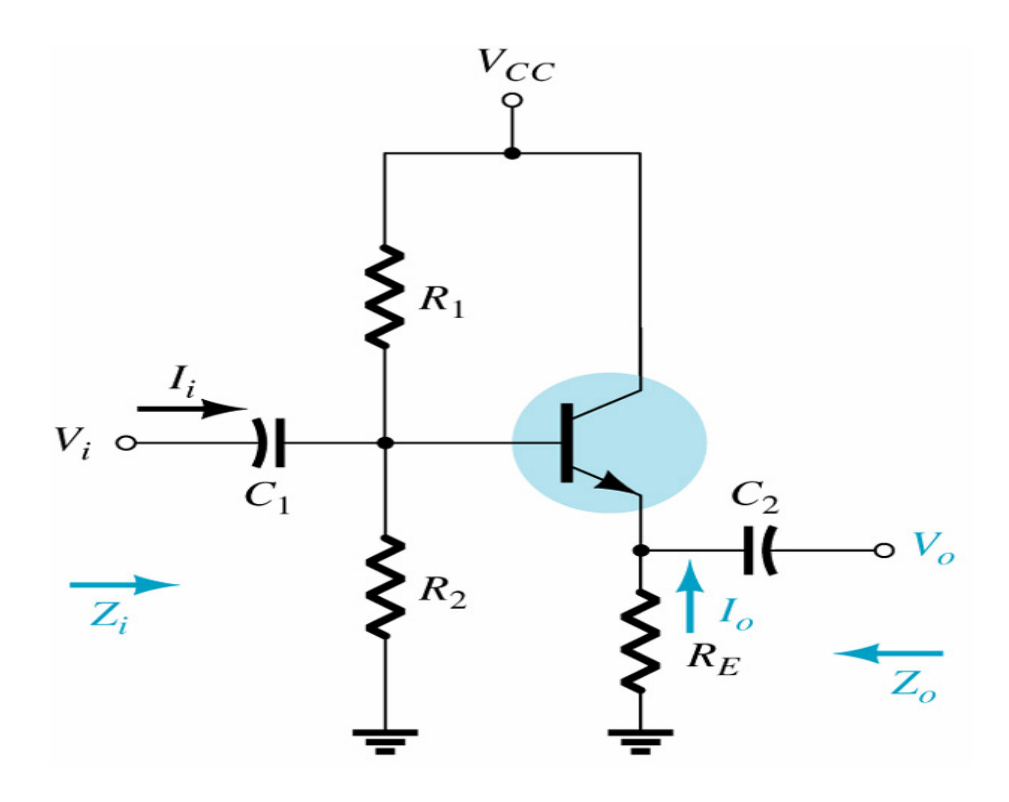

شكل (12-2)

*r* **مدار تقويت كننده كلكتور مشترك:** *<sup>e</sup>* **مدل**

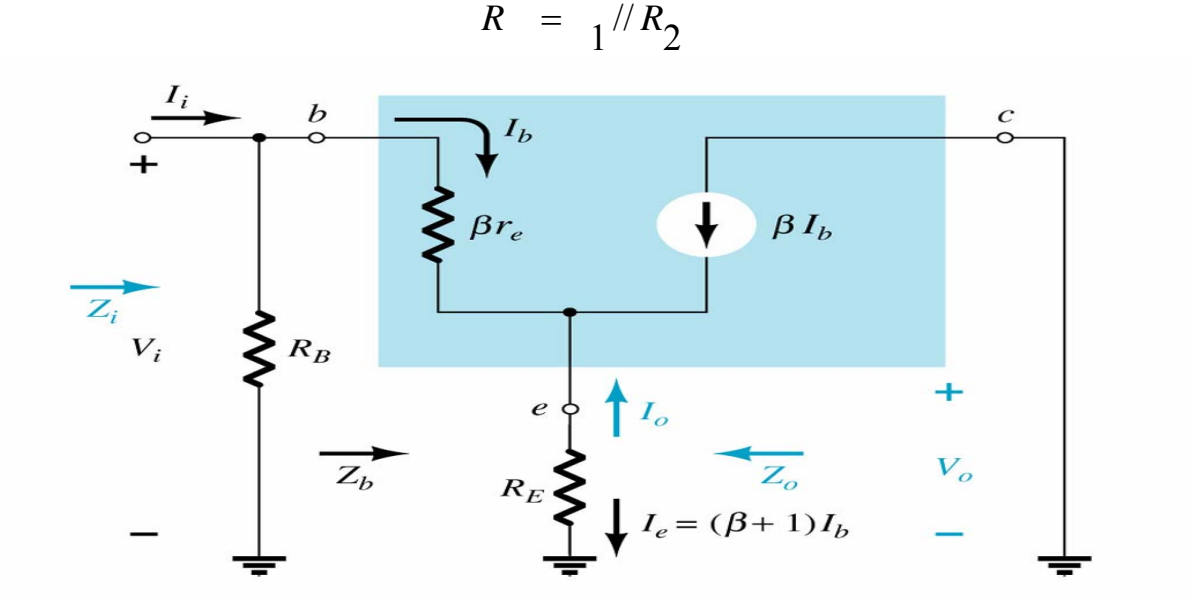

شكل(12-3)

$$
Z_i = R_B || Z_b
$$
  

$$
Z_b = \beta r_e + (\beta + 1) R_E
$$
  

$$
Z_b \cong \beta (r_e + R_E)
$$
  

$$
Z_b \cong \beta R_E
$$

$$
Z_o:
$$
\n
$$
I_b = \frac{V_i}{Z_b}
$$
\n
$$
I_e = (\beta + 1)I_b = (\beta + 1)\frac{V_i}{Z_b}
$$
\n
$$
I_e = \frac{(\beta + 1)V_i}{\beta r_e + (\beta + 1)R_E}
$$
\n
$$
I_e = \frac{V_i}{[\beta r_e/(\beta + 1)] + R_E}
$$
\n
$$
(\beta + 1) \approx \beta
$$
\n
$$
\frac{\beta r_e}{\beta + 1} \approx \frac{\beta r_e}{\beta} = r_e
$$
\n
$$
I_e \approx \frac{V_i}{r_e + R_E}
$$

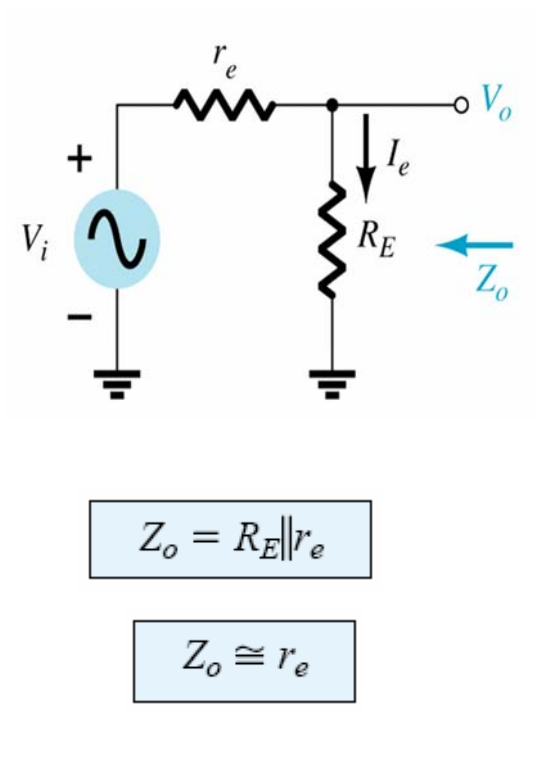

 $A_{\nu}$ :

$$
V_o = \frac{R_E V_i}{R_E + r_e}
$$

$$
A_v = \frac{V_o}{V_i} = \frac{R_E}{R_E + r_e}
$$

$$
R_E + r_e \cong R_E
$$

$$
A_v = \frac{V_o}{V_i} \cong 1
$$

 $A_i$ :

$$
I_b = \frac{R_B I_i}{R_B + Z_b}
$$
  
\n
$$
\frac{I_b}{I_i} = \frac{R_B}{R_B + Z_b}
$$
  
\n
$$
I_o = -I_e = -(\beta + 1)I_b
$$
  
\n
$$
\frac{I_o}{I_b} = -(\beta + 1)
$$
  
\n
$$
A_i = \frac{I_o}{I_i} = \frac{I_o}{I_b} \frac{I_b}{I_i}
$$
  
\n
$$
= -(\beta + 1) \frac{R_B}{R_B + Z_b}
$$
  
\n
$$
A_i \approx -\frac{\beta R_B}{R_B + Z_b}
$$
  
\n
$$
A_i = -A_v \frac{Z_i}{R_E}
$$

**روش آزمايش:** 

**قدم1 :** مداري مطابق شكل (12-4 ) با رعايت پلاريته ي خازن ها روي بردبورد مونتاژ كنيد.

**قدم :2** توسط ولت متر در حالت DC مقادير زير را اندازه گيري كنيد.

 $V_{CE_Q}$  =  $V_{CB_Q}$  =  $V_{BE_Q}$  =  $I_{E_Q}$  =

راهنمايي : چنانچه اختلافي در مقادير بالا مشاهده مي كنيد با كمك استاد مربوطه مشكل فوق را برطرف كنيد.

را به لحاظ دامنه طوري تنظيم كنيد كه خروجي مدار سيگنالي متقارن، ماكزيموم و بـدون اعوجـاج *VS* **،** *RL* **قدم 3 :** بدون را در صفحه اسيلوسكوپ داشته باشيد.

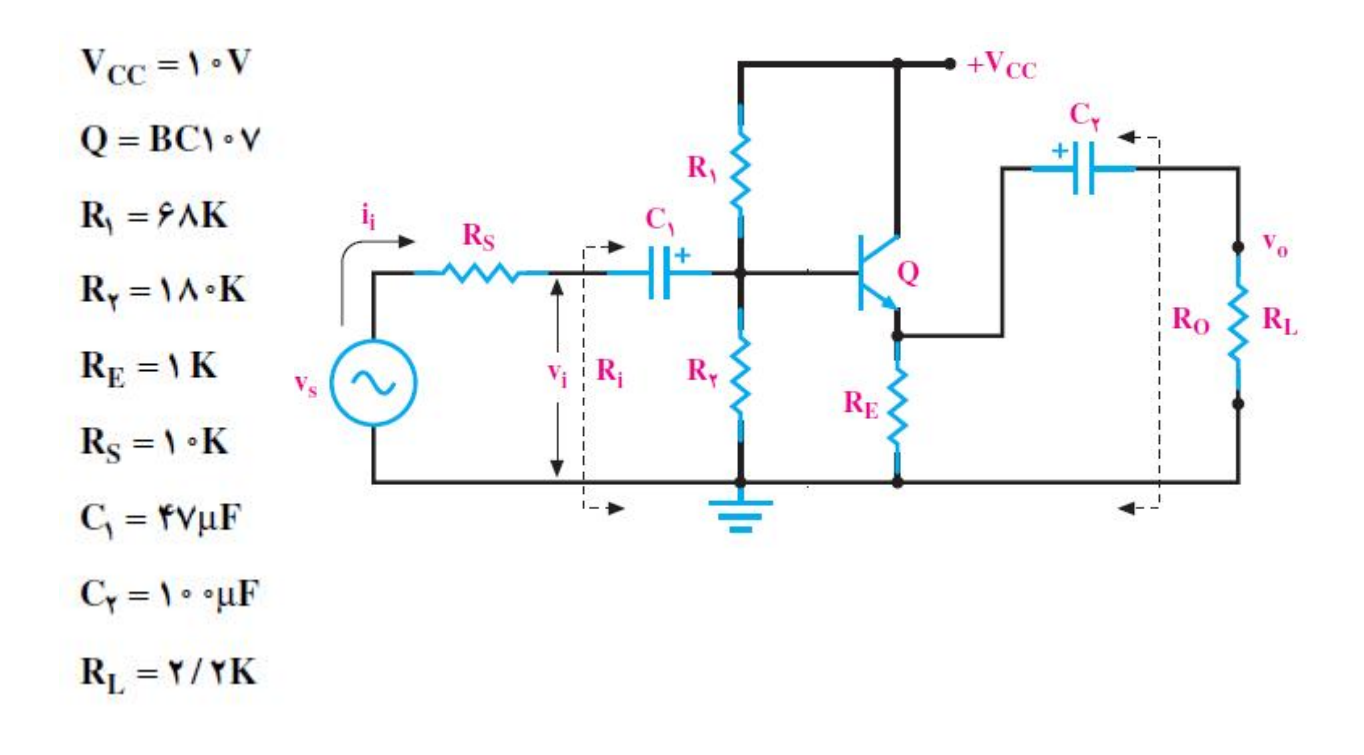

شكل(12-4)

سعي كنيد سيگنال خروجي را ماكزيموم كنيد . *VS* **قدم :4** با تنظيم فركانس

**قدم :5** سيگنال هاي زير را با حفظ رابطه زماني رسم كنيد.

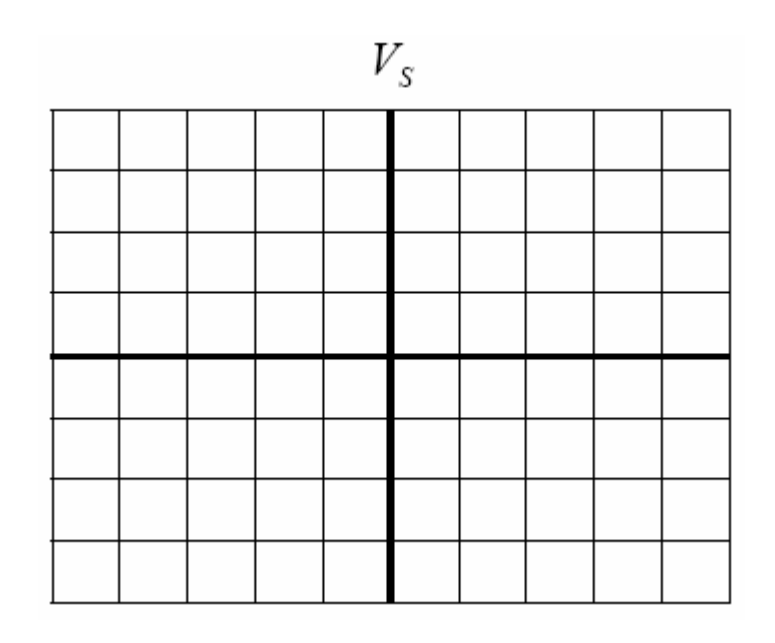

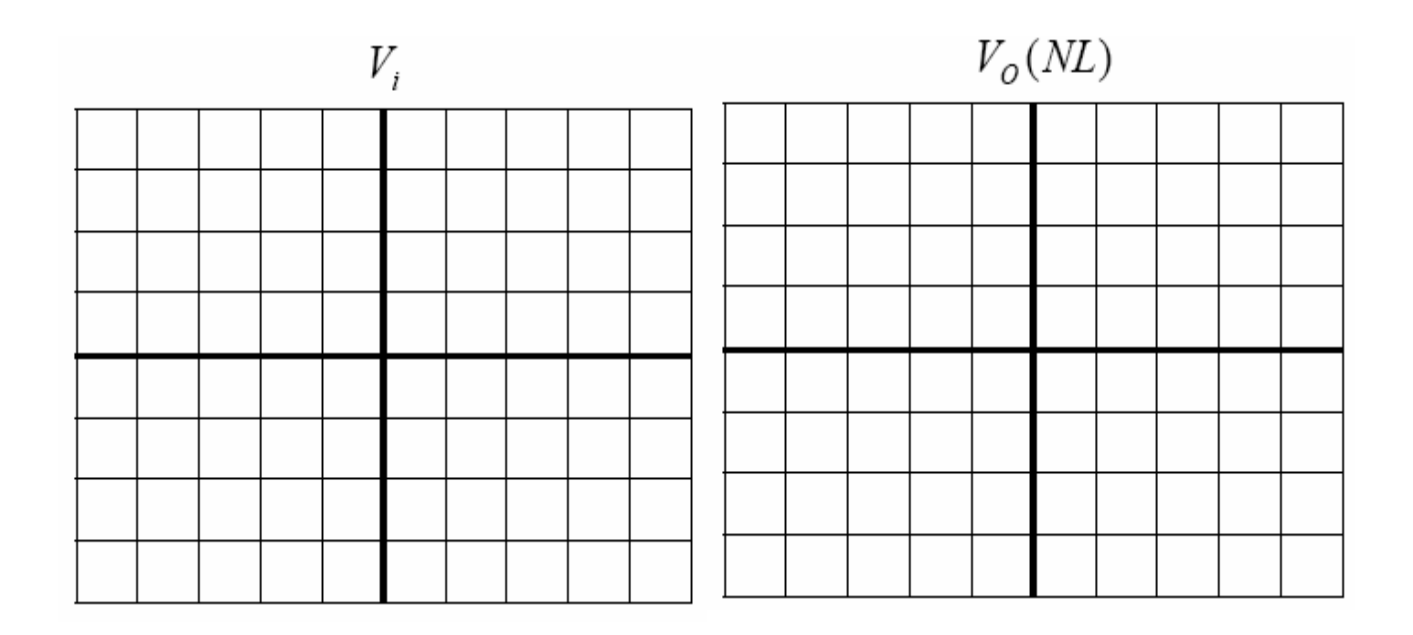

**قدم:6** توسط اسيلوسكوپ روابط زير را تكميل و به استاد مربوطه تحويل نمائيد .

**بهره ولتاژ:** 

$$
A_{V_1} = \frac{V_0(NL)}{V_i}
$$
  
\n
$$
A_{V_2} = \frac{V_0(FL)}{V_i}
$$
  
\n
$$
A_{V_3} = \frac{V_0(NL)}{V_s}
$$
  
\n
$$
A_{V_4} = \frac{V_0(FL)}{V_s}
$$

**بهره جريان:** 

$$
I_i = \frac{V_s - V_i}{R_s} \qquad I_o = \frac{V_{O(NL)}}{R_E} \qquad A_i = \frac{I_o}{I_i}
$$

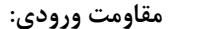

$$
R_i = \frac{V_i}{I_i}
$$

**مقاومت خروجي:** 

$$
R_o = \frac{V_o(NL) - V_o(FL)}{V_o(FL)} \times R_L
$$

**قدم :7** با استفاده از پتانسيومتر مقاومت ورودي و خروجي را اندازه گيري كنيد.

-1 مقادير اندازه گيري شده از قدم 2 و 6 را با مقادير محاسبه شده مقايسه كنيد؟ 2 - بهترين نقطه كار را براي تقويت كننده كلكتور مشترك مدار شكل(12-5) محاسبه كنيد؟ *R* , *R* را محاسبه كنيد؟ <sup>2</sup> 1 , 150=β باشد، مقاومتهاي *VBE* 3 - در نقطه كار فوق اگر فرض كنيم 0.7 =

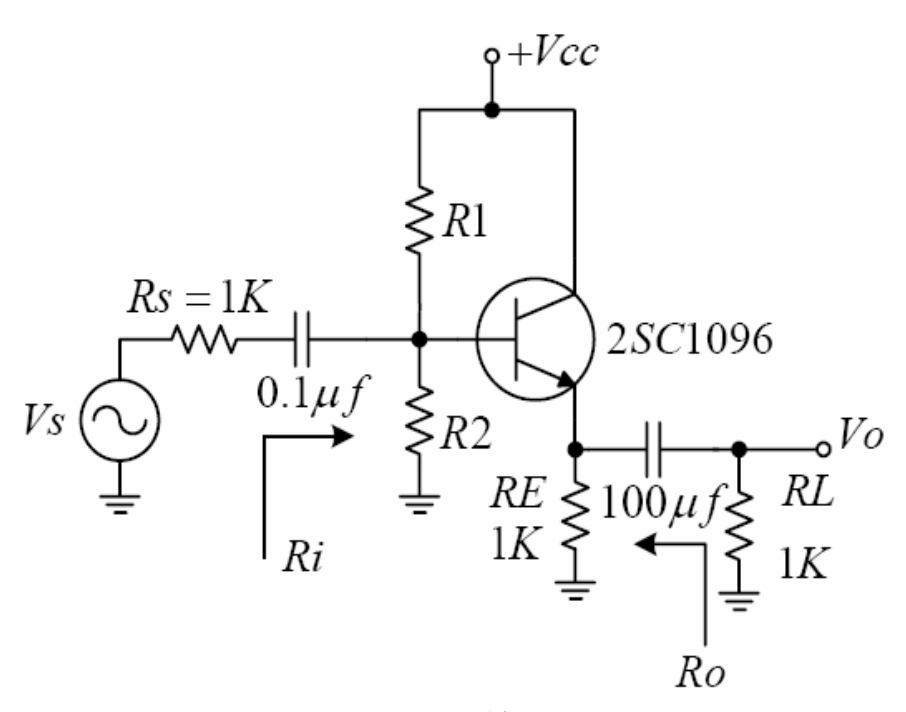

شكل(12-5) -4 آزمايش فوق را با استفاده از يك نرم افزار دلخواه پياده سازي كنيد؟ 5 - مشخصات سه آزمايش گذشته را در جدول زير ثبت و سپس مقايسه كنيد؟

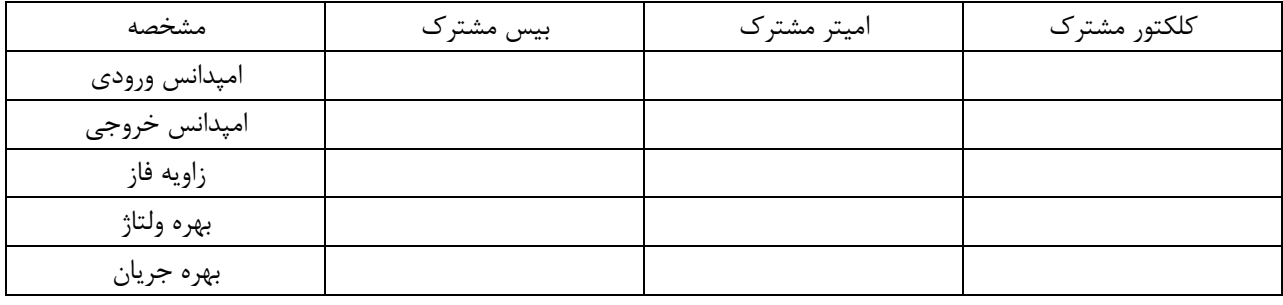

مؤسسه آموزش عالی پارس رضوی

## **آزمایشگاه الکترونیک عمومی**

**استاد : خزاعی**